# **The C Library Reference Guide**

### **by Eric Huss**

Copyright 1996 Eric Huss

This book can be found at the following address

[http://www.acm.uiuc.edu/webmonkeys/book/c\\_guide/](http://www.acm.uiuc.edu/webmonkeys/book/c_guide/)

# **Introduction**

<span id="page-1-0"></span>Welcome to the C Library Reference Guide. This guide provides a useful look at the standard C programming language. In no way does this guide attempt to teach one how to program in C, nor will it attempt to provide the history of C or the various implementations of it. It is merely a handy reference to the standard C library. This guide is not a definitive look at the entire ANSI C standard. Some outdated information has been left out. It is simply a quick reference to the functions and syntax of the language. All efforts have been taken to make sure the information contained herein is correct, but no guarantees are made. Nearly all of the information was obtained from the official ANSI C Standard published in 1989 in the document ANSI X3.159-1989. The associated International Organization for Standardization document, ISO 9899-1990, is a near duplicate of the ANSI standard.

This guide is divided into two sections. The first part, "Language", is an analysis of the syntax and the environment. The second part, "Library", is a list of the functions available in the standard C library. These parts were designed to insure conformity among various implementations of the C language. Not all information from the ANSI standard is contained in this guide. Additional reference may be made to the actual ANSI publication.

[Return to the Index](#page-2-0)

# <span id="page-2-0"></span>**The C Library Reference Guide**

*by Eric Huss* © Copyright 1997 Eric Huss

Release 1

#### **[Introduction](#page-1-0)**

#### 1. **Language**

- 1.1 [Characters](#page-16-0)
	- 1.1.1 Trigraph Characters
	- 1.1.2 Escape Sequences
	- 1.1.3 Comments

#### 1.2 [Identifiers](#page-19-0)

- 1.2.1 [Keywords](#page-19-1)
- 1.2.2 [Variables](#page-19-2)
- 1.2.3 [Enumerated Tags](#page-22-0)
- 1.2.4 [Arrays](#page-22-1)
- 1.2.5 [Structures and Unions](#page-23-0)
- 1.2.6 [Constants](#page-24-0)
- 1.2.7 [Strings](#page-26-0)
- 1.2.8 [sizeof Keyword](#page-26-1)

#### 1.3 [Functions](#page-28-0)

- 1.3.1 Definition
- 1.3.2 Program Startup

#### 1.4 [References](#page-31-0)

- 1.4.1 Pointers and the Address Operator
- 1.4.2 Typecasting
- 1.5 [Operators](#page-34-0)
	- 1.5.1 Postfix
	- 1.5.2 Unary and Prefix
	- 1.5.3 Normal
	- 1.5.4 Boolean
	- 1.5.5 Assignment
	- 1.5.6 Precedence
- 1.6 [Statements](#page-41-0)

1.6.1 [if](#page-41-1)

The C Library Reference Guide

2. **Library**

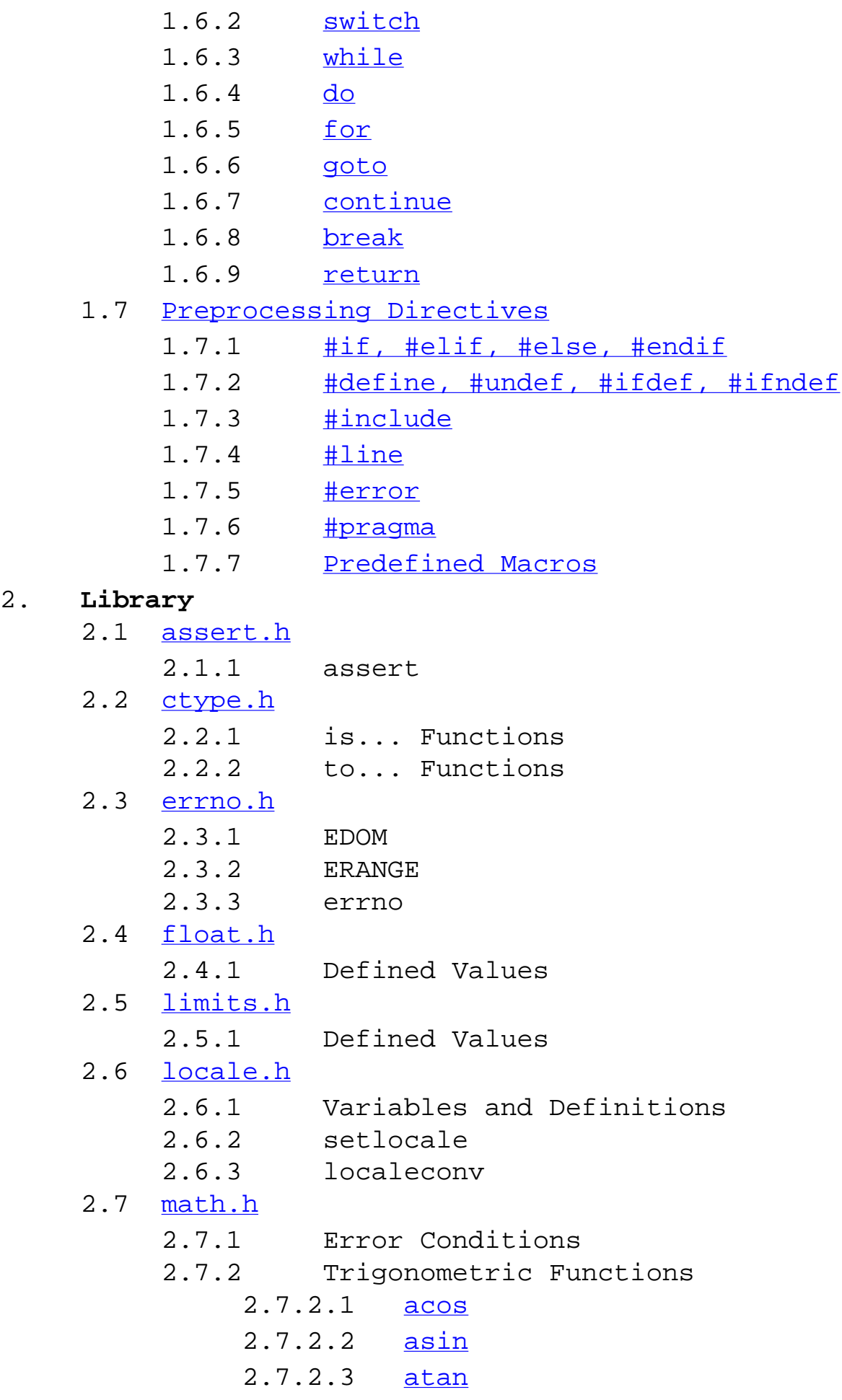

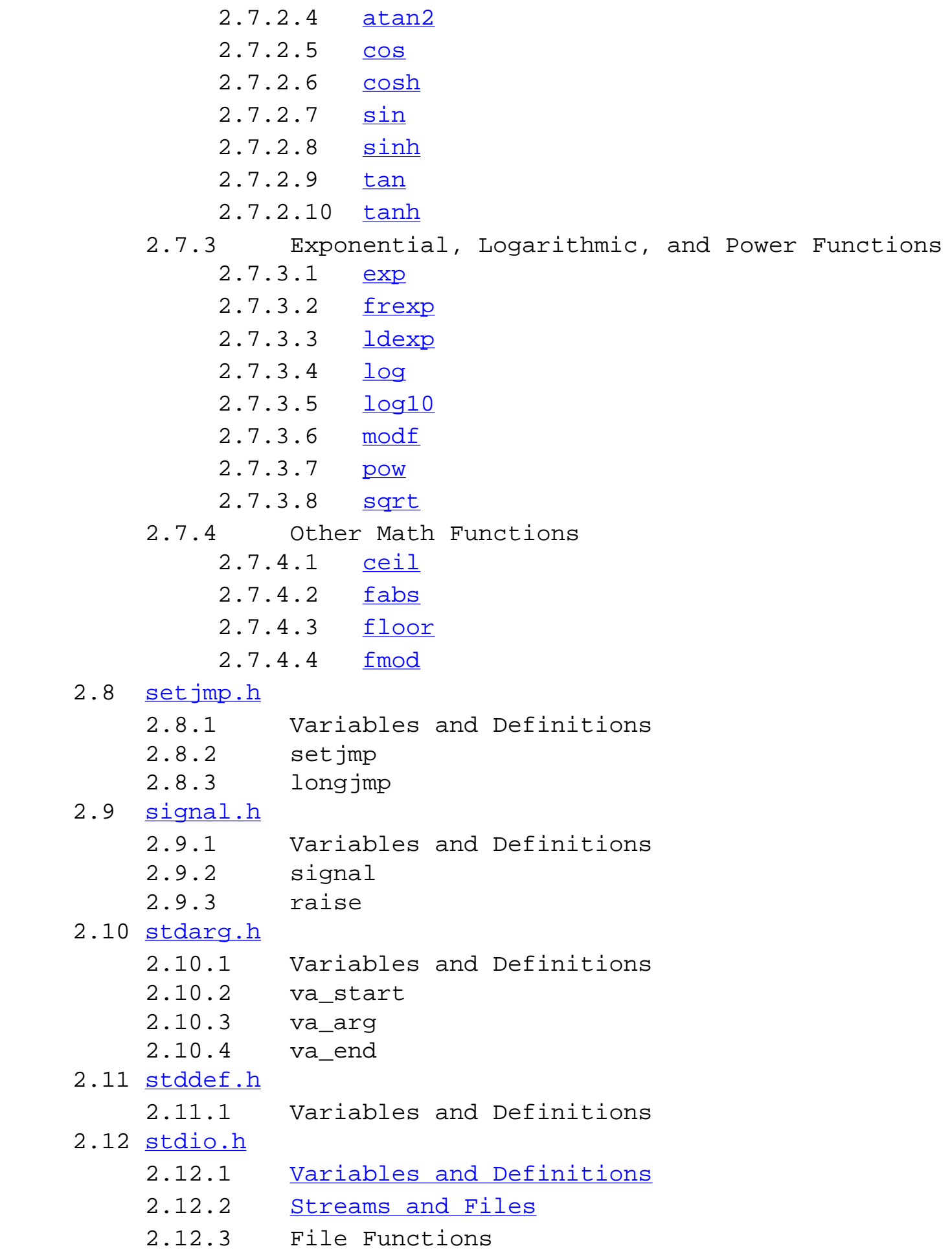

 2.12.3.1 [clearerr](#page-93-0) 2.12.3.2 [fclose](#page-93-1) 2.12.3.3 [feof](#page-93-2) 2.12.3.4 [ferror](#page-93-3) 2.12.3.5 [fflush](#page-94-0) 2.12.3.6 [fgetpos](#page-94-1) 2.12.3.7 [fopen](#page-94-2) 2.12.3.8 [fread](#page-95-0) 2.12.3.9 [freopen](#page-95-1) 2.12.3.10 [fseek](#page-96-0) 2.12.3.11 [fsetpos](#page-96-1) 2.12.3.12 [ftell](#page-96-2) 2.12.3.13 [fwrite](#page-97-0) 2.12.3.14 [remove](#page-97-1) 2.12.3.15 [rename](#page-97-2) 2.12.3.16 [rewind](#page-98-0) 2.12.3.17 [setbuf](#page-98-1) 2.12.3.18 [setvbuf](#page-98-2) 2.12.3.19 [tmpfile](#page-99-0) 2.12.3.20 [tmpnam](#page-99-1) 2.12.4 Formatted I/O Functions 2.12.4.1 [...printf Functions](#page-99-2) 2.12.4.2 [...scanf Functions](#page-103-0) 2.12.5 Character I/O Functions 2.12.5.1 [fgetc](#page-105-0) 2.12.5.2 [fgets](#page-105-1) 2.12.5.3 [fputc](#page-106-0) 2.12.5.4 [fputs](#page-106-1) 2.12.5.5 [getc](#page-106-2) 2.12.5.6 [getchar](#page-107-0) 2.12.5.7 [gets](#page-107-1) 2.12.5.8 [putc](#page-107-2) 2.12.5.9 [putchar](#page-108-0) 2.12.5.10 [puts](#page-108-1) 2.12.5.11 [ungetc](#page-108-2) 2.12.7 Error Functions 2.12.7.1 [perror](#page-109-0)

2.13 [stdlib.h](#page-110-0)

2.13.1 [Variables and Definitions](#page-111-0)

 2.13.2 String Functions 2.13.2.1 [atof](#page-111-1) 2.13.2.2 [atoi](#page-112-0) 2.13.2.3 [atol](#page-112-1) 2.13.2.4 [strtod](#page-112-2) 2.13.2.5 [strtol](#page-113-0) 2.13.2.6 [strtoul](#page-113-1) 2.13.3 Memory Functions 2.13.3.1 [calloc](#page-114-0) 2.13.3.2 [free](#page-114-1) 2.13.3.3 [malloc](#page-115-0) 2.13.3.4 [realloc](#page-115-1) 2.13.4 Environment Functions 2.13.4.1 [abort](#page-116-0) 2.13.4.2 [atexit](#page-116-1) 2.13.4.3 [exit](#page-116-2) 2.13.4.4 [getenv](#page-116-3) 2.13.4.5 [system](#page-117-0) 2.13.5 Searching and Sorting Functions 2.13.5.1 [bsearch](#page-117-1) 2.13.5.2 [qsort](#page-118-0) 2.13.6 Math Functions 2.13.6.1 [abs](#page-119-0)  $2.13.6.2$  [div](#page-119-1) 2.13.6.3 [labs](#page-120-0) 2.13.6.4 [ldiv](#page-120-1) 2.13.6.5 [rand](#page-120-2) 2.13.6.6 [srand](#page-121-0) 2.13.7 Multibyte Functions 2.13.7.1 [mblen](#page-121-1) 2.13.7.2 [mbstowcs](#page-121-2) 2.13.7.3 [mbtowc](#page-122-0) 2.13.7.4 [wcstombs](#page-122-1) 2.13.7.5 [wctomb](#page-122-2) 2.14 [string.h](#page-124-0) 2.14.1 [Variables and Definitions](#page-125-0) 2.14.2 [memchr](#page-125-1) 2.14.3 [memcmp](#page-125-2)

2.14.4 [memcpy](#page-125-3)

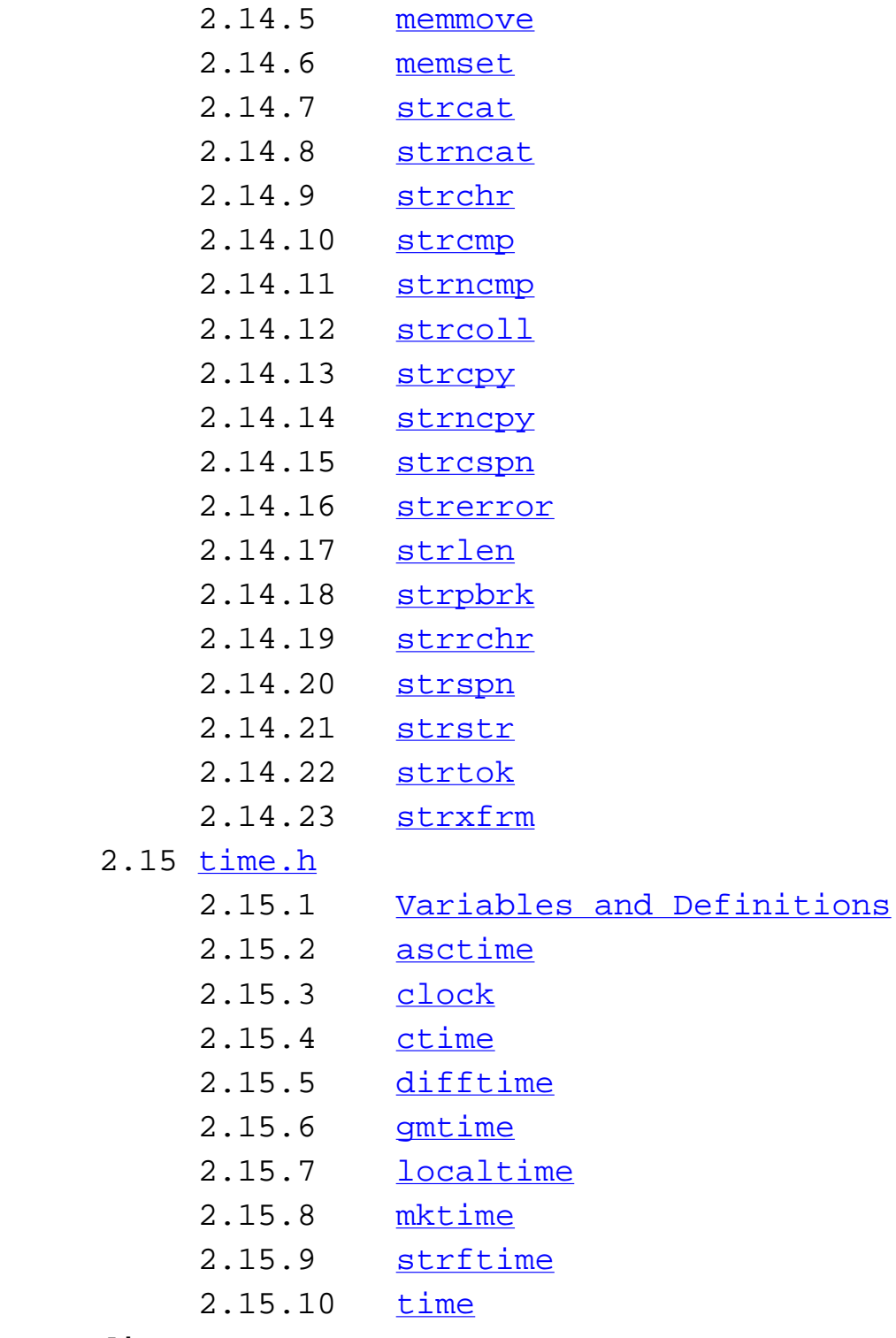

#### **Appendix A**

[ASCII Chart](#page-142-0)

#### **Index**

[Index](#page-8-0)

Questions, comments, or error reports? Please send them to **[Eric Huss](mailto:e-huss@uiuc.edu)** 

# <span id="page-8-0"></span>**The C Library Reference Guide**

**Index**

#### [ [#](#page-8-1) | [\\_\\_](#page-8-2) | [\\_](#page-8-3) | [A](#page-8-4) | [B](#page-9-0) | [C](#page-9-1) | [D](#page-9-2) | [E](#page-9-3) | [F](#page-10-0) | [G](#page-10-1) | [H](#page-11-0) | [I](#page-11-1) | [J](#page-11-2) | [L](#page-11-3) | [M](#page-11-4) | [N](#page-12-0) | [O](#page-12-1) | [P](#page-12-2) | [Q](#page-12-3) | [R](#page-12-4) | [S](#page-12-5) | [T](#page-14-0) | [U](#page-14-1) | [V](#page-14-2) | [W](#page-15-0) ] [Table of Contents](#page-2-0)

<span id="page-8-1"></span>#if [Preprocessing Directives](#page-48-1) #define [Preprocessing Directives](#page-49-0) #elif [Preprocessing Directives](#page-48-1) #else [Preprocessing Directives](#page-48-1) #endif [Preprocessing Directives](#page-48-1) #error [Preprocessing Directives](#page-51-1) #ifdef [Preprocessing Directives](#page-49-0) #ifndef [Preprocessing Directives](#page-49-0) #include [Preprocessing Directives](#page-50-0) #line [Preprocessing Directives](#page-51-0) #pragma [Preprocessing Directives](#page-52-0) #undef [Preprocessing Directives](#page-49-0)

<span id="page-8-2"></span>\_\_LINE\_\_ [Preprocessing Directives](#page-52-1) \_\_FILE\_\_ [Preprocessing Directives](#page-52-1) \_\_DATE\_\_ [Preprocessing Directives](#page-52-1) \_\_TIME\_\_ [Preprocessing Directives](#page-52-1) \_\_STDC\_\_ [Preprocessing Directives](#page-52-1)

<span id="page-8-3"></span>\_IOFBF [stdio.h](#page-91-0) \_IOLBF [stdio.h](#page-91-0) \_IONBF [stdio.h](#page-91-0)

<span id="page-8-4"></span>abort() [stdlib.h](#page-116-0) abs() [stdlib.h](#page-119-0) acos() [math.h](#page-71-0) asctime() [time.h](#page-135-0) asin() [math.h](#page-71-1) assert() [assert.h](#page-53-1) atan() [math.h](#page-72-0)

atan2() [math.h](#page-72-1) atexit() [stdlib.h](#page-116-1) atof() [stdlib.h](#page-111-1) atoi() [stdlib.h](#page-112-0) atol() [stdlib.h](#page-112-1) auto [Identifiers](#page-19-2)

<span id="page-9-0"></span>break [Statements](#page-45-1) bsearch() [stdlib.h](#page-117-1) BUFSIZ [stdio.h](#page-91-0)

<span id="page-9-1"></span>calloc() [stdlib.h](#page-114-0) ceil() [math.h](#page-77-0) char [Identifiers](#page-19-2) clearerr() [stdio.h](#page-93-0) clock() [time.h](#page-136-0) clock\_t [time.h](#page-134-1) CLOCKS\_PER\_SEC [time.h](#page-134-1) const [Identifiers](#page-24-0) continue [Statements](#page-45-0) cos() [math.h](#page-72-2) cosh() [math.h](#page-73-0) ctime() [time.h](#page-137-0)

<span id="page-9-2"></span>difftime() [time.h](#page-137-1) div() [stdlib.h](#page-119-1) div\_t [stdlib.h](#page-111-0) do [Statements](#page-43-0) double [Identifiers](#page-19-2)

<span id="page-9-3"></span>EDOM [errno.h](#page-58-1) enum [Identifiers](#page-22-0) EOF [stdio.h](#page-91-0) ERANGE [errno.h](#page-58-2) errno [errno.h](#page-58-3) exit() [stdlib.h](#page-116-2) EXIT\_FAILURE [stdlib.h](#page-111-0) EXIT\_SUCCESS [stdlib.h](#page-111-0)

exp() [math.h](#page-74-1) extern [Identifiers](#page-19-2)

<span id="page-10-0"></span>fabs() [math.h](#page-77-1) fclose() [stdio.h](#page-93-1) feof() [stdio.h](#page-93-2) ferror() [stdio.h](#page-93-3) fflush() [stdio.h](#page-94-0) fgetc() [stdio.h](#page-105-0) fgetpos() [stdio.h](#page-94-1) fgets() [stdio.h](#page-105-1) FILE [stdio.h](#page-91-0) FILENAME\_MAX [stdio.h](#page-91-0) float [Identifiers](#page-19-2) floor() [math.h](#page-77-2) fmod() [math.h](#page-78-0) fopen() [stdio.h](#page-94-2) FOPEN\_MAX [stdio.h](#page-91-0) for [Statements](#page-43-1) fpos\_t [stdio.h](#page-91-0) fprintf() [stdio.h](#page-99-2) fputc() [stdio.h](#page-106-0) fputs() [stdio.h](#page-106-1) fread() [stdio.h](#page-95-0) free() [stdlib.h](#page-114-1) freopen() [stdio.h](#page-95-1) frexp() [math.h](#page-74-2) fscanf() [stdio.h](#page-103-0) fseek() [stdio.h](#page-96-0) fsetpos() [stdio.h](#page-96-1) ftell() [stdio.h](#page-96-2) fwrite() [stdio.h](#page-97-0) getc() [stdio.h](#page-106-2)

<span id="page-10-1"></span>getchar() [stdio.h](#page-107-0) getenv() [stdlib.h](#page-116-3) gets() [stdio.h](#page-107-1) gmtime() [time.h](#page-138-0)

goto [Statements](#page-44-0)

<span id="page-11-0"></span>HUGE\_VAL [math.h](#page-70-1)

<span id="page-11-4"></span><span id="page-11-3"></span><span id="page-11-2"></span><span id="page-11-1"></span>if [Statements](#page-41-1) isalnum() [ctype.h](#page-55-1) isalpha() [ctype.h](#page-55-1) iscntrl() [ctype.h](#page-55-1) isdigit() [ctype.h](#page-55-1) isgraph() [ctype.h](#page-55-1) islower() [ctype.h](#page-55-1) isprint() [ctype.h](#page-55-1) ispunct() [ctype.h](#page-55-1) isspace() [ctype.h](#page-55-1) isupper() [ctype.h](#page-55-1) isxdigit() [ctype.h](#page-55-1) jmp\_buf [setjmp.h](#page-79-1) L\_tmpnam [stdio.h](#page-91-0) labs() [stdlib.h](#page-120-0) LC\_ALL [locale.h](#page-64-1) LC\_COLLATE [locale.h](#page-64-1) LC\_CTYPE [locale.h](#page-64-1) LC\_MONETARY [locale.h](#page-64-1) LC\_NUMERIC [locale.h](#page-64-1) LC\_TIME [locale.h](#page-64-1) ldexp() [math.h](#page-75-0) ldiv() [stdlib.h](#page-120-1) ldiv\_t [stdlib.h](#page-111-0) linkage [Identifiers](#page-19-2) localeconv() [locale.h](#page-66-0) localtime() [time.h](#page-138-1) log() [math.h](#page-75-1) log10() [math.h](#page-75-2) long [Identifiers](#page-19-2) longjmp() [setjmp.h](#page-79-2)

malloc() [stdlib.h](#page-115-0) MB\_CUR\_MAX [stdlib.h](#page-111-0) mblen() [stdlib.h](#page-121-1) mbstowcs() [stdlib.h](#page-121-2) mbtowc() [stdlib.h](#page-122-0) memchr() [string.h](#page-125-1) memcmp() [string.h](#page-125-2) memcpy() [string.h](#page-125-3) memmove() [string.h](#page-125-4) memset() [string.h](#page-126-0) mktime() [time.h](#page-139-0) modf() [math.h](#page-76-0)

<span id="page-12-0"></span>NDEBUG [assert.h](#page-53-1) NULL [time.h](#page-134-1) [string.h](#page-125-0) [stdlib.h](#page-111-0) [stdio.h](#page-91-0) [stddef.h](#page-88-1) [locale.h](#page-64-1)

<span id="page-12-1"></span>offsetof() [stddef.h](#page-88-1)

<span id="page-12-2"></span>perror() [stdio.h](#page-109-0) pow() [math.h](#page-76-1) printf() [stdio.h](#page-99-2) ptrdiff\_t [stddef.h](#page-88-1) putc() [stdio.h](#page-107-2) putchar() [stdio.h](#page-108-0) puts() [stdio.h](#page-108-1)

<span id="page-12-3"></span>qsort() [stdlib.h](#page-118-0)

<span id="page-12-5"></span><span id="page-12-4"></span>raise() [signal.h](#page-83-0) rand() [stdlib.h](#page-120-2) RAND\_MAX [stdlib.h](#page-111-0) realloc() [stdlib.h](#page-115-1) register [Identifiers](#page-19-2) remove() [stdio.h](#page-97-1) rename() [stdio.h](#page-97-2) return [Statements](#page-46-0) rewind() [stdio.h](#page-98-0)

scanf() [stdio.h](#page-103-0) scope **Identifiers** SEEK\_CUR [stdio.h](#page-91-0) SEEK\_END [stdio.h](#page-91-0) SEEK\_SET [stdio.h](#page-91-0) setbuf() [stdio.h](#page-98-1) setjmp() [setjmp.h](#page-79-3) setlocale() [locale.h](#page-65-0) setvbuf() [stdio.h](#page-98-2) short [Identifiers](#page-19-2) sig\_atomic\_t [signal.h](#page-82-1) SIG\_DFL [signal.h](#page-82-1) SIG\_ERR [signal.h](#page-82-1) SIG\_IGN [signal.h](#page-82-1) SIGABRT [signal.h](#page-82-1) SIGFPE [signal.h](#page-82-1) SIGILL [signal.h](#page-82-1) SIGINT [signal.h](#page-82-1) signed **Identifiers** SIGSEGV [signal.h](#page-82-1) SIGTERM [signal.h](#page-82-1) signal() [signal.h](#page-83-1) sin() [math.h](#page-73-1) sinh() [math.h](#page-73-2) size\_t [time.h](#page-134-1) [string.h](#page-125-0) [stdlib.h](#page-111-0) [stdio.h](#page-91-0) [stddef.h](#page-88-1) sizeof [Identifiers](#page-26-1) sprintf() [stdio.h](#page-99-2) sqrt() [math.h](#page-76-2) srand() [stdlib.h](#page-121-0) sscanf() [stdio.h](#page-103-0) static [Identifiers](#page-19-2) stderr [stdio.h](#page-91-0) stdin [stdio.h](#page-91-0) stdout [stdio.h](#page-91-0) strcat() [string.h](#page-126-1) strncat() [string.h](#page-126-2) strchr() [string.h](#page-127-0) strcmp() [string.h](#page-127-1)

strncmp() [string.h](#page-127-2) strcoll() [string.h](#page-127-3) strcpy() [string.h](#page-128-0) strncpy() [string.h](#page-128-1) strcspn() [string.h](#page-128-2) strerror() [string.h](#page-129-0) strftime() [time.h](#page-140-0) strlen() [string.h](#page-129-1) strpbrk() [string.h](#page-129-2) strrchr() [string.h](#page-130-0) strspn() [string.h](#page-130-1) strstr() [string.h](#page-131-0) strtod() [stdlib.h](#page-112-2) strtok() [string.h](#page-131-1) strtol() [stdlib.h](#page-113-0) strtoul() [stdlib.h](#page-113-1) struct [Indentifiers](#page-23-0) strxfrm() [string.h](#page-132-0) switch **Statements** system() [stdlib.h](#page-117-0) tan() [math.h](#page-73-3) tanh() [math.h](#page-74-0)

<span id="page-14-0"></span>time() [time.h](#page-141-0) tm [time.h](#page-134-1) TMP\_MAX [stdio.h](#page-91-0) tmpfile() [stdio.h](#page-99-0) tmpnam() [stdio.h](#page-99-1) tolower() [ctype.h](#page-56-0) toupper() [ctype.h](#page-56-0) typedef [Identifiers](#page-19-2)

<span id="page-14-1"></span>ungetc() [stdio.h](#page-108-2) unions [Identifiers](#page-23-0)

<span id="page-14-2"></span>va\_arg() [stdarg.h](#page-85-1) va\_end() [stdarg.h](#page-86-0) va\_list [stdarg.h](#page-85-2)

va\_start() [stdarg.h](#page-85-3) vfprintf() [stdio.h](#page-99-2) void [Identifiers](#page-19-2) vprintf() [stdio.h](#page-99-2) vsprintf() [stdio.h](#page-99-2)

<span id="page-15-0"></span>wcstombs() [stdlib.h](#page-122-1) wctomb() [stdlib.h](#page-122-2) wchar\_t [stdlib.h](#page-111-0) [stddef.h](#page-88-1) while **[Statements](#page-42-0)** 

<span id="page-16-0"></span>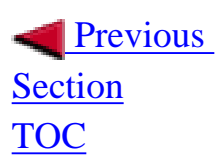

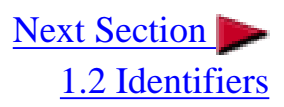

# **1.1.1 Trigraph Characters**

A trigraph sequence found in the source code is converted to its respective translation character. This allows people to enter certain characters that are not allowed under some (rare) platforms.

Trigraph Sequence Translation Character

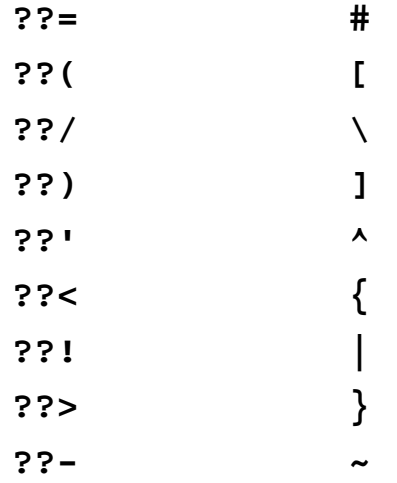

Example:

**printf("No???/n");** 

translates into:

**printf("No?\n");** 

### **1.1.2 Escape sequences**

The following escape sequences allow special characters to be put into the source code.

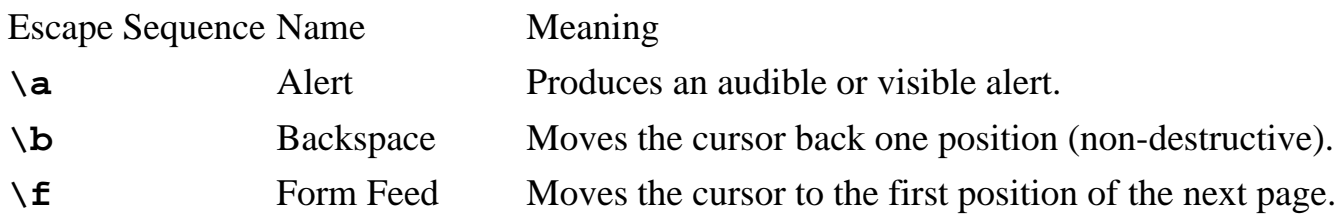

C Guide--1.1 Characters

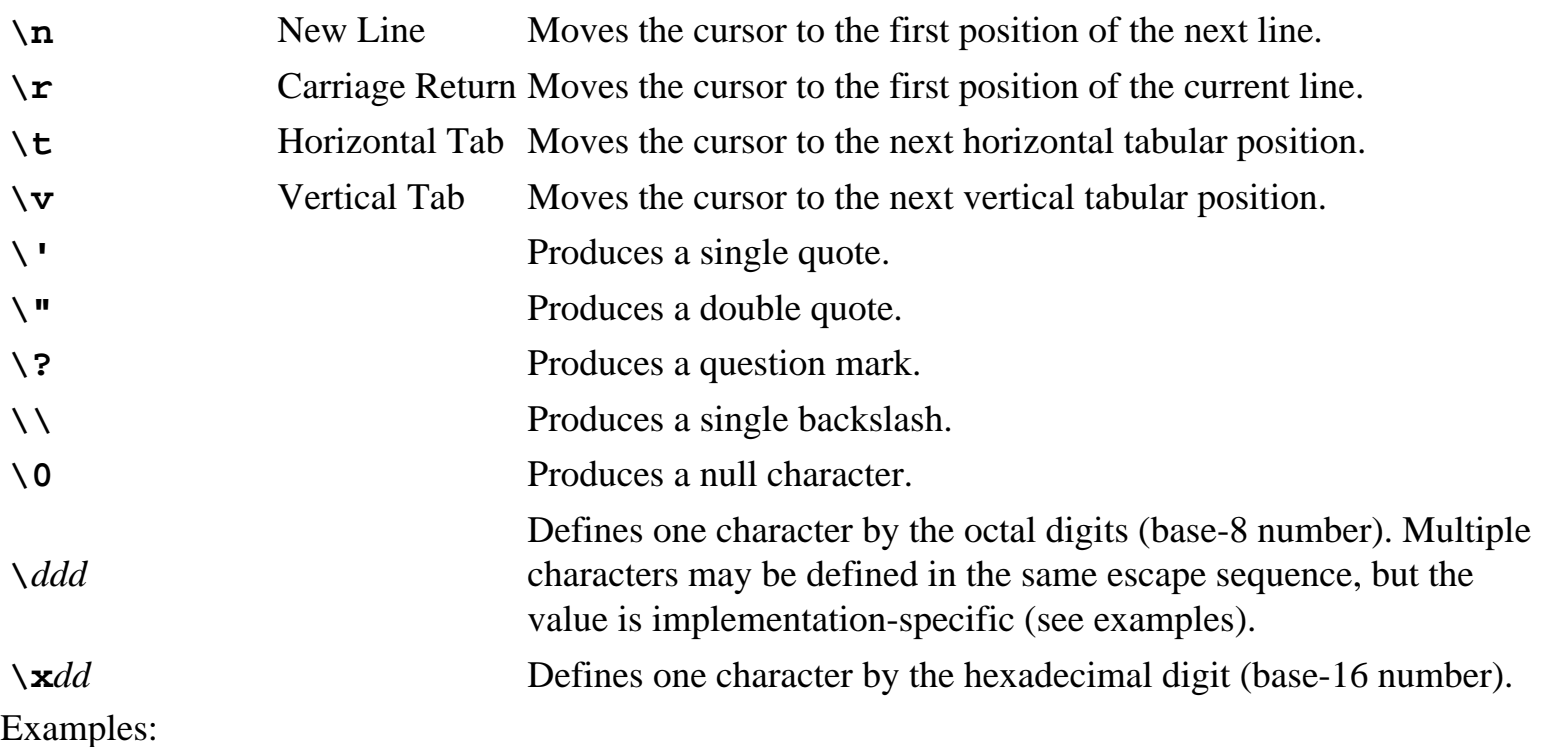

```
printf("\12");
Produces the decimal character 10 (x0A Hex).
```

```
printf("\xFF");
Produces the decimal character -1 or 255 (depending on sign).
```
#### **printf("\x123");**

Produces a single character (value is undefined). May cause errors.

#### **printf("\0222");**

Produces two characters whose values are implementation-specific.

### **1.1.3 Comments**

Comments in the source code are ignored by the compiler. They are encapsulated starting with **/\*** and ending with **\*/**. According to the ANSI standard, nested comments are not allowed, although some implementations allow it.

Single line comments are becoming more common, although not defined in the ANSI standard. Single line comments begin with  $\frac{1}{4}$  and are automatically terminated at the end of the current line.

C Guide--1.1 Characters

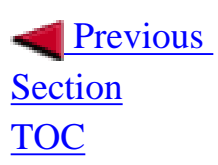

| [Table of Contents](#page-2-0) | [Index](#page-8-0) | Next Section

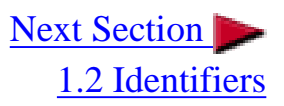

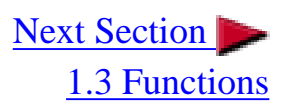

# <span id="page-19-1"></span><span id="page-19-0"></span>**1.2.1 Keywords**

The following keywords are reserved and may not be used as an identifier for any other purpose.

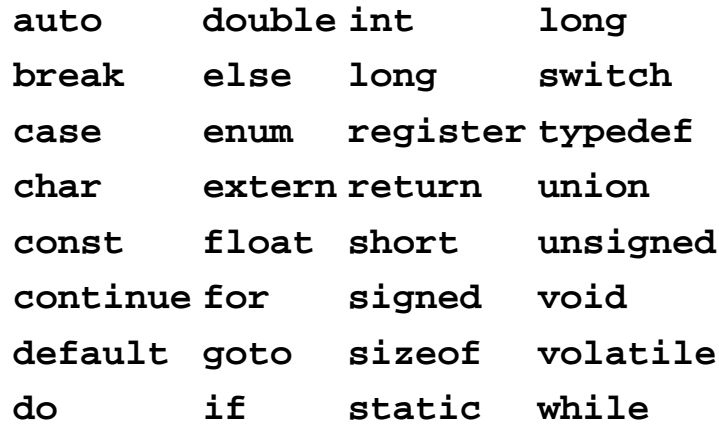

### <span id="page-19-2"></span>**1.2.2 Variables**

A variable may be defined using any uppercase or lowercase character, a numerical digit (0 through 9), and the underscore character (\_). The first character of the variable may not be a numerical digit or underscore. Variable names are case sensitive.

The scope of the variable (where it can be used), is determined by where it is defined. If it is defined outside any block or list of parameters, then it has *file scope*. This means it may be accessed anywhere in the current source code file. This is normally called a global variable and is normally defined at the top of the source code. All other types of variables are local variables. If a variable is defined in a block (encapsulated with **{** and **}**), then its scope begins when the variable is defined and ends when it hits the terminating **}**. This is called *block scope*. If the variable is defined in a function prototype, then the variable may only be accessed in that function. This is called *function prototype scope*.

Access to variables outside of their file scope can be made by using *linkage*. Linkage is done by placing the keyword **extern** prior to a variable declaration. This allows a variable that is defined in another source code file to be accessed.

Variables defined within a function scope have *automatic storage duration*. The life of the variable is determined by the life of the function. Space is allocated at the beginning of the function and terminated C Guide--1.2 Indentifiers

at the end of the function. *Static storage duration* can be obtained by placing the keyword **static** in front of the variable declaration. This causes the variable's space to be allocated when the program starts up and is kept during the life of the program. The value of the variable is preserved during subsequent calls to the function that defines it. Variables with file scope are automatically static variables.

A variable is defined by the following:

#### *storage-class-specifier type-specifier variable-names,...*

The storage-class-specifier can be one of the following:

**typedef** The symbol name "*variable-name*" becomes a type-specifier of type "*typespecifier*". No variable is actually created, this is merely for convenience.

- **extern** Indicates that the variable is defined outside of the current file. This brings the variables scope into the current scope. No variable is actually created by this.
- **static** Causes a variable that is defined within a function to be preserved in subsequent calls to the function.
- **auto** Causes a local variable to have a local lifetime (default).
- **register** Requests that the variable be accessed as quickly as possible. This request is not guaranteed. Normally, the variable's value is kept within a CPU register for maximum speed.

The type-specifier can be one of the following:

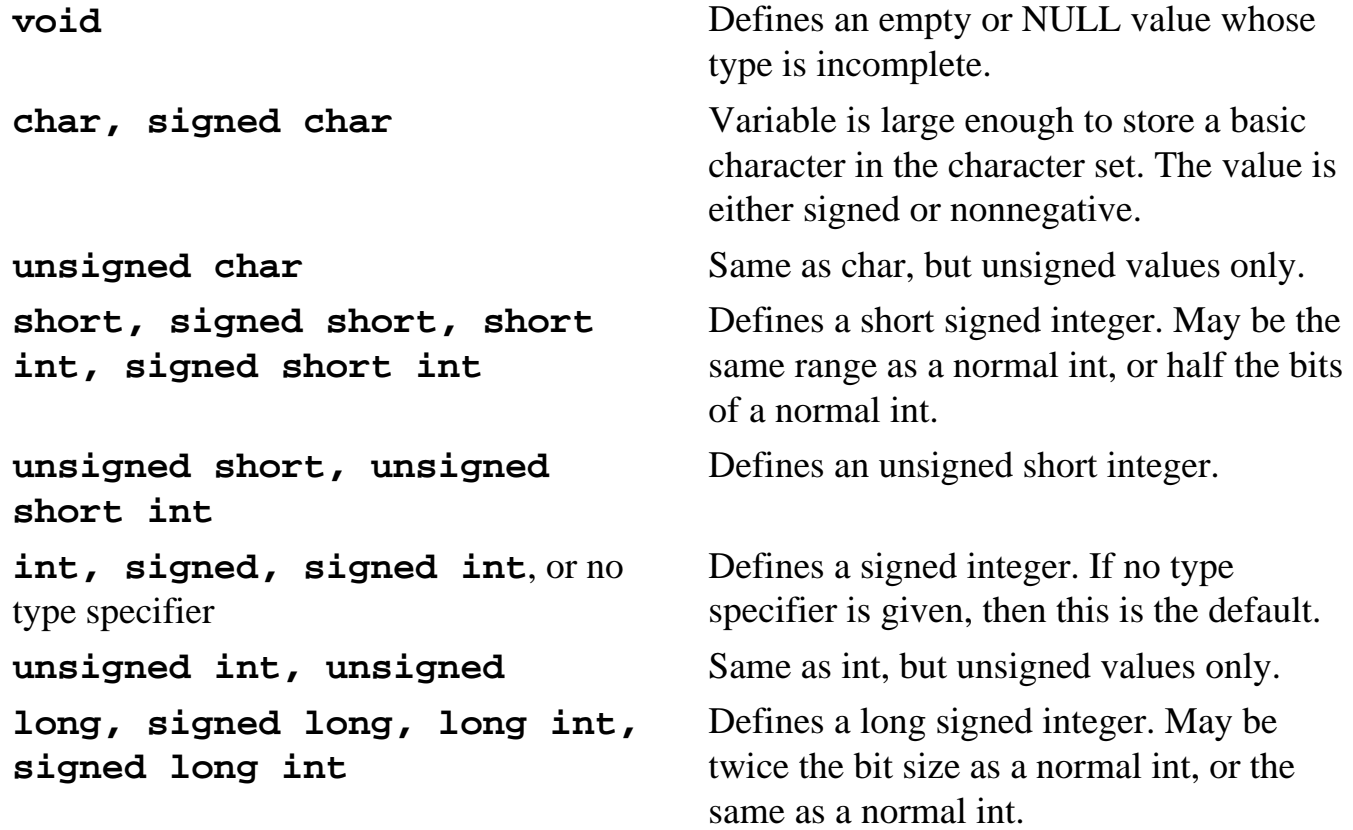

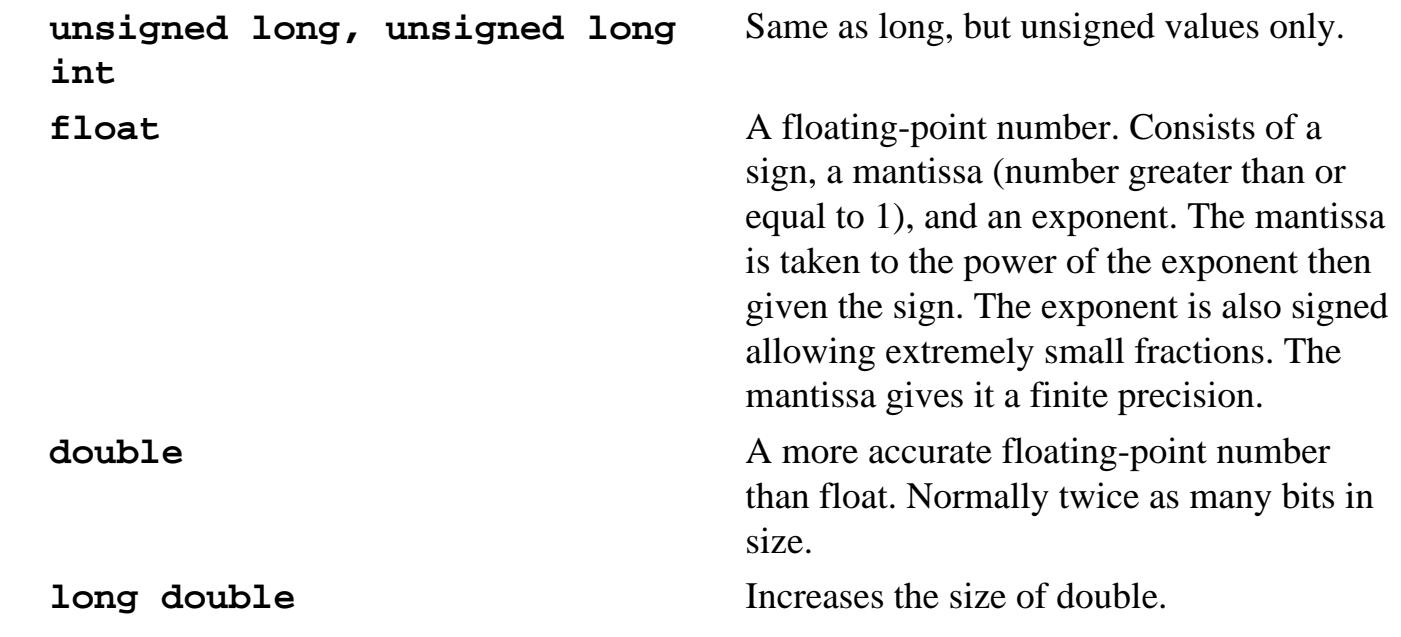

Here are the maximum and minimum sizes of the type-specifiers on most common implementations. Note: some implementations may be different.

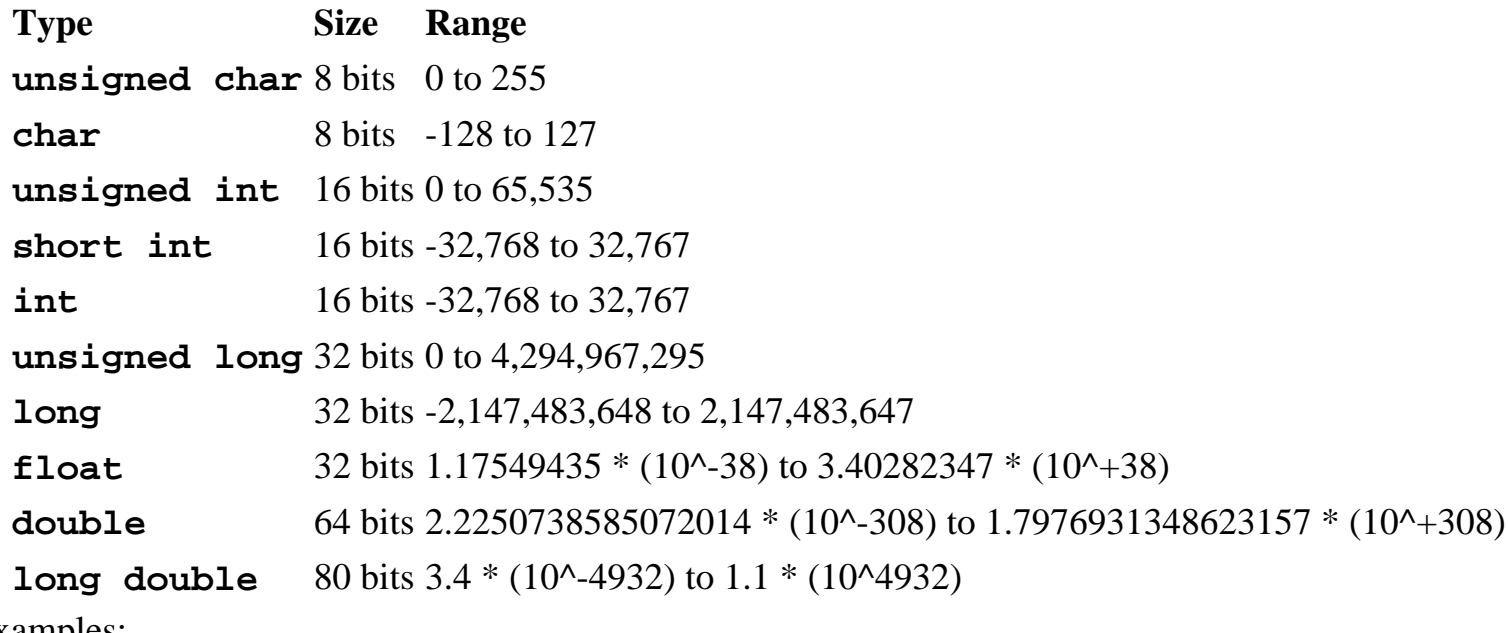

Examples:

#### **int bob=32;**

Creates variable "bob" and initializes it to the value 32.

#### **char loop1,loop2,loop3='\x41';**

Creates three variables. The value of "loop1" and "loop2" is undefined. The value of loop3 is the letter "A".

#### **typedef char boolean;**

Causes the keyword "boolean" to represent variable-type "char".

#### **boolean yes=1;**

Creates variable "yes" as type "char" and sets its value to 1.

### <span id="page-22-0"></span>**1.2.3 Enumerated Tags**

Enumeration allows a series of constant integers to be easily assigned. The format to create a enumeration specifier is:

**enum** *identifier* **{***enumerator-list***};**

*Identifier* is a handle for identification, and is optional.

*Enumerator-list* is a list of variables to be created. They will be constant integers. Each variable is given the value of the previous variable plus 1. The first variable is given the value of 0.

Examples:

```
enum {joe, mary, bob, fran};
```
Creates 4 variables. The value of joe is 0, mary is 1, bob is 2, and fran is 3.

#### **enum test {larry, floyd=20, ted};**

Creates 3 variables with the identifier test. The value of larry is 0, floyd is 20, and ted is 21.

### <span id="page-22-1"></span>**1.2.4 Arrays**

Arrays create single or multidimensional matrices. They are defined by appending an integer encapsulated in brackets at the end of a variable name. Each additional set of brackets defines an additional dimension to the array. When addressing an index in the array, indexing begins at 0 and ends at 1 less than the defined array. If no initial value is given to the array size, then the size is determined by the initializers. When defining a multidimensional array, nested curly braces can be used to specify which dimension of the array to initialize. The outermost nest of curly braces defines the leftmost dimension, and works from left to right.

Examples:

#### **int x[5];**

Defines 5 integers starting at x[0], and ending at x[4]. Their values are undefined.

#### **char str[16]="Blueberry";**

Creates a string. The value at str[8] is the character "y". The value at str[9] is the null

character. The values from str[10] to str[15] are undefined.

#### **char s[]="abc";**

Dimensions the array to 4 (just long enough to hold the string plus a null character), and stores the string in the array.

```
int y[3]={4};
Sets the value of y[0] to 4 and y[1] and y[2] to 0.
```

```
int joe[4][5]={
      {1,2,3,4,5},
      {6,7,8,9,10},
      {11,12,13,14,15}
};
```
The first row initializes joe[0], the second row joe[1] and so forth. joe[3] is initialized to 5 zeros.

The same effect is achieved by: **int joe[4][5]={1,2,3,4,5,6,7,8,9,10,11,12,13,14,15};**

### <span id="page-23-0"></span>**1.2.5 Structures and Unions**

Structures and unions provide a way to group common variables together. To define a structure use:

```
struct structure-name {
           variables,...
} structure-variables,...;
```
*Structure-name* is optional and not needed if the structure variables are defined. Inside it can contain any number of variables separated by semicolons. At the end, *structure-variables* defines the actual names of the individual structures. Multiple structures can be defined by separating the variable names with commas. If no *structure-variables* are given, no variables are created. *Structure-variables* can be defined separately by specifying:

**struct** *structure-name new-structure-variable***;**

*new-structure-variable* will be created and has a separate instance of all the variables in *structure-name*.

C Guide--1.2 Indentifiers

To access a variable in the structure, you must use a record selector (**.**).

Unions work in the same way as structures except that all variables are contained in the same location in memory. Enough space is allocated for only the largest variable in the union. All other variables must share the same memory location. Unions are defined using the union keyword.

Examples:

```
struct my-structure {
      int fred[5];
      char wilma, betty;
      float barny=1;
};
```
This defines the structure my-structure, but nothing has yet been done.

#### **struct my-structure account1;**

This creates account1 and it has all of the variables from my-structure. account1.barny contains the value "1".

```
union my-union {
      char character_num;
      int integer_num;
      long long_num;
      float float_num;
      double double_num;
} number;
```
This defines the union number and allocates just enough space for the variable double\_num.

```
number.integer_num=1;
Sets the value of integer_num to "1".
number.float_num=5;
Sets the value of float num to "5".
printf("%i",integer_num);
This is undefined since the location of integer_num was overwritten in the previous line 
by float_num.
```
### <span id="page-24-0"></span>**1.2.6 Constants**

Constants provide a way to define a variable which cannot be modified by any other part in the code.

C Guide--1.2 Indentifiers

Constants can be defined by placing the keyword **const** in front of any variable declaration. If the keyword **volatile** is placed after **const**, then this allows external routines to modify the variable (such as hardware devices). This also forces the compiler to retrieve the value of the variable each time it is referenced rather than possibly optimizing it in a register.

Constant numbers can be defined in the following way:

Hexadecimal constant:

**0x** *hexadecimal digits...* Where *hexadecimal digits* is any digit or any letter **A** through **F** or **a** through **f**.

Decimal constant:

Any number where the first number is not zero.

Octal constant:

Any number where the first number must be zero.

Floating constant:

A fractional number, optionally followed by either **e** or **E** then the exponent.

The number may be suffixed by: **U** or **u**:

Causes the number to be an unsigned long integer.

#### **L** or **l**:

If the number is a floating-point number, then it is a long double, otherwise it is an unsigned long integer.

#### **F** or **f**:

Causes the number to be a floating-point number.

#### Examples:

#### **const float PI=3.141;**

Causes the variable PI to be created with value 3.141. Any subsequent attempts to write to PI are not allowed.

#### **const int joe=0xFFFF;**

Causes joe to be created with the value of 65535 decimal.

#### **const float penny=7.4e5;**

Causes penny to be created with the value of 740000.000000.

### <span id="page-26-0"></span>**1.2.7 Strings**

Strings are simply an array of characters encapsulated in double quotes. At the end of the string a null character is appended.

Examples:

**"\x65"** and **"A"** are the same string.

```
char fred[25]="He said, \"Go away!\"";
The value at fred[9] is a double quote. The value at fred[20] is the null character.
```
### <span id="page-26-1"></span>**1.2.8 sizeof Keyword**

Declaration:

**size\_t sizeof** *expression*

*or*

**size\_t sizeof (***type***)**

The sizeof keyword returns the number of bytes of the given expression or type. **size\_t** is an unsigned integer result.

Example:

```
printf("The number of bytes in an int is %d.\n",sizeof
(int));
```
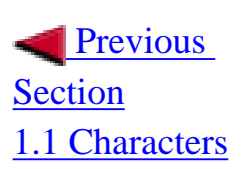

| [Table of Contents](#page-2-0) | [Index](#page-8-0) | Next Section

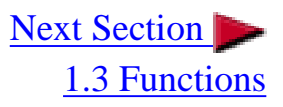

<span id="page-28-0"></span>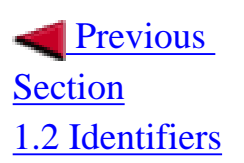

| [Table of Contents](#page-2-0) | [Index](#page-8-0) | Next Section

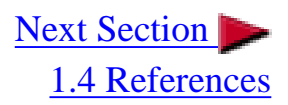

### **1.3.1 Function Definition**

A function is declared in the following manner:

*return-type function-name***(***parameter-list,...***) {** *body...* **}**

*return-type* is the variable type that the function returns. This can not be an array type or a function type. If not given, then **int** is assumed.

*function-name* is the name of the function.

*parameter-list* is the list of parameters that the function takes separated by commas. If no parameters are given, then the function does not take any and should be defined with an empty set of parenthesis or with the keyword **void**. If no variable type is in front of a variable in the paramater list, then **int** is assumed. Arrays and functions are not passed to functions, but are automatically converted to pointers. If the list is terminated with an ellipsis (**,...**), then there is no set number of parameters. Note: the header **stdarg.h** can be used to access arguments when using an ellipsis.

If the function is accessed before it is defined, then it must be prototyped so the compiler knows about the function. Prototyping normally occurs at the beginning of the source code, and is done in the following manner:

*return-type function-name***(***paramater-type-list***);**

*return-type* and *function-name* must correspond exactly to the actual function definition. *parameter-typelist* is a list separated by commas of the types of variable parameters. The actual names of the parameters do not have to be given here, although they may for the sake of clarity.

Examples:

**int joe(float, double, int);** This defines the prototype for function joe.

**int joe(float coin, double total, int sum)** 

```
 {
 /*...*/
  }
```
This is the actual function joe.

#### **int mary(void), \*lloyd(double);**

This defines the prototype for the function mary with no parameters and return type int. Function llyod is defined with a double type paramater and returns a pointer to an int.

#### **int (\*peter)();**

Defines peter as a pointer to a function with no parameters specified. The value of peter can be changed to represent different functions.

#### **int (\*aaron(char \*(\*)(void)) (long, int);**

Defines the function aaron which returns a pointer to a function. The function aaron takes one argument: a pointer to a function which returns a character pointer and takes no arguments. The returned function returns a type int and has two parameters of type long and int.

### **1.3.2 Program Startup**

A program begins by calling the function main. There is no prototype required for this. It can be defined with no parameters such as:

```
int main(void) { body... }
```
Or with the following two parameters:

```
int main(int argc, char *argv[]) { body... }
```
Note that they do not have to be called **argc** or **argv**, but this is the common naming system.

**argc** is a nonnegative integer. If **argc** is greater than zero, then the string pointed to by **argv[0]** is the name of the program. If **argc** is greater than one, then the strings pointed to by **argv[1]** through **argv[argc-1]** are the parameters passed to the program by the system.

Example:

#### **#include<stdio.h>**

#### **int main(int argc, char \*argv[])**

```
C Guide--1.3 Functions
```

```
{
   int loop;
   if(argc>0)
     printf("My program name is %s.\n",argv[0]);
   if(argc>1)
    {
     for(loop=1;loop<argc;loop++)
       printf("Parameter #%i is %s.\n",loop,argv[loop]);
    }
}
```
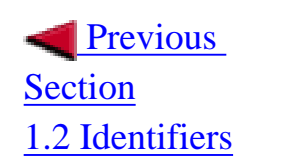

| [Table of Contents](#page-2-0) | [Index](#page-8-0) | Next Section

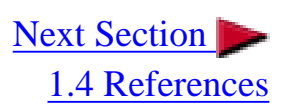

<span id="page-31-0"></span>C Guide--1.4 References

**Previous** [Section](#page-28-0) [1.3 Functions](#page-28-0)

| [Table of Contents](#page-2-0) | [Index](#page-8-0) | Next Section

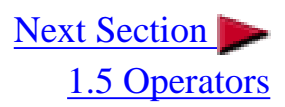

### **1.4.1 Pointers and the Address Operator**

Pointers are variables that contain the memory address for another variable. A pointer is defined like a normal variable, but with an asterisk before the variable name. The type-specifier determines what kind of variable the pointer points to but does not affect the actual pointer.

The address operator causes the memory address for a variable to be returned. It is written with an ampersand sign before the variable name.

When using a pointer, referencing just the pointer such as:

**int \*my\_pointer; int barny; my\_pointer=&barny;**

Causes my\_pointer to contain the address of barny. Now the pointer can be use indirection to reference the variable it points to. Indirection is done by prefixing an asterisk to the pointer variable.

#### **\*my\_pointer=3;**

This causes the value of barny to be 3. Note that the value of **my\_pointer** is unchanged.

Pointers offer an additional method for addressing an array. The following array:

#### **int my\_array[3];**

Can be addressed normally such as:

#### **my\_array[2]=3;**

The same can be accomplished with:

**\*(my\_array+2)=3;**

Note that **my\_array** is a pointer *constant*. Its value cannot be modified such as:

```
my_array++; This is illegal.
```
However, if a pointer variable is created such as:

#### **int \*some\_pointer=my\_array;**

Then modifying the pointer will correctly increment the pointer so as to point to the next element in the array.

```
*(some_pointer+1)=3;
```
This will cause the value of **my\_array[1]** to be 3. On a system where an **int** takes up two bytes, adding 1 to **some\_pointer** did not actually increase it by 1, but by 2 so that it pointed to the next element in the array.

Functions can also be represented with a pointer. A function pointer is defined in the same way as a function prototype, but the function name is replaced by the pointer name prefixed with an asterisk and encapsulated with parenthesis. Such as:

```
int (*fptr)(int, char);
fptr=some_function;
```
To call this function:

**(\*ftpr)(3,'A');**

This is equivalent to:

```
some_function(3,'A');
```
A structure or union can have a pointer to represent it. Such as:

```
struct some_structure homer;
struct some_structure *homer_pointer;
homer_pointer=&homer;
```
This defines homer\_pointer to point to the structure homer. Now, when you use the pointer to reference something in the structure, the record selector now becomes **->** instead of a period.

```
homer_pointer->an_element=5;
```
C Guide--1.4 References

This is the same as:

**homer.an\_element=5;** 

The void pointer can represent an unknown pointer type.

**void \*joe;** 

This is a pointer to an undetermined type.

# **1.4.2 Typecasting**

Typecasting allows a variable to act like a variable of another type. The method of typecasting is done by prefixing the variable type enclosed by parenthesis before the variable name. The actual variable is not modified.

Example:

```
float index=3; int loop=(int)index;
```
This causes index to be typecasted to act like an **int**.

**Previous** [Section](#page-28-0) [1.3 Functions](#page-28-0)

| [Table of Contents](#page-2-0) | [Index](#page-8-0) | Next Section

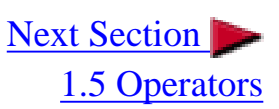

<span id="page-34-0"></span>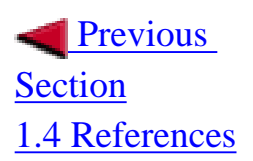

| [Table of Contents](#page-2-0) | [Index](#page-8-0) | [Next Section](#page-41-0) |

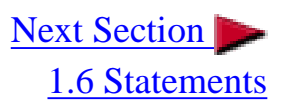

# **1.5.1 Postfix**

Postfix operators are operators that are suffixed to an expression.

*operand***++;** This causes the value of the *operand* to be returned. After the result is obtained, the value of the operand is incremented by 1.

*operand***--;** This is the same but the value of the operand is decremented by 1.

Examples:

**int joe=3; joe++;**

The value of **joe** is now 4.

```
printf("%i",joe++);
```
This outputs the number 4. The value of **joe** is now 5.

### **1.5.2 Unary and Prefix**

Prefix operators are operators that are prefixed to an expression.

**++***operand***;**

This causes the value of the operand to be incremented by 1. Its new value is then returned.

**--***operand***;** This is the same but the value of the operand is decremented by 1.

**!***operand*

Returns the logical NOT operation on the operand. A true operand returns false, a false operand returns true. Also known as the bang operand.

#### **~***operand*

Returns the compliment of the operand. The returned value is the operand with its bits reversed (1's become 0's, 0's become 1's).

Examples:

```
int bart=7;
printf("%i",--bart);
This outputs the number 6. The value of bart is now 6.
```

```
int lisa=1;
printf("%i",!lisa);
This outputs 0 (false).
```
# **1.5.3 Normal**

There are several normal operators which return the result defined for each:

```
expression1 + expression
The result of this is the sum of the two expressions.
```
*expression1* **-** *expression2* The result of this is the value of *expression2* subtracted from *expression1*.

*expression1* **\*** *expression2* The result of this is the value of *expression1* multiplied by *expression2*.

*expression1* **/** *expression2* The result of this is the value of *expression1* divided by *expression2*.

*expression1* **%** *expression2* The result of this is the value of the remainder after dividing *expression1* by *expression2*. Also called the modulo operator.

#### *expression1* **&** *expression2*

Returns a bitwise AND operation done on *expression1* and *expression2*. The result is a value the same size as the expressions with its bits modified using the following rules: Both bits must be 1 (on) to result in 1 (on), otherwise the result is 0 (off).

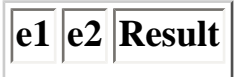
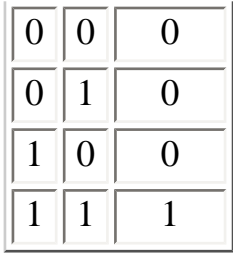

### *expression1* **|** *expression2*

Returns a bitwise OR operation done on *expression1* and *expression2*. The result is a value the same size as the expressions with its bits modified using the following rules: Both bits must be 0 (off) to result in 0 (off), otherwise the result is 1 (on).

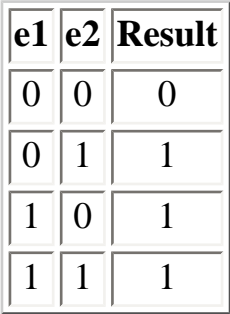

#### *expression1* **^** *expression2*

Returns a bitwise XOR operation done on *expression1* and *expression2*. The result is a value the same size as the expressions with its bits modified using the following rules: If both bits are the same, then the result is 0 (off), otherwise the result is 1 (on).

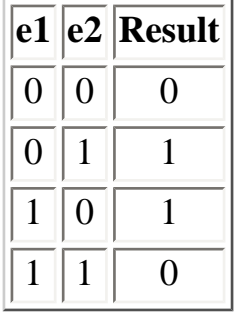

### *expression1* **>>** *shift\_value*

Returns *expression1* with its bits shifted to the right by the *shift\_value*. The leftmost bits are replaced with zeros if the value is nonnegative or unsigned. This result is the integer part of *expression1* divided by 2 raised to the power of *shift\_value*. If *expression1* is signed, then the result is implementation specific.

#### *expression1* **<<** *shift\_value*

Returns *expression1* with its bits shifted to the left by the *shift\_value*. The rightmost bits are replaced with zeros. This result is the value of *expression1* multiplied by the value of 2 raised to the power of *shift\_value*. If *expression1* is signed, then the result is implementation specific.

## **1.5.4 Boolean**

The boolean operators return either 1 (true) or 0 (false).

#### *expression1* **&&** *expression2*

Returns the logical AND operation of *expression1* and *expression2*. The result is 1 (true) if both expressions are true, otherwise the result is 0 (false).

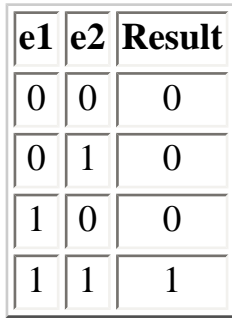

*expression1* **||** *expression2*

Returns the logical OR operation of *expression1* and *expression2*. The result is 0 (false) if bother expressions are false, otherwise the result is 1 (true).

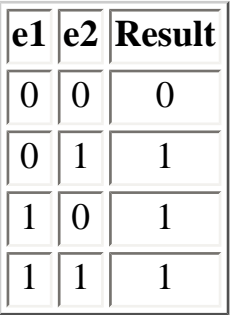

*expression1* **<** *expression2*

Returns 1 (true) if *expression1* is less than *expression2*, otherwise the result is 0 (false).

*expression1* **>** *expression2*

Returns 1 (true) if *expression1* is greater than *expression2*, otherwise the result is 0 (false).

*expression1* **<=** *expression2* Returns 1 (true) if *expression1* is less than or equal to *expression2*, otherwise the result is 0 (false).

*expression1* **>=** *expression2* Returns 1 (true) if *expression1* is greater than or equal to *expression2*, otherwise the result is 0 (false).

*expression1* **==** *expression2* Returns 1 (true) if *expression1* is equal to *expression2*, otherwise the result is 0 (false).

*expression1* **!=** *expression2* Returns 1 (true) if *expression*1 is not equal to *expression2*, otherwise the result is 0 (false).

# **1.5.5 Assignment**

An assignment operator stores the value of the right expression into the left expression.

```
expression1 = expression2
The value of expression2 is stored in expression1.
```
*expression1* **\*=** *expression2* The value of *expression1* times *expression2* is stored in *expression1*.

*expression1* **/=** *expression2* The value of *expression1* divided by *expression2* is stored in *expression1*.

*expression1* **%=** *expression2* The value of the remainder of *expression1* divided by *expression2* is stored in *expression1*.

*expression1* **+=** *expression2* The value of *expression1* plus *expression2* is stored in *expression1*.

*expression1* **-=** *expression2* The value of *expression1* minus *expression2* is stored in *expression1*.

*expression1* **<<=** *shift\_value* The value of *expression1*'s bits are shifted to the left by *shift\_value* and stored in *expression1*.

*expression1* **>>=** *shift\_value* The value of *expression1*'s bits are shifted to the right by *shift\_value* and stored in *expression1*.

*expression1* **&=** *expression2* The value of the bitwise AND of *expression1* and *expression2* is stored in *expression1*.

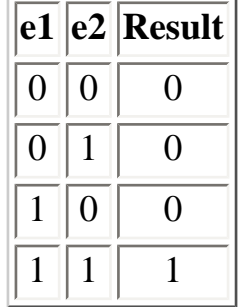

#### *expression1* **^=** *expression2*

The value of the bitwise XOR of *expression1* and *expression2* is stored in *expression1*.

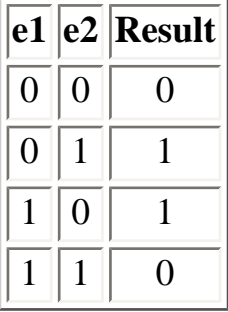

*expression1* **|=** *expression2*

The value of the bitwise OR of *expression1* and *expression2* is stored in *expression1*.

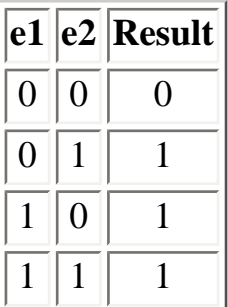

## **1.5.6 Precedence**

The operators have a set order of precedence during evaluation. Items encapsulated in parenthesis are evaluated first and have the highest precedence. The following chart shows the order of precedence with the items at the top having highest precedence.

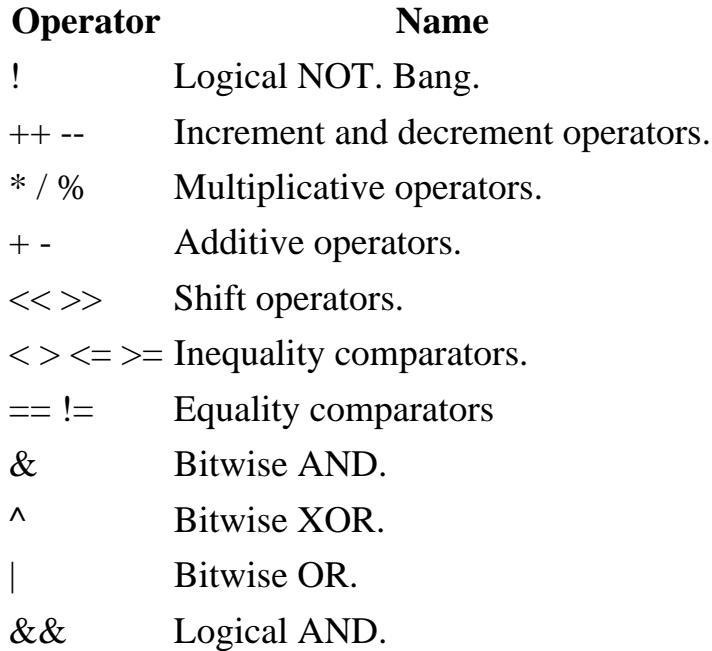

C Guide--1.5 Operators

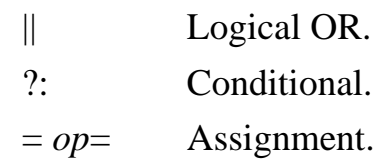

Examples:

**17 \* 5 + !(1+1) && 0** 

Evaluates to 0 (false).

#### **5+7<4**

Evaluates to 1 (true).

#### **a<b<c**

Same as  $(a < b) < c$ .

 [Previous](#page-31-0)  **[Section](#page-31-0)** [1.4 References](#page-31-0) | [Table of Contents](#page-2-0) | [Index](#page-8-0) | Next Section

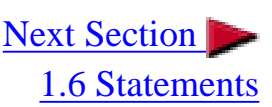

<span id="page-41-0"></span> [Previous](#page-34-0)  **[Section](#page-34-0)** [1.5 Operators](#page-34-0)

| [Table of Contents](#page-2-0) | [Index](#page-8-0) | [Next Section](#page-48-0) |

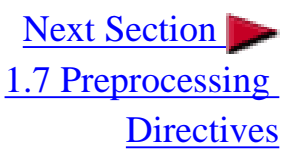

# **1.6.1 if**

The if statement evaluates an expression. If that expression is true, then a statement is executed. If an else clause is given and if the expression is false, then the else's statement is executed.

Syntax:

**if(** *expression* **)** *statement1***;**

*or*

**if(** *expression* **)** *statement1***; else** *statement2* **;**

Examples:

```
if(loop<3) counter++;
if(x==y)
   x++;
else
   y++;
if(z>x)
  {
   z=5;
   x=3;
  }
else
  {
   z=3;
   x=5;
  }
```
# **1.6.2 switch**

A switch statement allows a single variable to be compared with several possible constants. If the variable matches one of the constants, then a execution jump is made to that point. A constant can not appear more than once, and there can only be one default expression.

Syntax:

```
switch ( variable )
  {
   case const:
    statements...;
   default:
    statements...;
  }
```
Examples:

```
switch(betty)
  {
   case 1:
     printf("betty=1\n");
   case 2:
     printf("betty=2\n");
     break;
   case 3:
     printf("betty=3\n");
     break;
   default:
     printf("Not sure.\n");
  }
```
If betty is 1, then two lines are printed: betty=1 and betty=2. If betty is 2, then only one line is printed: betty=2. If betty=3, then only one line is printed: betty=3. If betty does not equal 1, 2, or 3, then "Not sure." is printed.

# **1.6.3 while**

The while statement provides an iterative loop.

Syntax:

**while(** *expression* **)** *statement...*

*statement* is executed repeatedly as long as *expression* is true. The test on *expression* takes place before each execution of *statement*. Examples:

```
while(*pointer!='j') pointer++;
while(counter<5)
  {
   printf("counter=%i",counter);
   counter++;
  }
```
## **1.6.4 do**

The do...while construct provides an iterative loop.

Syntax:

**do** *statement...* **while(** *expression* **);**

*statement* is executed repeatedly as long as *expression* is true. The test on *expression* takes place after each execution of *statement*.

Examples:

```
do {
   betty++;
   printf("%i",betty);
} while (betty<100);
```
# **1.6.5 for**

The for statement allows for a controlled loop.

Syntax:

**for(** *expression1* ; *expression2* ; *expression3* **)** *statement...*

*expression1* is evaluated before the first iteration. After each iteration, *expression3* is evaluated. Both *expression1* and *expression3* may be ommited. If *expression2* is ommited, it is assumed to be 1. *statement* is executed repeatedly until the value of *expression2* is 0. The test on *expression2* occurs before each execution of *statement*.

Examples:

```
for(loop=0;loop<1000;loop++)
   printf("%i\n",loop);
```
Prints numbers 0 through 999.

```
for(x=3, y=5; x<100+y; x++, y--)
  {
  printf("%i\n",x);
   some_function();
  }
```
Prints numbers 3 through 53. some\_function is called 51 times.

# **1.6.6 goto**

The goto statement transfers program execution to some label within the program.

Syntax:

```
goto label;
....
label:
```
Examples:

```
goto skip_point;
printf("This part was skipped.\n");
skip_point:
```
#### **printf("Hi there!\n");**

Only the text "Hi there!" is printed.

## **1.6.7 continue**

The continue statement can only appear in a loop body. It causes the rest of the statement body in the loop to be skipped.

Syntax:

**continue;** 

Examples:

```
for(loop=0;loop<100;loop++)
  {
   if(loop==50)
     continue;
   printf("%i\n",loop);
  }
```
The numbers 0 through 99 are printed except for 50.

```
joe=0;
while(joe<1000)
  {
  for(zip=0;zip<100;zip++)
   {
    if(joe==500)
     continue;
    printf("%i\n",joe);
   }
  joe++;
}
```
Each number from 0 to 999 is printed 100 times except for the number 500 which is not printed at all.

## **1.6.8 break**

The break statement can only appear in a switch body or a loop body. It causes the execution of the current enclosing switch or loop body to terminate.

Syntax:

**break;** 

Examples:

```
switch(henry)
  {
  case 1: print("Hi!\n");
           break;
  case 2: break;
  }
```
If henry is equal to 2, nothing happens.

```
for(loop=0;loop<50;loop++)
  {
   if(loop==10)
     break;
  printf("%i\n",loop);
  }
```
Only numbers 0 through 9 are printed.

# **1.6.9 return**

The return statement causes the current function to terminate. It can return a value to the calling function. A return statement can not appear in a function whose return type is void. If the value returned has a type different from that of the function's return type, then the value is converted. Using the return statement without an expression creates an undefined result. Reaching the } at the end of the function is the same as returning without an expression.

Syntax:

**return** *expression***;**

Examples:

```
int alice(int x, int y)
  {
   if(x<y)
     return(1);
   else
     return(0);
}
```
 [Previous](#page-34-0)  **[Section](#page-34-0)** [1.5 Operators](#page-34-0) | [Table of Contents](#page-2-0) | [Index](#page-8-0) | Next Section

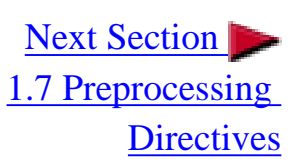

<span id="page-48-0"></span>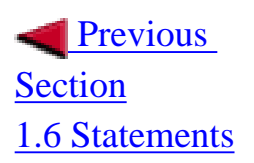

| [Table of Contents](#page-2-0) | [Index](#page-8-0) | Next Section

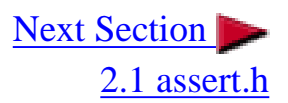

## **1.7.1 #if, #elif, #else, #endif**

These preprocessing directives create conditional compiling parameters that control the compiling of the source code. They must begin on a separate line.

Syntax:

**#if** *constant\_expression* **#else #endif or**

**#if** *constant\_expression* **#elif** *constant\_expression* **#endif**

The compiler only compiles the code after the **#if** expression if the *constant\_expression* evaluates to a non-zero value (true). If the value is 0 (false), then the compiler skips the lines until the next **#else**, **#elif**, or **#endif**. If there is a matching **#else**, and the *constant\_expression* evaluated to 0 (false), then the lines between the **#else** and the **#endif** are compiled. If there is a matching **#elif**, and the preceding **#if** evaluated to false, then the *constant\_expression* after that is evaluated and the code between the **#elif** and the **#endif** is compiled only if this expression evaluates to a non-zero value (true).

Examples:

```
int main(void)
  {
   #if 1
     printf("Yabba Dabba Do!\n");
   #else
     printf("Zip-Bang!\n");
   #endif
   return 0;
}
```
Only "Yabba Dabba Do!" is printed.

```
int main(void)
  {
   #if 1
     printf("Checkpoint1\n");
   #elif 1
     printf("Checkpoint2\n");
   #endif
   return 0;
}
```
Only "Checkpoint1" is printed. Note that if the first line is #if 0, then only "Checkpoint2" would be printed.

```
#if OS==1
   printf("Version 1.0");
#elif OS==2
   printf("Version 2.0");
#else
   printf("Version unknown");
#endif
```
Prints according to the setting of OS which is defined with a #define.

## **1.7.2 #define, #undef, #ifdef, #ifndef**

The preprocessing directives **#define** and **#undef** allow the definition of identifiers which hold a certain value. These identifiers can simply be constants or a macro function. The directives **#ifdef** and **#ifndef** allow conditional compiling of certain lines of code based on whether or not an identifier has been defined.

Syntax:

**#define** *identifier replacement-code*

**#undef** *identifier*

**#ifdef** *identifier* **#else** or **#elif #endif**

**#ifndef** *identifier* **#else** or **#elif #endif**

**#ifdef** *identifier* is the same is **#if defined(** *identifier***)**. **#ifndef** *identifier* is the same as **#if !defined(***identifier***)**. An identifier defined with **#define** is available anywhere in the source code until a **#undef** is reached. A function macro can be defined with **#define** in the following manner:

**#define** *identifier***(***parameter-list***) (***replacement-text***)**

The values in the *parameter-list* are replaced in the *replacement-text*.

Examples:

```
#define PI 3.141
printf("%f",PI);
#define DEBUG
#ifdef DEBUG
   printf("This is a debug message.");
#endif
#define QUICK(x) printf("%s\n",x);
QUICK("Hi!")
#define ADD(x, y) x + y
z=3 * ADD(5,6)
```
This evaluates to 21 due to the fact that multiplication takes precedence over addition.

**#define ADD(x,y) (x + y) z=3 \* ADD(5,6)**

This evaluates to 33 due to the fact that the summation is encapsulated in parenthesis which takes precedence over multiplication.

## **1.7.3 #include**

The **#include** directive allows external header files to be processed by the compiler.

Syntax:

**#include <***header-file***> or #include "***source-file***"**

When enclosing the file with  $\langle$  and  $\rangle$ , then the implementation searches the known header directories for the file (which is implementation-defined) and processes it. When enclosed with double quotation marks, then the entire contents of the source-file is replaced at this point. The searching manner for the file is implementation-specific.

Examples:

```
#include <stdio.h>
#include "my_header.h"
```
# **1.7.4 #line**

The **#line** directive allows the current line number and the apparent name of the current sourcecode filename to be changed.

Syntax:

**#line** *line-number filename*

Note that if the filename is not given, then it stays the same. The line number on the current line is one greater than the number of new-line characters (so the first line number is 1). Examples:

**#line 50 user.c**

**#line 23**

# **1.7.5 #error**

The **#error** directive will cause the compiler to halt compiling and return with the specified error message.

C Guide--1.7 Preprocessing Directives

Syntax:

**#error** *message*

Examples:

**#ifndef VERSION #error Version number not specified. #endif**

## **1.7.6 #pragma**

This **#pragma** directive allows a directive to be defined. Its effects are implementation-defined. If the pragma is not supported, then it is ignored.

Syntax:

**#pragma** *directive*

## **1.7.7 Predefined Macros**

The following macros are already defined by the compiler and cannot be changed.

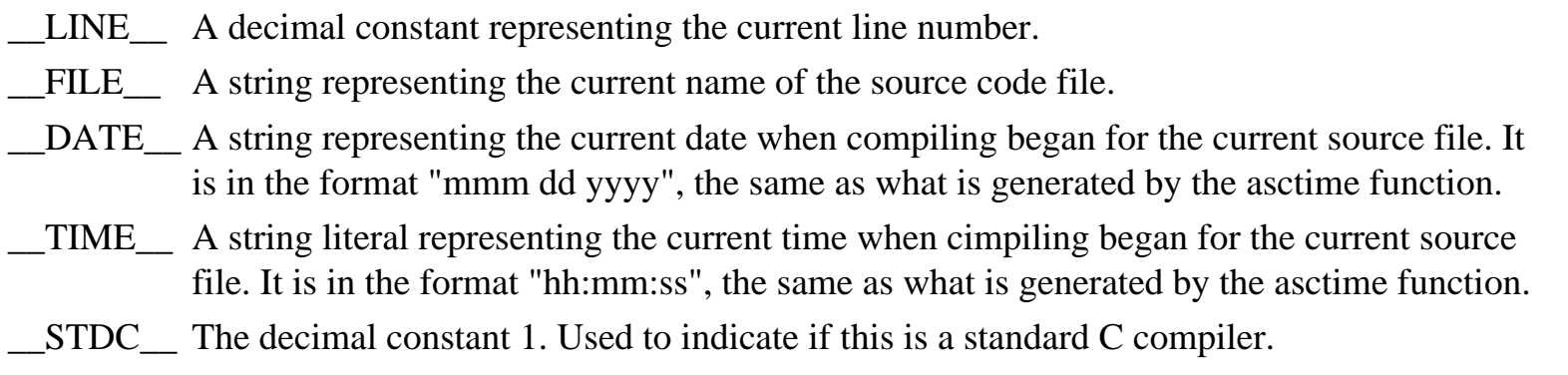

**Previous [Section](#page-41-0)** [1.6 Statements](#page-41-0) | [Table of Contents](#page-2-0) | [Index](#page-8-0) | [Next Section](#page-53-0) |

[2.1 assert.h](#page-53-0)

<span id="page-53-0"></span>C Guide--2.1 assert.h

**Previous** [Section](#page-48-0) [1.7 Preprocessing](#page-48-0)  **[Directives](#page-48-0)** 

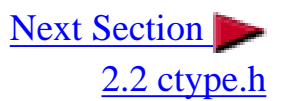

## **2.1 assert.h**

The assert header is used for debugging purposes.

Macros:

**assert();** 

External References:

**NDEBUG** 

### **2.1.1 assert**

Declaration:

```
void assert(int expression);
```
The assert macro allows diagnostic information to be written to the standard error file.

If expression evaluates to 0 (false), then the expression, sourcecode filename, and line number are sent to the standard error, and then calls the abort function. If the identifier **NDEBUG** ("no debug") is defined with **#define NDEBUG** then the macro assert does nothing.

Common error outputting is in the form:

```
Assertion failed: expression, file filename, line line-number
```
Example:

```
#include<assert.h>
```
### **void open\_record(char \*record\_name)**

```
{
  assert(record_name!=NULL);
   /* Rest of code */
}
int main(void)
{
  open_record(NULL);
}
```
 [Previous](#page-48-0)  [Section](#page-48-0) [1.7 Preprocessing](#page-48-0)  **[Directives](#page-48-0)** 

| [Table of Contents](#page-2-0) | [Index](#page-8-0) | Next Section

[2.2 ctype.h](#page-55-0)

<span id="page-55-0"></span>C Guide--2.2 ctype.h

 [Previous](#page-53-0)  [Section](#page-53-0) [2.1 assert.h](#page-53-0)

| [Table of Contents](#page-2-0) | [Index](#page-8-0) | [Next Section](#page-58-0) |

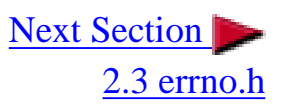

# **2.2 ctype.h**

The ctype header is used for testing and converting characters. A control character refers to a character that is not part of the normal printing set. In the ASCII character set, the control characters are the characters from 0 (NUL) through 0x1F (US), and the character 0x7F (DEL). Printable characters are those from 0x20 (space) to 0x7E (tilde).

Functions:

**isalnum(); isalpha(); iscntrl(); isdigit(); isgraph(); islower(); isprint(); ispunct(); isspace(); isupper(); isxdigit(); tolower(); toupper();**

### **2.2.1 is... Functions**

Declarations:

- **int isalnum(int** *character***); int isalpha(int** *character***);**
- **int iscntrl(int** *character***);**
- **int isdigit(int** *character***);**
- **int isgraph(int** *character***);**
- **int islower(int** *character***);**
- **int isprint(int** *character***);**
- **int ispunct(int** *character***);**

C Guide--2.2 ctype.h

```
int isspace(int character);
int isupper(int character);
int isxdigit(int character);
```
The is... functions test the given character and return a nonzero (true) result if it satisfies the following conditions. If not, then 0 (false) is returned.

Conditions:

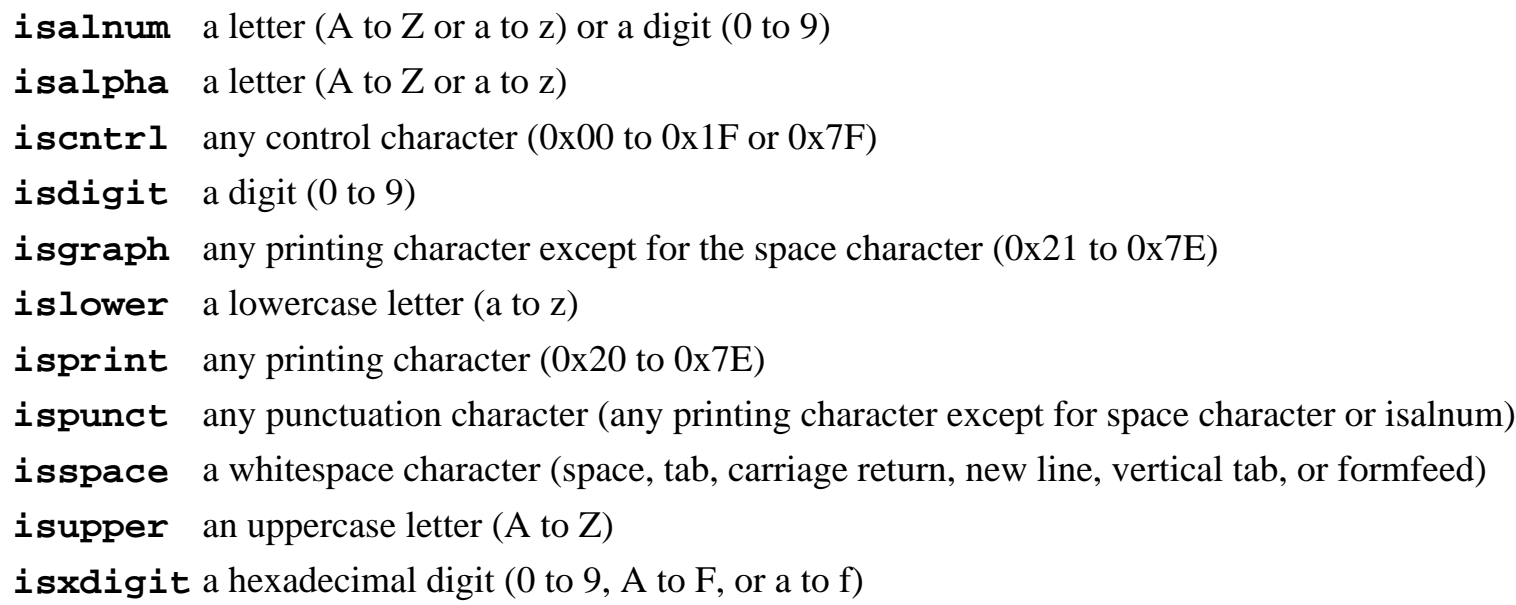

### **2.2.2 to... Functions**

Declarations:

**int tolower(int** *character***); int toupper(int** *character***);**

The to... functions provide a means to convert a single character. If the character matches the appropriate condition, then it is converted. Otherwise the character is returned unchanged.

Conditions:

**tolower** If the character is an uppercase character (A to Z), then it is converted to lowercase (a to z) **toupper** If the character is a lowercase character (a to z), then it is converted to uppercase (A to Z) Example:

#### **#include<ctype.h>**

```
#include<stdio.h>
#include<string.h>
int main(void)
{
   int loop;
   char string[]="THIS IS A TEST";
   for(loop=0;loop<strlen(string);loop++)
     string[loop]=tolower(string[loop]);
   printf("%s\n",string);
   return 0;
}
```
 [Previous](#page-53-0)  **[Section](#page-53-0)** [2.1 assert.h](#page-53-0)

| [Table of Contents](#page-2-0) | [Index](#page-8-0) | Next Section

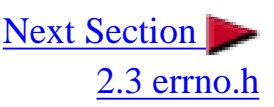

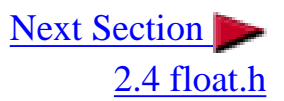

## <span id="page-58-0"></span>**2.3 errno.h**

The errno header is used as a general error handler.

Macros:

**EDOM ERANGE**

Variables:

**errno** 

### **2.3.1 EDOM**

Declaration:

**#define EDOM** *some\_value*

**EDOM** is an identifier macro declared with **#define**. Its value represents a domain error which is returned by some math functions when a domain error occurs.

## **2.3.2 ERANGE**

Declaration:

**#define ERANGE** *some\_value*

**ERANGE** is an identifier macro declared with **#define**. Its value represents a range error which is returned by some math functions when a range error occurs.

### **2.3.3 errno**

C Guide--2.3 errno.h

Declaration:

**int errno;** 

The **errno** variable has a value of zero at the beginning of the program. If an error occurs, then this variable is given the value of the error number.

 [Previous](#page-55-0)  [Section](#page-55-0) [2.2 ctype.h](#page-55-0) | [Table of Contents](#page-2-0) | [Index](#page-8-0) | Next Section [2.4 float.h](#page-60-0) <span id="page-60-0"></span>C Guide--2.4 float.h

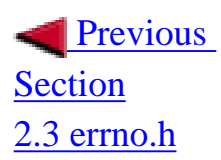

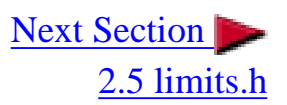

# **2.4 float.h**

The float header defines the minimum and maximum limits of floating-point number values.

## **2.4.1 Defined Values**

A floating-point number is defined in the following manner:

*sign value* E *exponent*

Where *sign* is plus or minus, *value* is the value of the number, and *exponent* is the value of the exponent.

The following values are defined with the **#define** directive. These values are implementationspecific, but may not be any lower than what is given here. Note that in all instances **FLT** refers to type float, **DBL** refers to double, and **LDBL** refers to long double.

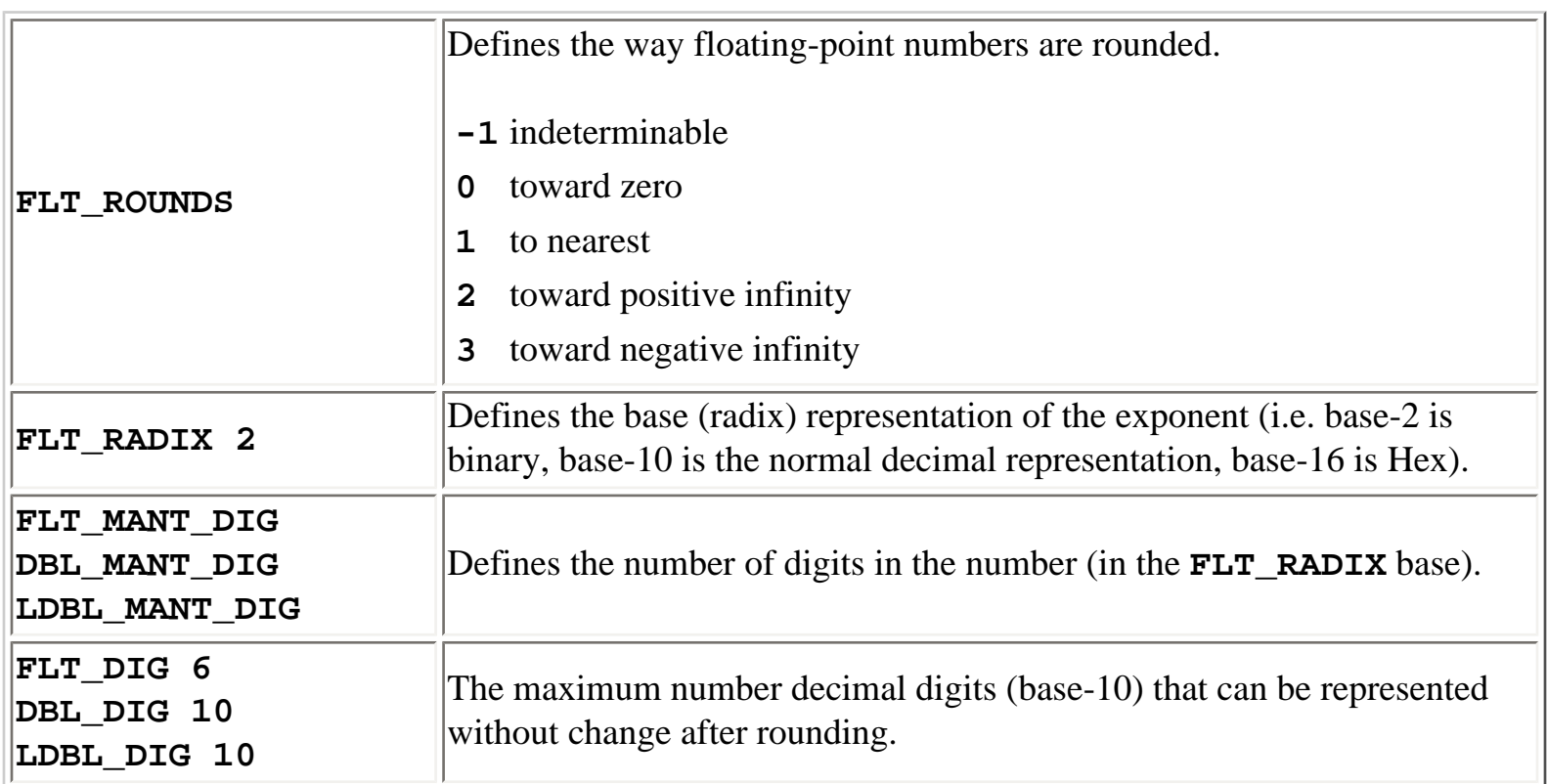

C Guide--2.4 float.h

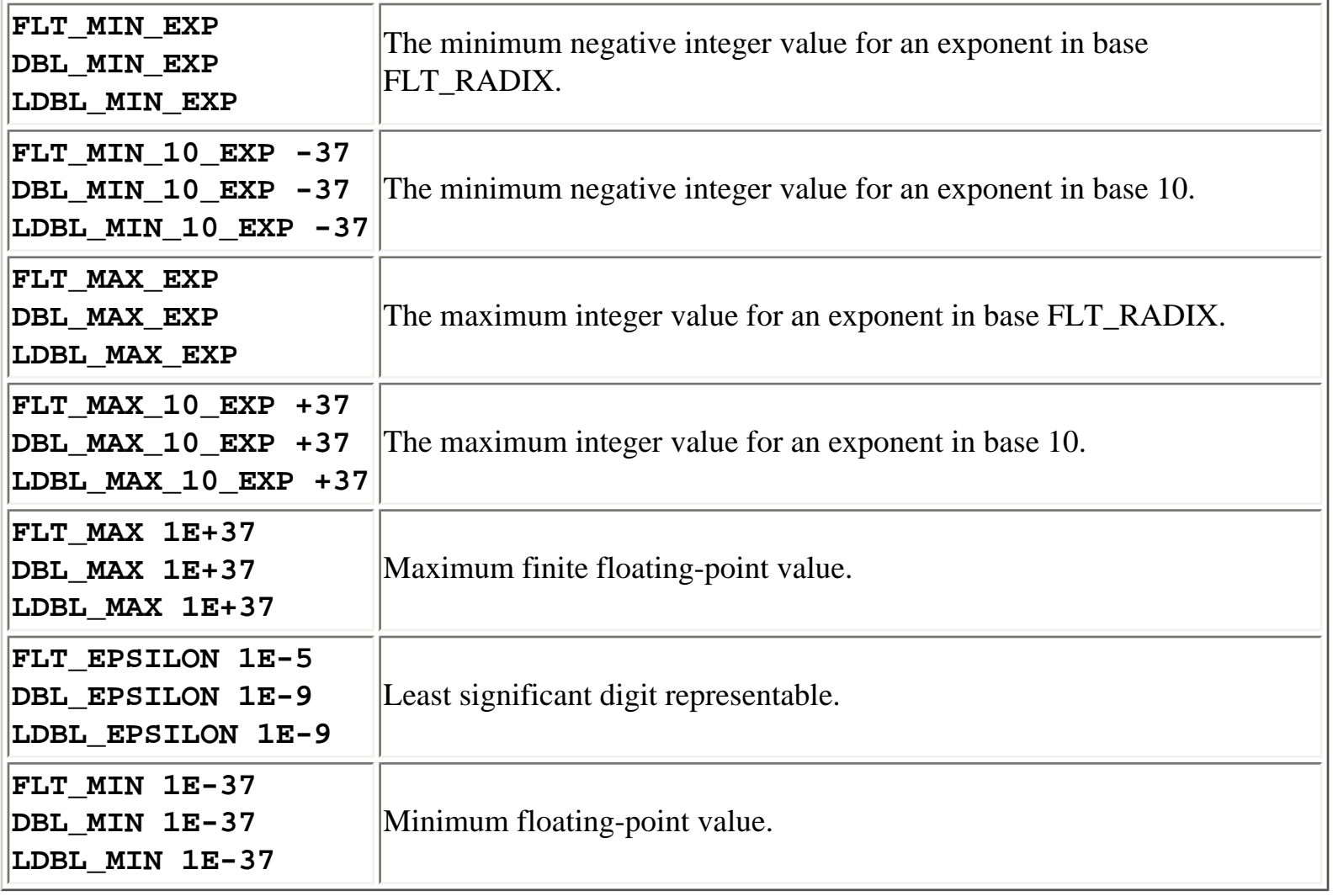

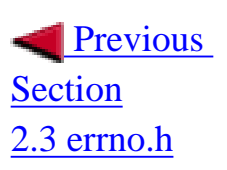

| [Table of Contents](#page-2-0) | [Index](#page-8-0) | Next Section

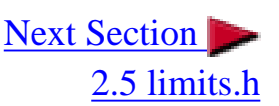

<span id="page-62-0"></span>C Guide--2.5 limits.h

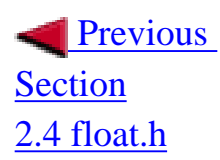

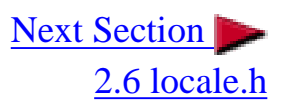

# **2.5 limits.h**

The limits header defines the characteristics of variable types.

## **2.5.1 Defined Values**

The following values are defined with the **#define** directive. These values are implementationspecific, but may not be any lower than what is given here.

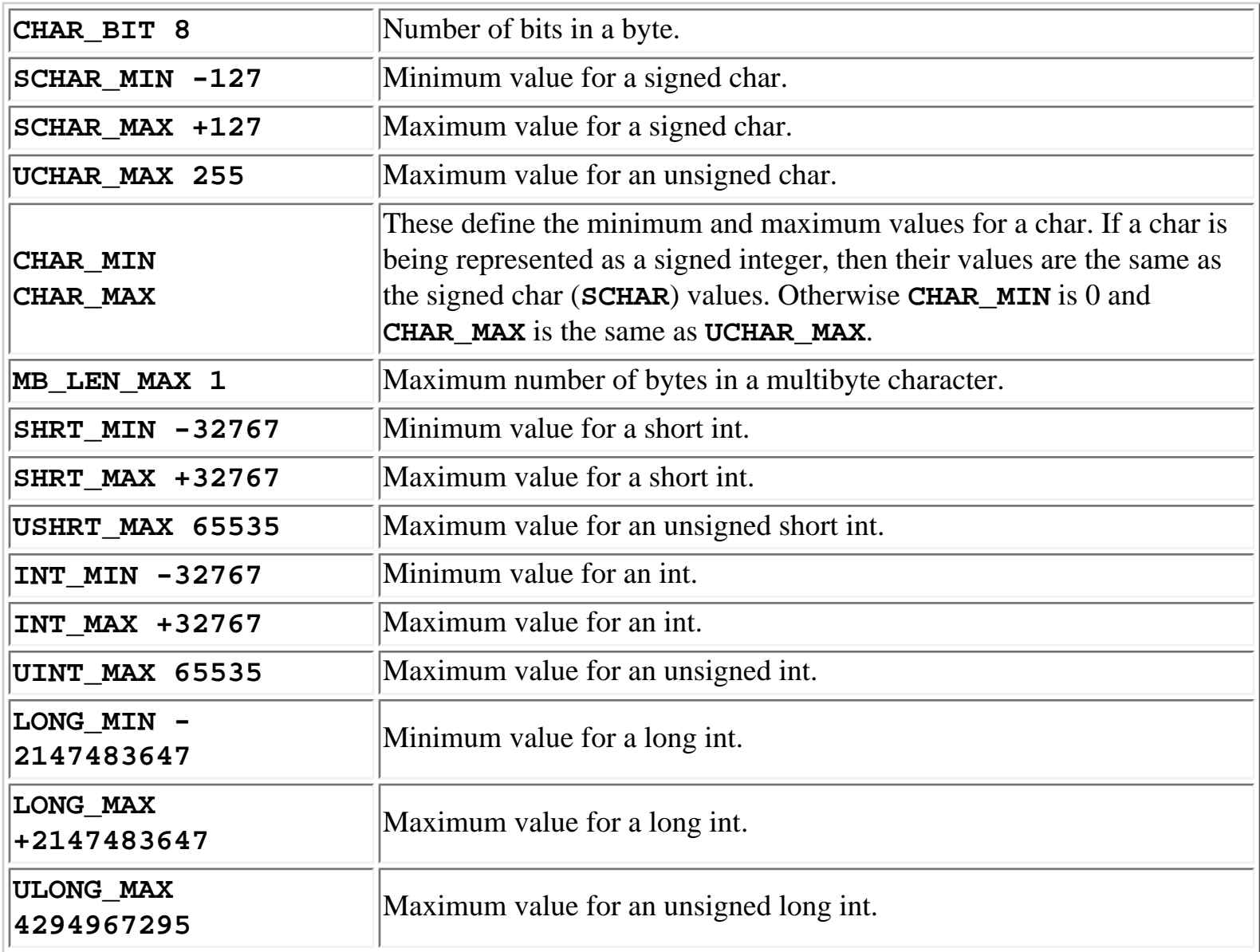

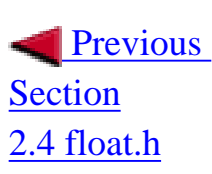

| [Table of Contents](#page-2-0) | [Index](#page-8-0) | Next Section

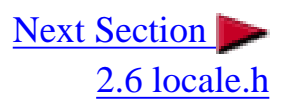

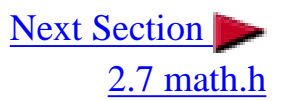

## <span id="page-64-0"></span>**2.6 locale.h**

The locale header is useful for setting location specific information.

Variables:

**struct lconv** 

Macros:

**NULL LC\_ALL LC\_COLLATE LC\_CTYPE LC\_MONETARY LC\_NUMERIC LC\_TIME**

Functions:

**localeconv(); setlocale();**

### **2.6.1 Variables and Definitions**

The **lconv** structure contains the following variables in any order. The use of this structure is described in **2.6.3 localeconv**.

```
char *decimal_point;
char *thousands_sep;
char *grouping;
char *int_curr_symbol;
char *currency_symbol;
char *mon_decimal_point;
char *mon_thousands_sep;
```
C Guide--2.6 locale.h

```
char *mon_grouping;
char *positive_sign;
char *negative_sign;
char int_frac_digits;
char frac_digits;
char p_cs_precedes;
char p_sep_by_space;
char n_cs_precedes;
char n_sep_by_space;
char p_sign_posn;
char n_sign_posn;
```
The **LC\_** macros are described in **2.6.2 setlocale**. **NULL** is the value of a null pointer constant.

### **2.6.2 setlocale**

Declaration:

```
char *setlocale(int category, const char *locale);
```
Sets or reads location dependent information.

*category* can be one of the following:

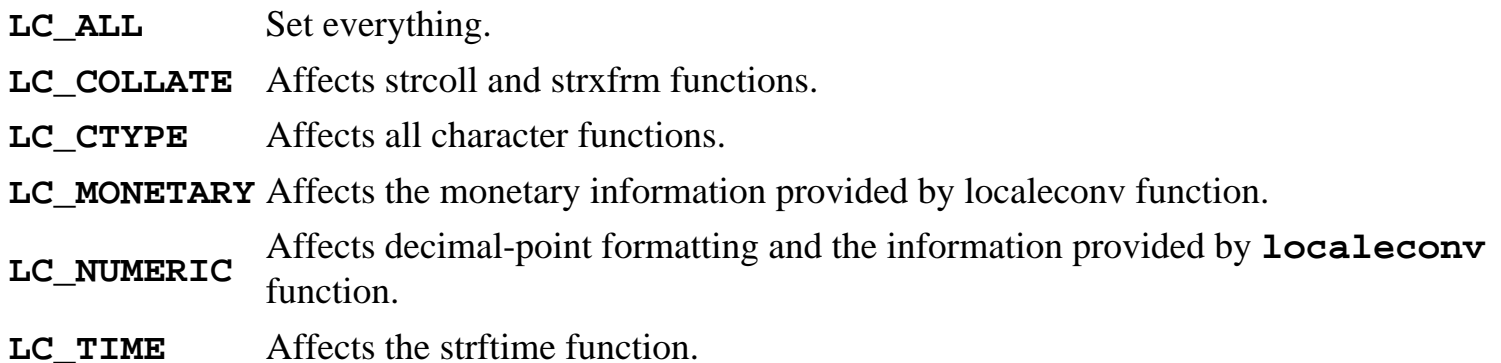

A value of "C" for locale sets the locale to the normal C translation environment settings (default). A null value ("") sets the native environment settings. A null pointer (NULL) causes setlocale to return a pointer to the string associated with this category for the current settings (no changes occur). All other values are implementation-specific.

After a successful set, **setlocale** returns a pointer to a string which represents the previous location setting. On failure it returns NULL.

Example:

```
#include<locale.h>
#include<stdio.h>
int main(void)
{
   char *old_locale;
   old_locale=setlocale(LC_ALL,"C");
  printf("The preivous setting was %s.\n",old_locale);
   return 0;
}
```
### **2.6.3 localeconv**

Declaration:

```
struct lconv *localeconv(void);
```
Sets the structure **lconv** to represent the current location settings.

The string pointers in the structure may point to a null string ("") which indicates that the value is not available. The char types are nonnegative numbers. If the value is **CHAR\_MAX**, then the value is not available.

**lconv** variables:

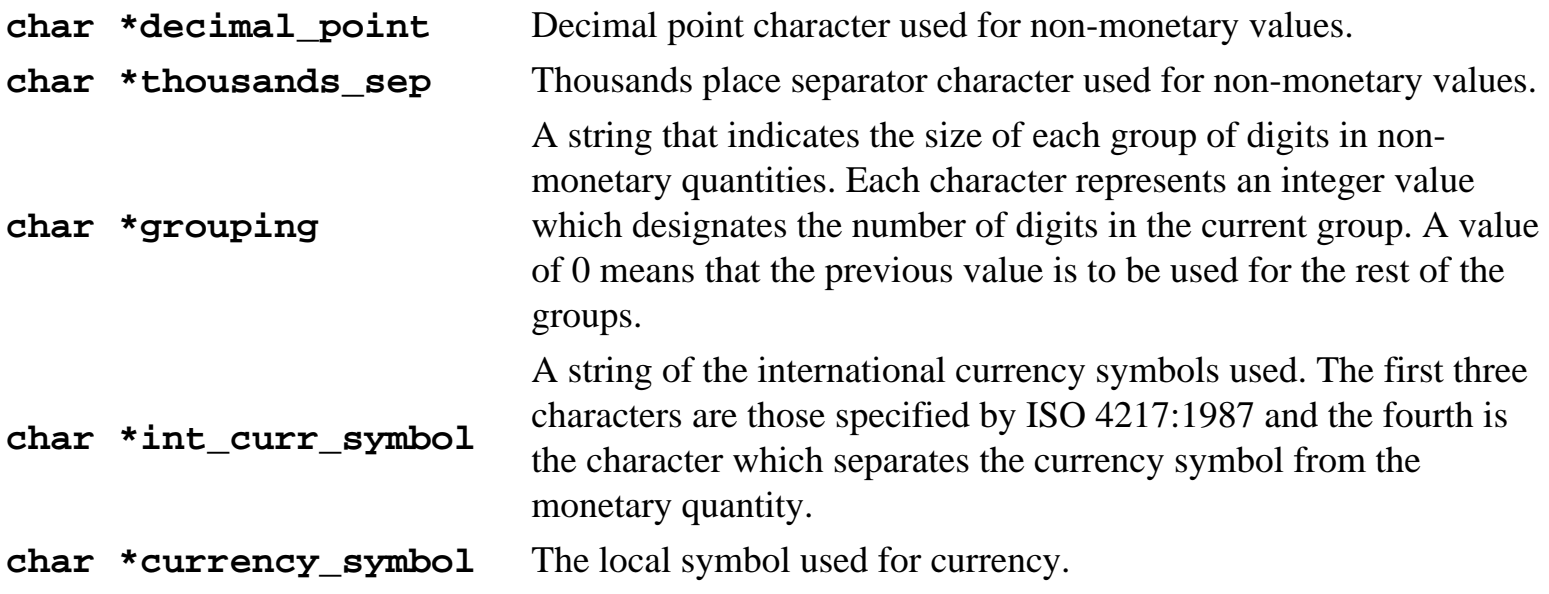

```
C Guide--2.6 locale.h
```
**char \*mon\_decimal\_point** The decimal point character used for monetary values.

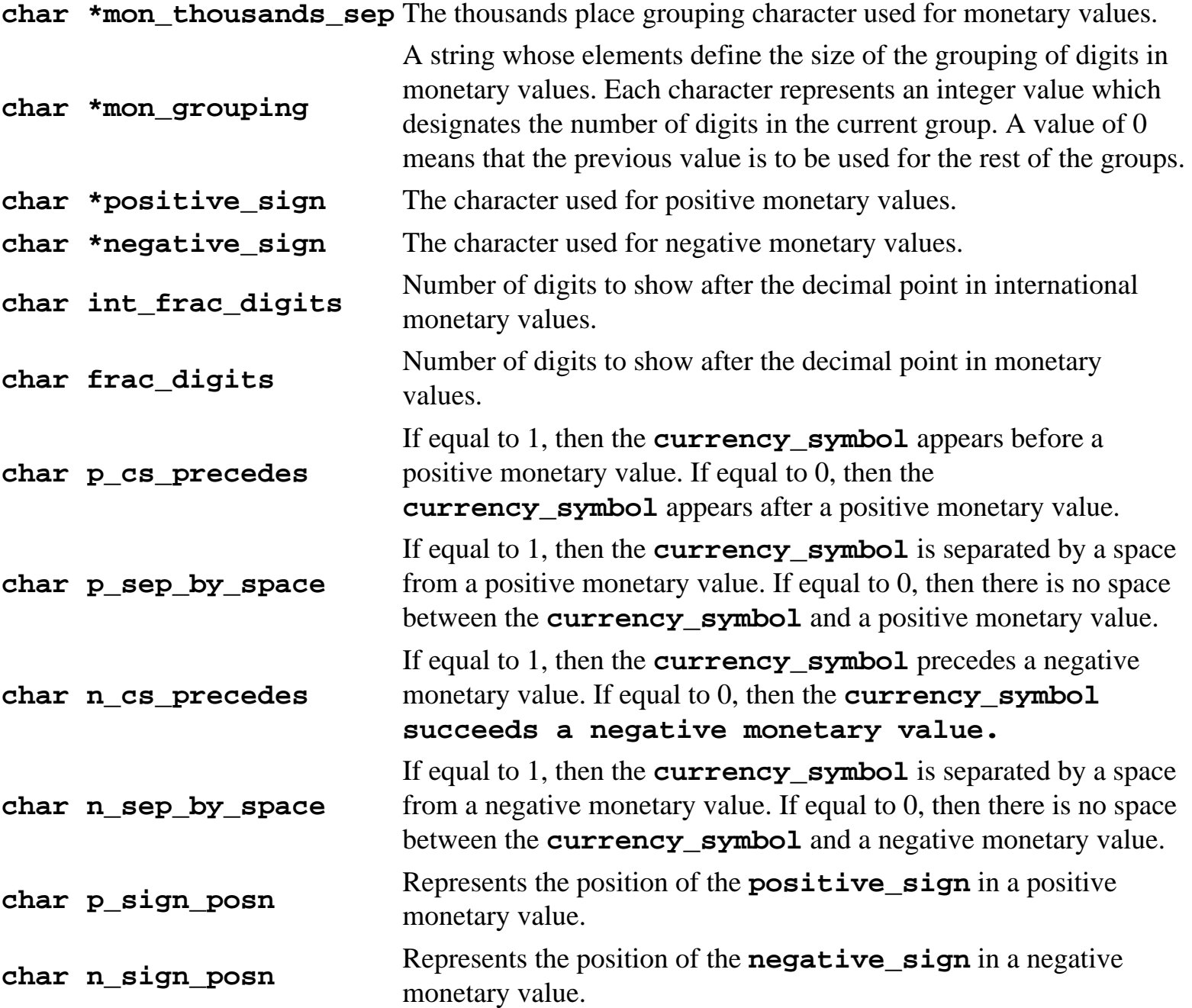

The following values are used for **p\_sign\_posn** and **n\_sign\_posn**:

- **0** Parentheses encapsulate the value and the currency\_symbol.
- **1** The sign precedes the value and currency\_symbol.
- **2** The sign succeeds the value and currency\_symbol.
- **3** The sign immediately precedes the value and currency\_symbol.
- **4** The sign immediately succeeds the value and currency\_symbol.

Example:

```
#include<locale.h>
#include<stdio.h>
int main(void)
{
  struct lconv locale_structure;
  struct lconv *locale_ptr=&locale_structure;
  locale_ptr=lcoaleconv();
  printf("Decimal point: %s",locale_ptr-
>decimal_point);
  printf("Thousands Separator: %s",locale_ptr-
>thousands_sep);
  printf("Grouping: %s",locale_ptr-
>grouping);
  printf("International Currency Symbol: %s",locale_ptr-
>int_curr_symbol);
  printf("Currency Symbol: %s",locale_ptr-
>currency_symbol);
  printf("Monetary Decimal Point: %s",locale_ptr-
>mon_decimal_point);
  printf("Monetary Thousands Separator: %s",locale_ptr-
>mon_thousands_sep);
  printf("Monetary Grouping: %s",locale_ptr-
>mon_grouping);
  printf("Monetary Positive Sign: %s",locale_ptr-
>positive_sign);
  printf("Monetary Negative Sign: %s",locale_ptr-
>negative_sign);
  printf("Monetary Intl Decimal Digits: %c",locale_ptr-
>int_frac_digits);
  printf("Monetary Decimal Digits: %c",locale_ptr-
>frac_digits);
  printf("Monetary + Precedes: %c",locale_ptr-
>p_cs_precedes);
  printf("Monetary + Space: %c",locale_ptr-
>p_sep_by_space);
  printf("Monetary - Precedes: %c",locale_ptr-
>n_cs_precedes);
  printf("Monetary - Space: %c",locale_ptr-
>n_sep_by_space);
  printf("Monetary + Sign Posn: %c",locale_ptr-
```

```
>p_sign_posn);
  printf("Monetary - Sign Posn: %c",locale_ptr-
>n_sign_posn);
}
```
 [Previous](#page-62-0)  **[Section](#page-62-0)** [2.5 limits.h](#page-62-0)

| [Table of Contents](#page-2-0) | [Index](#page-8-0) | Next Section

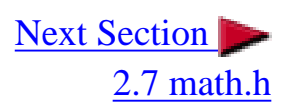

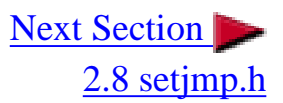

## <span id="page-70-0"></span>**2.7 math.h**

The math header defines several mathematic functions.

Macros:

**HUGE\_VAL**

Functions:

**acos(); asin(); atan(); atan2(); ceil(); cos(); cosh(); exp(); fabs(); floor(); fmod(); frexp(); ldexp(); log(); log10(); modf(); pow(); sin(); sinh(); sqrt(); tan(); tanh();**

## **2.7.1 Error Conditions**

```
C Guide--2.7 math.h
```
All math.h functions handle errors similarly.

In the case that the argument passed to the function exceeds the range of that function, then the variable **errno** is set to **EDOM**. The value that the function returns is implementation specific.

In the case that the value being returned is too large to be represented in a double, then the function returns the macro **HUGE\_VAL**, and sets the variable **errno** to **ERANGE** to represent an overflow. If the value is too small to be represented in a double, then the function returns zero. In this case whether or not **errno** is set to **ERANGE** is implementation specific.

**errno**, **EDOM**, and **ERANGE** are defined in the errno.h header.

Note that in all cases when it is stated that there is no range limit, it is implied that the value is limited by the minimum and maximum values of type double.

## **2.7.2 Trigonometric Functions**

## **2.7.2.1 acos**

Declaration:

```
double acos(double x);
```
Returns the arc cosine of *x* in radians.

Range:

The value x must be within the range of  $-1$  to  $+1$  (inclusive). The returned value is in the range of 0 to pi (inclusive).

## **2.7.2.2 asin**

Declaration:

**double asin(double** *x***);**

Returns the arc sine of *x* in radians.

Range:
The value of x must be within the range of  $-1$  to  $+1$  (inclusive). The returned value is in the range of  $-p/2$  to  $+p/2$  (inclusive).

#### **2.7.2.3 atan**

Declaration:

```
double atan(double x);
```
Returns the arc tangent of *x* in radians.

Range:

The value of *x* has no range. The returned value is in the range of  $-p/2$  to  $+p/2$  (inclusive).

#### **2.7.2.4 atan2**

Declaration:

```
double atan2(doubly y, double x);
```
Returns the arc tangent in radians of *y/x* based on the signs of both values to determine the correct quadrant.

Range:

Both *y* and *x* cannot be zero. The returned value is in the range of  $-p/2$  to  $+p/2$  (inclusive).

#### **2.7.2.5 cos**

Declaration:

```
double cos(double x);
```
Returns the cosine of a radian angle *x*.

Range:

The value of x has no range. The returned value is in the range of  $-1$  to  $+1$  (inclusive).

C Guide--2.7 math.h

#### **2.7.2.6 cosh**

Declaration:

**double cosh(double** *x***);**

Returns the hyperbolic cosine of *x*.

Range:

There is no range limit on the argument or return value.

#### **2.7.2.7 sin**

Declaration:

**double sin(double** *x***);**

Returns the sine of a radian angle *x*.

Range:

The value of *x* has no range. The returned value is in the range of  $-1$  to  $+1$  (inclusive).

#### **2.7.2.8 sinh**

Declaration:

**double sinh(double** *x***);**

Returns the hyperbolic sine of *x*.

Range:

There is no range limit on the argument or return value.

#### **2.7.2.9 tan**

#### **double tan(double** *x***);**

Returns the tangent of a radian angle *x*.

Range:

There is no range limit on the argument or return value.

#### **2.7.2.10 tanh**

Declaration:

**double tanh(double** *x***);**

Returns the hyperbolic tangent of *x*.

Range:

The value of *x* has no range. The returned value is in the range of  $-1$  to  $+1$  (inclusive).

# **2.7.3 Exponential, Logarithmic, and Power Functions 2.7.3.1 exp**

Declaration:

**double exp(double** *x***);**

Returns the value of e raised to the *x*th power.

Range:

There is no range limit on the argument or return value.

#### **2.7.3.2 frexp**

**double frexp(double** *x***, int \****exponent***);**

The floating-point number *x* is broken up into a mantissa and exponent.

The returned value is the mantissa and the integer pointed to by *exponent* is the exponent. The resultant value is  $x=$ mantissa  $*$  2^exponent.

Range:

The mantissa is in the range of .5 (inclusive) to 1 (exclusive).

#### **2.7.3.3 ldexp**

Declaration:

**double ldexp(double** *x***, int** *exponent***);**

Returns *x* multiplied by 2 raised to the power of *exponent*. x\*2^exponent

Range:

There is no range limit on the argument or return value.

#### **2.7.3.4 log**

Declaration:

**double log(double** *x***);**

Returns the natural logarithm (base-e logarithm) of *x*.

Range:

There is no range limit on the argument or return value.

#### **2.7.3.5 log10**

Declaration:

#### **double log10(double** *x***);**

Returns the common logarithm (base-10 logarithm) of *x*.

Range:

There is no range limit on the argument or return value.

#### **2.7.3.6 modf**

Declaration:

#### **double modf(double** *x***, double \****integer***);**

Breaks the floating-point number *x* into integer and fraction components. The returned value is the fraction component (part after the decimal), and sets *integer* to the integer component.

Range:

There is no range limit on the argument or return value.

#### **2.7.3.7 pow**

Declaration:

```
double pow(double x, double y);
```
Returns *x* raised to the power of *y*.

Range:

*x* cannot be negative if *y* is a fractional value. *x* cannot be zero if *y* is less than or equal to zero.

#### **2.7.3.8 sqrt**

```
double sqrt(double x);
```
Returns the square root of *x*.

Range:

The argument cannot be negative. The returned value is always positive.

#### **2.7.4 Other Math Functions**

#### **2.7.4.1 ceil**

Declaration:

**double ceil(double** *x***);**

Returns the smallest integer value greater than or equal to *x*.

Range:

There is no range limit on the argument or return value.

#### **2.7.4.2 fabs**

Declaration:

```
double fabs(double x);
```
Returns the absolute value of *x* (a negative value becomes positive, positive value is unchanged).

Range:

There is no range limit on the argument. The return value is always positive.

#### **2.7.4.3 floor**

```
double floor(double x);
```

```
C Guide--2.7 math.h
```
Returns the largest integer value less than or equal to *x*.

Range:

There is no range limit on the argument or return value.

## **2.7.4.4 fmod**

Declaration:

```
double fmod(double x, double y);
```
Returns the remainder of *x* divided by *y*.

Range:

There is no range limit on the return value. If *y* is zero, then either a range error will occur or the function will return zero (implementation-defined).

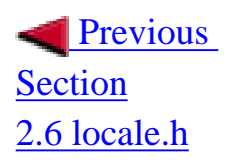

| [Table of Contents](#page-2-0) | [Index](#page-8-0) | Next Section

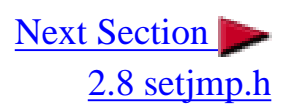

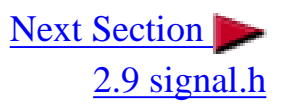

# <span id="page-79-0"></span>**2.8 setjmp.h**

The setjmp header is used for controlling low-level calls and returns to and from functions.

Macros:

**setjmp();** 

Functions:

**longjmp();** 

Variables:

**typedef jmp\_buf** 

#### **2.8.1 Variables and Definitions**

The variable type **jmp\_buf** is an array type used for holding information for **setjmp** and **longjmp**.

## **2.8.2 setjmp**

Declaration:

**int setjmp(jmp\_buf** *environment***);**

Saves the environment into the variable *environment*. If a non-zero value is returned, then this indicates that the point in the sourcecode was reached by a **longjmp**. Otherwise zero is returned indicating the environment has been saved.

## **2.8.3 longjmp**

#### **void longjmp(jmp\_buf** *environment***, int** *value***);**

Causes the environment to be restored from a **setjmp** call where the environment variable had been saved. It causes execution to goto the **setjmp** location as if **setjmp** had returned the value of the variable *value*. The variable *value* cannot be zero. However, if zero is passed, then 1 is replaced. If the function where **set jmp** was called has terminated, then the results are undefined.

Example:

```
#include<setjmp.h>
#include<stdio.h>
void some_function(jmp_buf);
int main(void)
{
   int value;
   jmp_buf environment_buffer;
   value=setjmp(environment_buffer);
   if(value!=0)
    {
     printf("Reached this point from a longjmp with value=%d.
\n",value);
     exit(0);
    }
   printf("Calling function.\n");
   some_function(environment_buffer);
   return 0;
}
void some_function(jmp_buf env_buf)
{
   longjmp(env_buf,5);
}
```
The output from this program should be:

```
Calling function.
Reached this point from a longjmp with value=5.
```
C Guide--2.8 setjmp.h

 [Previous](#page-70-0)  **[Section](#page-70-0)** [2.7 math.h](#page-70-0)

| [Table of Contents](#page-2-0) | [Index](#page-8-0) | Next Section

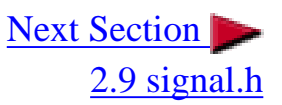

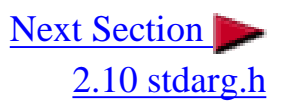

# <span id="page-82-0"></span>**2.9 signal.h**

The signal header provides a means to handle signals reported during a program's execution.

Macros:

**SIG\_DFL SIG\_ERR SIG\_IGN SIGABRT SIGFPE SIGILL SIGINT SIGSEGV SIGTERM**

Functions:

**signal(); raise();**

Variables:

**typedef sig\_atomic\_t** 

## **2.9.1 Variables and Definitions**

The **sig\_atomic\_t** type is of type **int** and is used as a variable in a signal handler. The **SIG\_** macros are used with the signal function to define signal functions.

**SIG\_DFL** Default handler. **SIG\_ERR** Represents a signal error. **SIG\_IGN** Signal ignore.

```
C Guide--2.9 signal.h
```
The **SIG** macros are used to represent a signal number in the following conditions:

**SIGABRT** Abnormal termination (generated by the abort function). **SIGFPE** Floating-point error (error caused by division by zero, invalid operation, etc.). **SIGILL Illegal operation (instruction). SIGINT** Interactive attention signal (such as ctrl-C). **SIGSEGV** Invalid access to storage (segment violation, memory violation).

**SIGTERM** Termination request.

## **2.9.2 signal**

Declaration:

```
void (*signal(int sig, void (*func)(int)))(int);
```
Controls how a signal is handled. *sig* represents the signal number compatible with the **SIG** macros. *func* is the function to be called when the signal occurs. If func is **SIG\_DFL**, then the default handler is called. If *func* is **SIG\_IGN**, then the signal is ignored. If *func* points to a function, then when a signal is detected the default function is called (**SIG\_DFL**), then the function is called. The function must take one argument of type **int** which represents the signal number. The function may terminate with **return**, **abort**, **exit**, or **longjmp**. When the function terminates execution resumes where it was interrupted (unless it was a **SIGFPE** signal in which case the result is undefined).

If the call to signal is successful, then it returns a pointer to the previous signal handler for the specified signal type. If the call fails, then **SIG\_ERR** is returned and **errno** is set appropriately.

## **2.9.3 raise**

Declaration

```
int raise(int sig);
```
Causes signal *sig* to be generated. The *sig* argument is compatible with the **SIG** macros.

If the call is successful, zero is returned. Otherwise a nonzero value is returned.

Example:

```
#include<signal.h>
#include<stdio.h>
void catch_function(int);
int main(void)
{
   if(signal(SIGINT, catch_function)==SIG_ERR)
    {
     printf("An error occured while setting a signal handler.
\n");
     exit(0);
    }
   printf("Raising the interactive attention signal.\n");
   if(raise(SIGINT)!=0)
    {
     printf("Error raising the signal.\n");
     exit(0);
    }
   printf("Exiting.\n");
   return 0;
}
void catch_function(int signal)
{
   printf("Interactive attention signal caught.\n");
}
```
The output from the program should be (assuming no errors):

```
Raising the interactive attention signal.
Interactive attention signal caught.
Exiting.
```
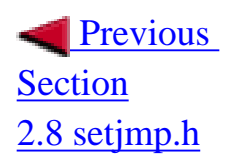

| [Table of Contents](#page-2-0) | [Index](#page-8-0) | Next Section

[2.10 stdarg.h](#page-85-0)

<span id="page-85-0"></span>C Guide--2.10 stdarg.h

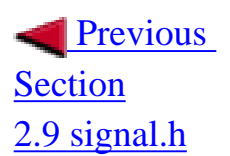

| [Table of Contents](#page-2-0) | [Index](#page-8-0) | [Next Section](#page-88-0) |

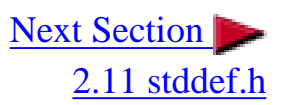

# **2.10 stdarg.h**

The stdarg header defines several macros used to get the arguments in a function when the number of arguments is not known.

Macros:

**va\_start(); va\_arg(); va\_end();**

Variables:

**typedef va\_list** 

#### **2.10.1 Variables and Definitions**

The **va\_list** type is a type suitable for use in accessing the arguments of a function with the stdarg macros.

A function of variable arguments is defined with the ellipsis **(,...)** at the end of the parameter list.

#### **2.10.2 va\_start**

Declaration:

```
void va_start(va_list ap, last_arg);
```
Initializes *ap* for use with the **va\_arg** and **va\_end** macros. *last\_arg* is the last known fixed argument being passed to the function (the argument before the ellipsis).

Note that **va\_start** must be called before using **va\_arg** and **va\_end**.

#### **2.10.3 va\_arg**

Declaration:

```
type va_arg(va_list ap, type);
```
Expands to the next argument in the paramater list of the function with type *type*. Note that *ap* must be initialized with **va\_start**. If there is no next argument, then the result is undefined.

## **2.10.4 va\_end**

Declaration:

**void va\_end(va\_list** *ap***);**

Allows a function with variable arguments which used the **va\_start** macro to return. If **va\_end** is not called before returning from the function, the result is undefined. The variable argument list *ap* may no longer be used after a call to **va\_end** without a call to **va\_start**.

Example:

```
#include<stdarg.h>
#include<stdio.h>
void sum(char *, int, ...);
int main(void)
{
   sum("The sum of 10+15+13 is %d.\n",3,10,15,13);
   return 0;
}
void sum(char *string, int num_args, ...)
{
   int sum=0;
   va_list ap;
   int loop;
   va_start(ap,num_args);
   for(loop=0;loop<num_args;loop++)
     sum+=va_arg(ap,int);
```
C Guide--2.10 stdarg.h

```
 printf(string,sum);
   va_end(ap);
}
```
 [Previous](#page-82-0)  **[Section](#page-82-0)** [2.9 signal.h](#page-82-0)

| [Table of Contents](#page-2-0) | [Index](#page-8-0) | Next Section

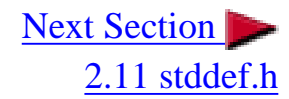

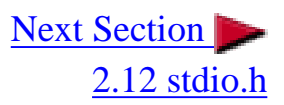

# <span id="page-88-0"></span>**2.11 stddef.h**

The stddef header defines several standard definitions. Many of these definitions also appear in other headers.

Macros:

**NULL offsetof();**

Variables:

**typedef ptrdiff\_t typedef size\_t typedef wchar\_t**

## **2.11.1 Variables and Definitions**

**ptrdiff\_t** is the result of subtracting two pointers. **size\_t** is the unsigned integer result of the sizeof keyword. **wchar\_t** is an integer type of the size of a wide character constant.

**NULL** is the value of a null pointer constant.

**offsetof(***type***,** *member-designator***)**

This results in a constant integer of type **size\_t** which is the offset in bytes of a structure member from the beginning of the structure. The member is given by *member-designator*, and the name of the structure is given in *type*.

Example:

**#include<stddef.h> #include<stdio.h>**

```
C Guide--2.11 stddef.h
```

```
int main(void)
{
   struct user{
      char name[50];
      char alias[50];
      int level;
   };
  printf("level is the %d byte in the user structure.\n"),
           offsetof(struct user,level));
}
```
The output should be:

level is the 100 byte in the user structure.

**Previous** [Section](#page-85-0) [2.10 stdarg.h](#page-85-0)

| [Table of Contents](#page-2-0) | [Index](#page-8-0) | Next Section

[2.12 stdio.h](#page-90-0)

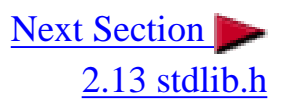

# <span id="page-90-0"></span>**2.12 stdio.h**

The stdio header provides functions for performing input and output.

Macros:

**NULL \_IOFBF \_IOLBF \_IONBF BUFSIZ EOF FOPEN\_MAX FILENAME\_MAX L\_tmpnam SEEK\_CUR SEEK\_END SEEK\_SET TMP\_MAX stderr stdin stdout** Functions: **clearerr();**

**fclose(); feof(); ferror(); fflush(); fgetpos(); fopen(); fread(); freopen(); fseek(); fsetpos();**

```
ftell();
fwrite();
remove();
rename();
rewind();
setbuf();
setvbuf();
tmpfile();
tmpnam();
fprintf();
fscanf();
printf();
scanf();
sprintf();
sscanf();
vfprintf();
vprintf();
vsprintf();
fgetc();
fgets();
fputc();
fputs();
getc();
getchar();
gets();
putc();
putchar();
puts();
ungetc(); 
perror();
```
Variables:

**typedef size\_t typedef FILE typedef fpos\_t**

#### **2.12.1 Variables and Definitions**

**size\_t** is the unsigned integer result of the sizeof keyword. **FILE** is a type suitable for storing information for a file stream. **fpos\_t** is a type suitable for storing any position in a file.

**NULL** is the value of a null pointer constant.

**\_IOFBF**, **\_IOLBF**, and **\_IONBF** are used in the setvbuf function.

**BUFSIZ** is an integer which represents the size of the buffer used by the setbuf function. **EOF** is a negative integer which indicates an end-of-file has been reached.

**FOPEN\_MAX** is an integer which represents the maximum number of files that the system can guarantee that can be opened simultaneously.

**FILENAME\_MAX** is an integer which represents the longest length of a char array suitable for holding the longest possible filename. If the implementation imposes no limit, then this value should be the recommended maximum value.

**L\_tmpnam** is an integer which represents the longest length of a char array suitable for holding the longest possible temporary filename created by the tmpnam function.

**SEEK\_CUR**, **SEEK\_END**, and **SEEK\_SET** are used in the fseek function.

**TMP\_MAX** is the maximum number of unique filenames that the function tmpnam can generate.

**stderr**, **stdin**, and **stdout** are pointers to **FILE** types which correspond to the standard error, standard input, and standard output streams.

#### **2.12.2 Streams and Files**

Streams facilitate a way to create a level of abstraction between the program and an input/output device. This allows a common method of sending and receiving data amongst the various types of devices available. There are two types of streams: text and binary.

Text streams are composed of lines. Each line has zero or more characters and are terminated by a newline character which is the last character in a line. Conversions may occur on text streams during input and output. Text streams consist of only printable characters, the tab character, and the new-line character. Spaces cannot appear before a newline character, although it is implementation-defined whether or not reading a text stream removes these spaces. An implementation must support lines of up to at least 254 characters including the new-line character.

Binary streams input and output data in an exactly 1:1 ratio. No conversion exists and all characters may be transferred.

When a program begins, there are already three available streams: standard input, standard output, and standard error.

Files are associated with streams and must be opened to be used. The point of I/O within a file is determined by the file position. When a file is opened, the file position points to the beginning of the file unless the file is opened for an append operation in which case the position points to the end of the file. The file position follows read and write operations to indicate where the next operation will occur.

When a file is closed, no more actions can be taken on it until it is opened again. Exiting from the main function causes all open files to be closed.

#### **2.12.3 File Functions**

#### **2.12.3.1 clearerr**

Declaration:

**void clearerr(FILE \****stream***);** 

Clears the end-of-file and error indicators for the given stream. As long as the error indicator is set, all stream operations will return an error until **clearerr** or **rewind** is called.

#### **2.12.3.2 fclose**

Declaration:

**int fclose(FILE \****stream***);** 

Closes the stream. All buffers are flushed.

If successful, it returns zero. On error it returns **EOF**.

## **2.12.3.3 feof**

Declaration:

**int feof(FILE \****stream***);** 

Tests the end-of-file indicator for the given stream. If the stream is at the end-of-file, then it returns a nonzero value. If it is not at the end of the file, then it returns zero.

#### **2.12.3.4 ferror**

```
int ferror(FILE *stream);
```
Tests the error indicator for the given stream. If the error indicator is set, then it returns a nonzero value. If the error indicator is not set, then it returns zero.

## **2.12.3.5 fflush**

Declaration:

```
int fflush(FILE *stream);
```
Flushes the output buffer of a stream. If stream is a null pointer, then all output buffers are flushed.

If successful, it returns zero. On error it returns **EOF**.

## **2.12.3.6 fgetpos**

Declaration:

**int fgetpos(FILE \****stream***, fpos\_t \****pos***);** 

Gets the current file position of the stream and writes it to *pos*.

If successful, it returns zero. On error it returns a nonzero value and stores the error number in the variable **errno**.

## **2.12.3.7 fopen**

Declaration:

```
FILE *fopen(const char *filename, const char *mode);
```
Opens the filename pointed to by filename. The mode argument may be one of the following constant strings:

- **r** read text mode
- **w** write text mode (truncates file to zero length or creates new file)
- **a** append text mode for writing (opens or creates file and sets file pointer to the end-of-file)
- **rb** read binary mode
- **wb** write binary mode (truncates file to zero length or creates new file)

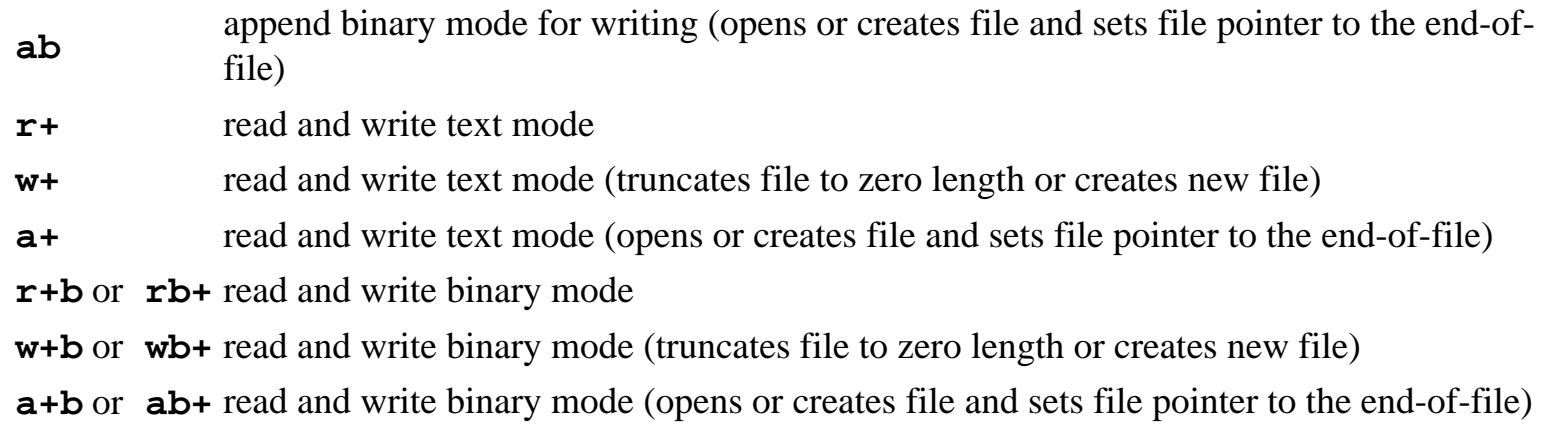

If the file does not exist and it is opened with read mode (**r**), then the open fails.

If the file is opened with append mode (**a**), then all write operations occur at the end of the file regardless of the current file position.

If the file is opened in the update mode (**+**), then output cannot be directly followed by input and input cannot be directly followed by output without an intervening fseek, fsetpos, rewind, or fflush.

On success a pointer to the file stream is returned. On failure a null pointer is returned.

#### **2.12.3.8 fread**

Declaration:

**size\_t fread(void \****ptr***, size\_t** *size***, size\_t** *nmemb***, FILE \****stream***);** 

Reads data from the given stream into the array pointed to by *ptr*. It reads *nmemb* number of elements of size *size*. The total number of bytes read is (**size\*nmemb**).

On success the number of elements read is returned. On error or end-of-file the total number of elements successfully read (which may be zero) is returned.

#### **2.12.3.9 freopen**

Declaration:

**FILE \*freopen(const char \****filename***, const char \****mode***, FILE \****stream***);** 

```
C Guide--2.12 stdio.h
```
Associates a new filename with the given open stream. The old file in stream is closed. If an error occurs while closing the file, the error is ignored. The mode argument is the same as described in the fopen command. Normally used for reassociating stdin, stdout, or stderr.

On success the pointer to the stream is returned. On error a null pointer is returned.

## **2.12.3.10 fseek**

Declaration:

**int fseek(FILE \****stream***, long int** *offset***, int** *whence***);** 

Sets the file position of the stream to the given offset. The argument *offset* signifies the number of bytes to seek from the given whence position. The argument *whence* can be:

**SEEK\_SET** Seeks from the beginning of the file.

**SEEK\_CUR** Seeks from the current position.

**SEEK** END Seeks from the end of the file.

On a text stream, whence should be **SEEK\_SET** and *offset* should be either zero or a value returned from **ftell**.

The end-of-file indicator is reset. The error indicator is NOT reset.

On success zero is returned. On error a nonzero value is returned.

## **2.12.3.11 fsetpos**

Declaration:

#### **int fsetpos(FILE \****stream***, const fpos\_t \****pos***);**

Sets the file position of the given stream to the given position. The argument *pos* is a position given by the function **fgetpos**. The end-of-file indicator is cleared.

On success zero is returned. On error a nonzero value is returned and the variable **errno** is set.

## **2.12.3.12 ftell**

```
long int ftell(FILE *stream);
```
Returns the current file position of the given stream. If it is a binary stream, then the value is the number of bytes from the beginning of the file. If it is a text stream, then the value is a value useable by the fseek function to return the file position to the current position.

On success the current file position is returned. On error a value of **-1L** is returned and **errno** is set.

#### **2.12.3.13 fwrite**

Declaration:

```
size_t fwrite(const void *ptr, size_t size, size_t nmemb, FILE 
*stream);
```
Writes data from the array pointed to by *ptr* to the given stream. It writes *nmemb* number of elements of size *size*. The total number of bytes written is (**size\*nmemb**).

On success the number of elements writen is returned. On error the total number of elements successfully writen (which may be zero) is returned.

#### **2.12.3.14 remove**

Declaration:

**int remove(const char \****filename***);** 

Deletes the given filename so that it is no longer accessible (unlinks the file). If the file is currently open, then the result is implementation-defined.

On success zero is returned. On failure a nonzero value is returned.

#### **2.12.3.15 rename**

Declaration:

**int rename(const char \****old\_filename***, const char \****new\_filename***);** 

Causes the filename referred to by *old\_filename* to be changed to *new\_filename*. If the filename pointed

```
C Guide--2.12 stdio.h
```
to by *new\_filename* exists, the result is implementation-defined.

On success zero is returned. On error a nonzero value is returned and the file is still accessible by its old filename.

## **2.12.3.16 rewind**

Declaration:

```
void rewind(FILE *stream);
```
Sets the file position to the beginning of the file of the given stream. The error and end-of-file indicators are reset.

## **2.12.3.17 setbuf**

Declaration:

**void setbuf(FILE \****stream***, char \****buffer***);** 

Defines how a stream should be buffered. This should be called after the stream has been opened but before any operation has been done on the stream. Input and output is fully buffered. The default **BUFSIZ** is the size of the buffer. The argument *buffer* points to an array to be used as the buffer. If *buffer* is a null pointer, then the stream is unbuffered.

## **2.12.3.18 setvbuf**

Declaration:

**int setvbuf(FILE \****stream***, char \****buffer***, int** *mode***, size\_t** *size***);** 

Defines how a stream should be buffered. This should be called after the stream has been opened but before any operation has been done on the stream. The argument *mode* defines how the stream should be buffered as follows:

- **\_IOFBF** Input and output is fully buffered. If the buffer is empty, an input operation attempts to fill the buffer. On output the buffer will be completely filled before any information is written to the file (or the stream is closed).
- **\_IOLBF** Input and output is line buffered. If the buffer is empty, an input operation attempts to fill the buffer. On output the buffer will be flushed whenever a newline character is written.

**\_IONBF** Input and output is not buffered. No buffering is performed.

The argument *buffer* points to an array to be used as the buffer. If *buffer* is a null pointer, then **setvbuf** uses **malloc** to create its own buffer.

The argument *size* determines the size of the array.

On success zero is returned. On error a nonzero value is returned.

#### **2.12.3.19 tmpfile**

Declaration:

```
FILE *tmpfile(void);
```
Creates a temporary file in binary update mode (wb+). The tempfile is removed when the program terminates or the stream is closed.

On success a pointer to a file stream is returned. On error a null pointer is returned.

#### **2.12.3.20 tmpnam**

Declaration:

**char \*tmpnam(char \****str***);** 

Generates and returns a valid temporary filename which does not exist. Up to **TMP\_MAX** different filenames can be generated.

If the argument *str* is a null pointer, then the function returns a pointer to a valid filename. If the argument *str* is a valid pointer to an array, then the filename is written to the array and a pointer to the same array is returned. The filename may be up to **L\_tmpnam** characters long.

#### **2.12.4 Formatted I/O Functions**

## **2.12.4.1 ..printf Functions**

C Guide--2.12 stdio.h

```
int fprintf(FILE *stream, const char *format, ...);
int printf(const char *format, ...);
int sprintf(char *str, const char *format, ...);
int vfprintf(FILE *stream, const char *format, va_list arg);
int vprintf(const char *format, va_list arg);
int vsprintf(char *str, const char *format, va_list arg);
```
The ..printf functions provide a means to output formatted information to a stream.

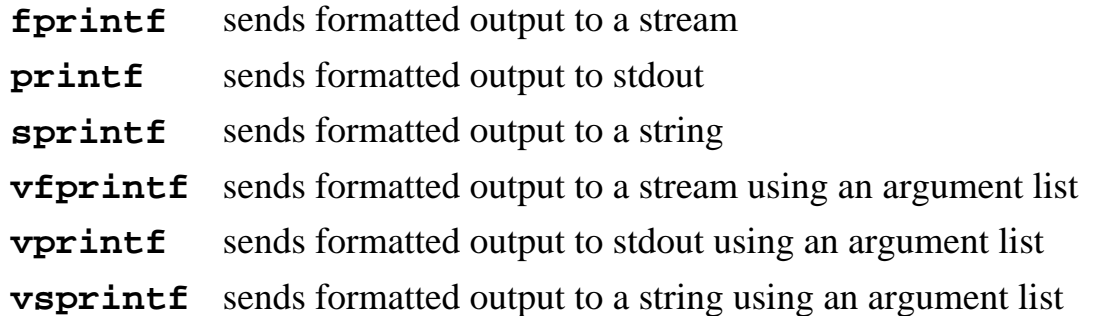

These functions take the format string specified by the *format* argument and apply each following argument to the format specifiers in the string in a left to right fashion. Each character in the format string is copied to the stream except for conversion characters which specify a format specifier.

The string commands (**sprintf** and **vsprintf**) append a null character to the end of the string. This null character is not counted in the character count.

The argument list commands (**vfprintf**, **vprintf**, and **vsprintf**) use an argument list which is prepared by **va\_start**. These commands do not call **va\_end** (the caller must call it).

A conversion specifier begins with the **%** character. After the **%** character come the following in this order:

- [**flags**] Control the conversion (optional).
- [**width**] Defines the number of characters to print (optional).
- [**.precision**] Defines the amount of precision to print for a number type (optional).
- [**modifier**] Overrides the size (type) of the argument (optional).
- [**type**] The type of conversion to be applied (required).

#### **Flags**:

**-** Value is left justified (default is right justified). Overrides the 0 flag.

**+** Forces the sign (+ or -) to always be shown. Default is to just show the - sign. Overrides the space flag.

**space** Causes a positive value to display a space for the sign. Negative values still show the - sign.

**#** Alternate form:

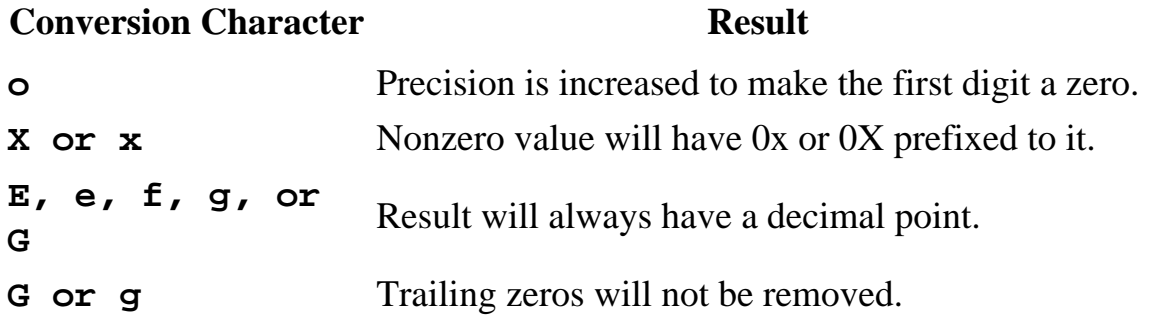

**0** For d, i, o, u, x, X, e, E, f, g, and G leading zeros are used to pad the field width instead of spaces. This is useful only with a width specifier. Precision overrides this flag.

#### **Width**:

The width of the field is specified here with a decimal value. If the value is not large enough to fill the width, then the rest of the field is padded with spaces (unless the 0 flag is specified). If the value overflows the width of the field, then the field is expanded to fit the value. If a **\*** is used in place of the width specifer, then the next argument (which must be an **int** type) specifies the width of the field. Note: when using the **\*** with the width and/or precision specifier, the width argument comes first, then the precision argument, then the value to be converted.

#### **Precision**:

The precision begins with a dot (.) to distinguish itself from the width specifier. The precision can be given as a decimal value or as an asterisk (**\***). If a **\*** is used, then the next argument (which is an **int** type) specifies the precision. Note: when using the **\*** with the width and/or precision specifier, the width argument comes first, then the precision argument, then the value to be converted. Precision does not affect the c type.

#### **[.precision] Result**

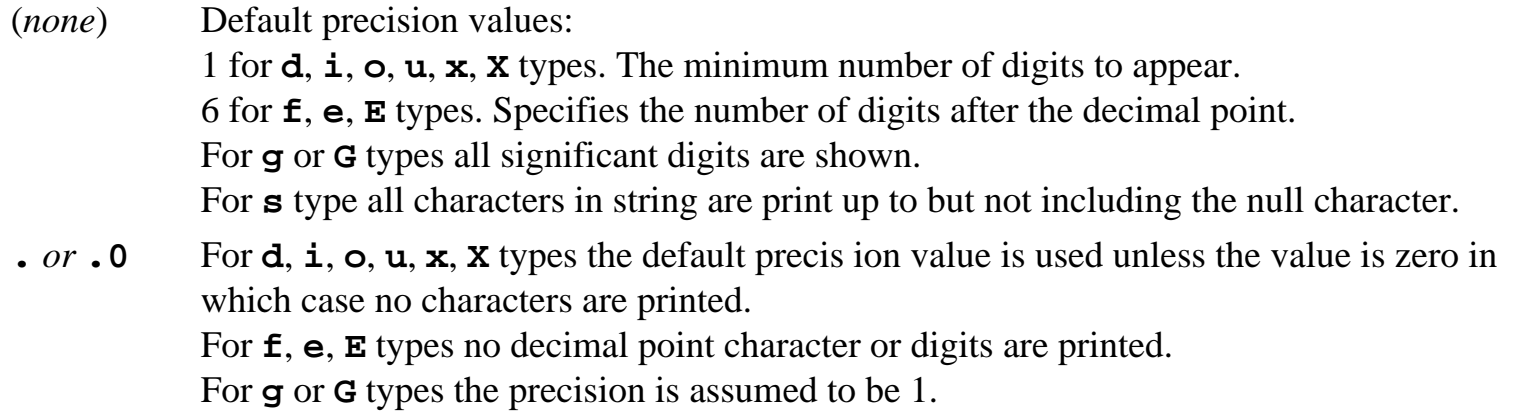

**.***n* For **d**, **i**, **o**, **u**, **x**, **X** types then at least n digits are printed (padding with zeros if necessary). For **f**, **e**, **E** types specifies the number of digits after the decimal point. For **g** or **G** types specifies the number of significant digits to print. For **s** type specifies the maximum number of characters to print.

#### **Modifier**:

A modifier changes the way a conversion specifier type is interpreted.

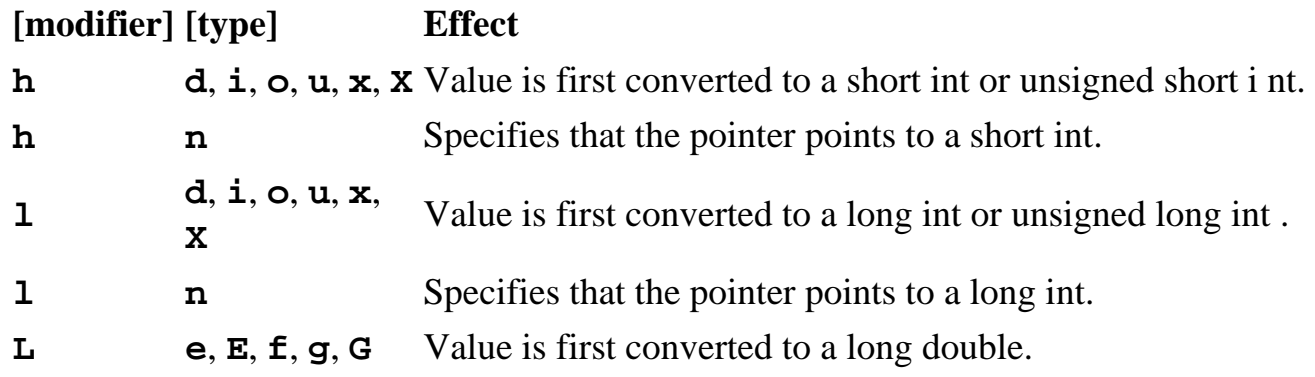

#### **Conversion specifier type**:

The conversion specifier specifies what type the argument is to be treated as.

#### **[type] Output**

- **d**, **i** Type **signed int**.
- **o** Type **unsigned int** printed in octal.
- **u** Type **unsigned int** printed in decimal.
- **x** Type **unsigned int** printed in hexadecimal as dddd using a, b, c, d, e, f.
- **X** Type **unsigned int** printed in hexadecimal as dddd using A, B, C, D, E, F.
- **f** Type **double** printed as [-]ddd.ddd.
- **e**, **E** Type **double** printed as [-]d.dddeñdd where there is one digit printed before the decimal (zero only if the value is zero). The exponent contains at least two digits. If type is E then the exponent is printed with a capital E.
- **g**, **G** Type **double** printed as type e or E if the exponent is less than -4 or greater than or equal to the precision. Otherwise printed as type f. Trailing zeros are removed. Decimal point character appears only if there is a nonzero decimal digit.
- **c** Type **char**. Single character is printed.
- **s** Type pointer to array. String is printed according to precision (no precision prints entire string).
- **p** Prints the value of a pointer (the memory location it holds).
- **n** The argument must be a pointer to an **int**. Stores the number of characters printed thus far in the int. No characters are printed.

**%** A **%** sign is printed.

The number of characters printed are returned. If an error occurred, -1 is returned.

#### **2.12.4.2 ..scanf Functions**

Declarations:

```
int fscanf(FILE *stream, const char *format, ...);
int scanf(const char *format, ...);
int sscanf(const char *str, const char *format, ...);
```
The ..scanf functions provide a means to input formatted information from a stream.

**fscanf** reads formatted input from a stream **scanf** reads formatted input from stdin **sscanf** reads formatted input from a string

These functions take input in a manner that is specified by the format argument and store each input field into the following arguments in a left to right fashion.

Each input field is specified in the format string with a conversion specifier which specifies how the input is to be stored in the appropriate variable. Other characters in the format string specify characters that must be matched from the input, but are not stored in any of the following arguments. If the input does not match then the function stops scanning and returns. A whitespace character may match with any whitespace character (space, tab, carriage return, new line, vertical tab, or formfeed) or the next incompatible character.

An input field is specified with a conversion specifer which begins with the **%** character. After the **%** character come the following in this order:

**[\*]** Assignment suppressor (optional).

**[width]** Defines the maximum number of characters to read (optional).

**[modifier]** Overrides the size (type) of the argument (optional).

**[type]** The type of conversion to be applied (required).

#### **Assignment suppressor:**

Causes the input field to be scanned but not stored in a variable.

#### **Width:**

The maximum width of the field is specified here with a decimal value. If the input is smaller than the width specifier (i.e. it reaches a nonconvertible character), then what was read thus far is converted and stored in the variable.

#### **Modifier:**

A modifier changes the way a conversion specifier type is interpreted.

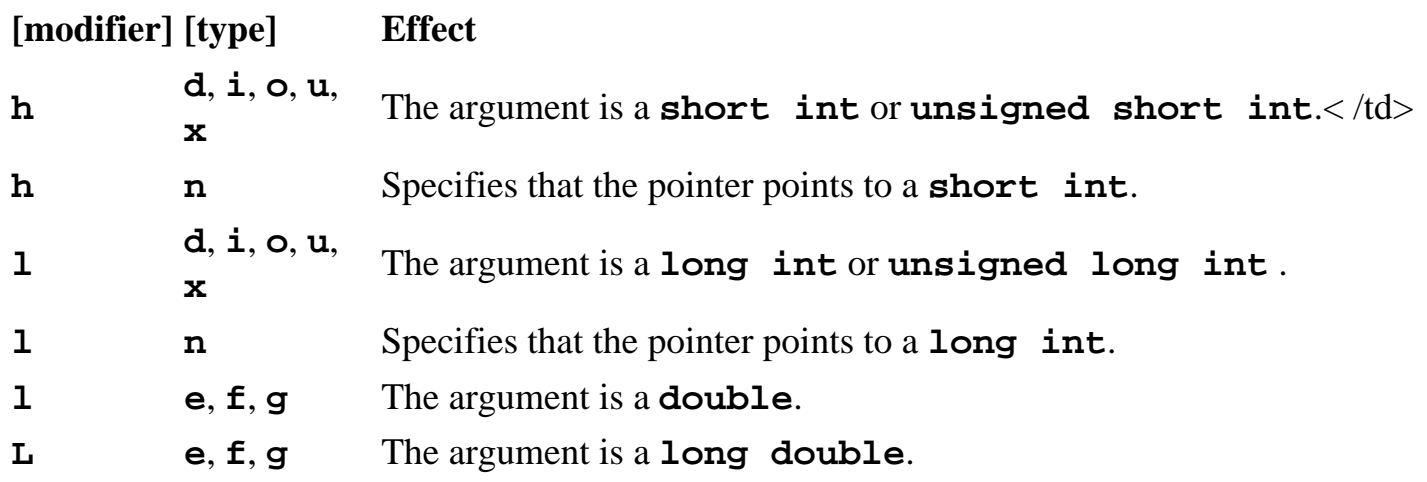

#### **Conversion specifier type:**

The conversion specifier specifies what type the argument is. It also controls what a valid convertible character is (what kind of characters it can read so it can convert to something compatible).

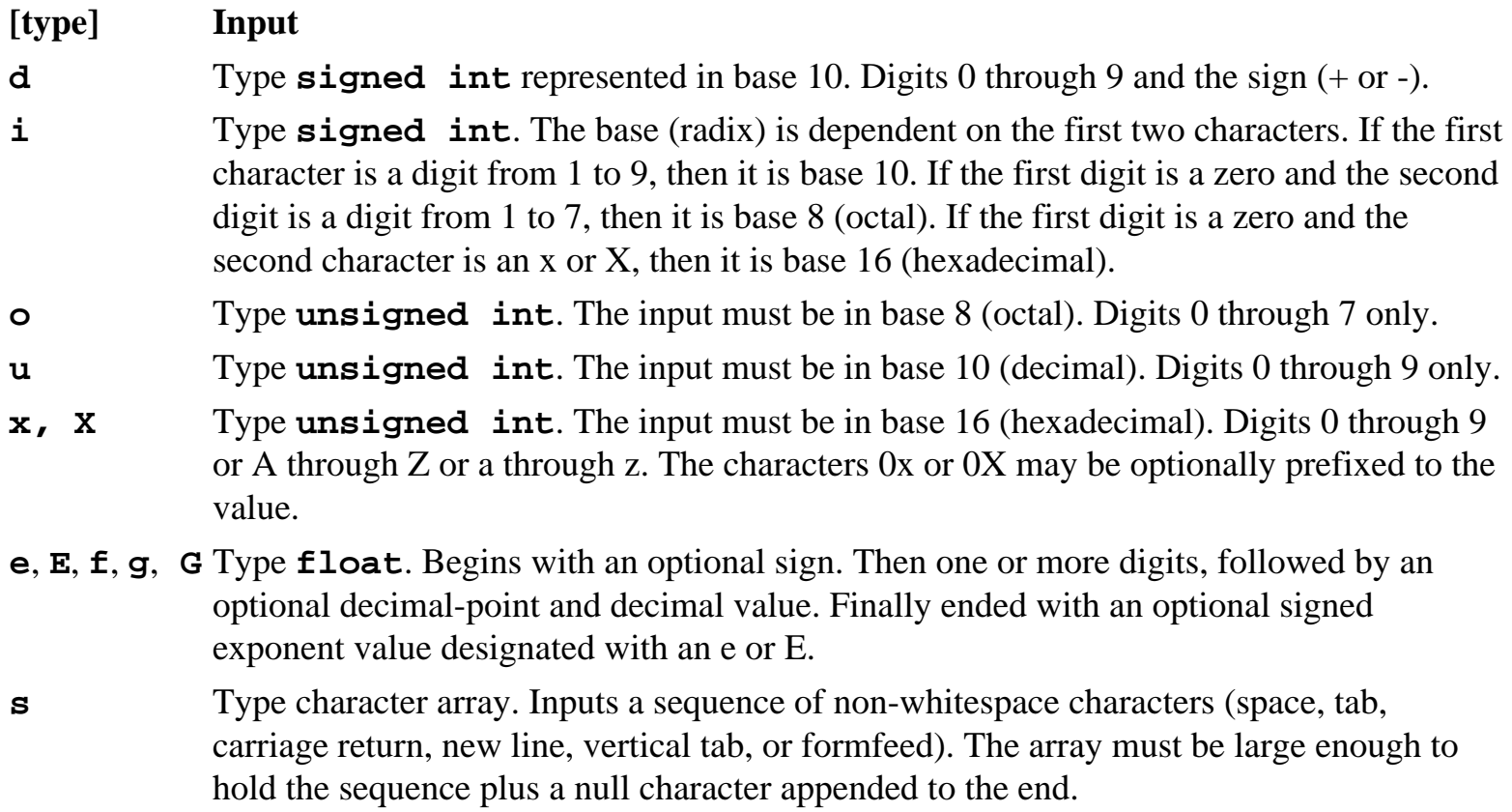

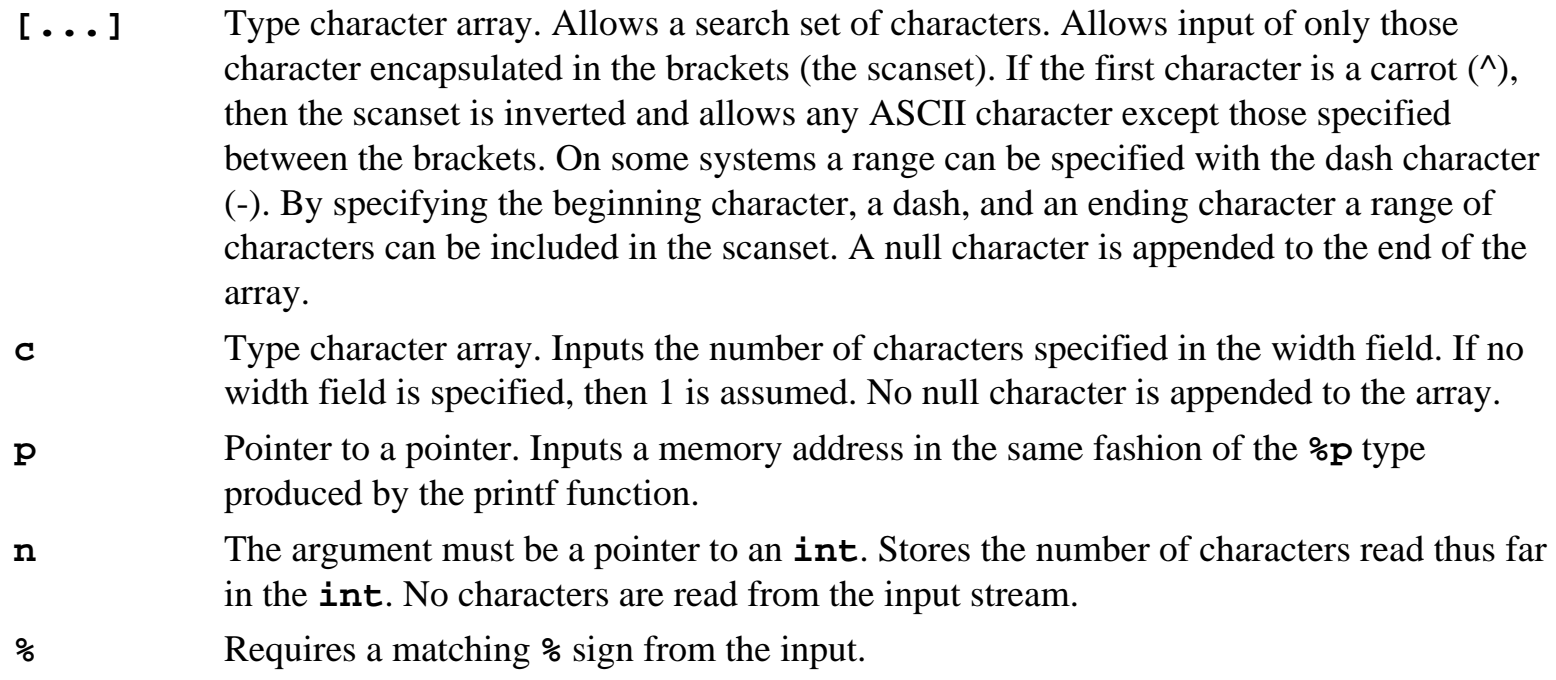

Reading an input field (designated with a conversion specifier) ends when an incompatible character is met, or the width field is satisfied.

On success the number of input fields converted and stored are returned. If an input failure occurred, then EOF is returned.

## **2.12.5 Character I/O Functions**

# **2.12.5.1 fgetc**

Declaration:

**int fgetc(FILE \****stream***);** 

Gets the next character (an **unsigned char**) from the specified stream and advances the position indicator for the stream.

On success the character is returned. If the end-of-file is encountered, then **EOF** is returned and the endof-file indicator is set. If an error occurs then the error indicator for the stream is set and **EOF** is returned.

# **2.12.5.2 fgets**

C Guide--2.12 stdio.h

**char \*fgets(char \****str***, int** *n***, FILE \****stream***);** 

Reads a line from the specified stream and stores it into the string pointed to by *str*. It stops when either (n-1) characters are read, the newline character is read, or the end-of-file is reached, whichever comes first. The newline character is copied to the string. A null character is appended to the end of the string.

On success a pointer to the string is returned. On error a null pointer is returned. If the end-of-file occurs before any characters have been read, the string remains unchanged.

## **2.12.5.3 fputc**

Declaration:

```
int fputc(int char, FILE *stream);
```
Writes a character (an **unsigned char**) specified by the argument *char* to the specified stream and advances the position indicator for the stream.

On success the character is returned. If an error occurs, the error indicator for the stream is set and **EOF** is returned.

## **2.12.5.4 fputs**

Declaration:

**int fputs(const char \****str***, FILE \****stream***);** 

Writes a string to the specified stream up to but not including the null character.

On success a nonnegative value is returned. On error **EOF** is returned.

#### **2.12.5.5 getc**

Declaration:

```
int getc(FILE *stream);
```
Gets the next character (an **unsigned char**) from the specified stream and advances the position indicator for the stream.

C Guide--2.12 stdio.h

This may be a macro version of **fgetc**.

On success the character is returned. If the end-of-file is encountered, then **EOF** is returned and the endof-file indicator is set. If an error occurs then the error indicator for the stream is set and **EOF** is returned.

## **2.12.5.6 getchar**

Declaration:

**int getchar(void);** 

Gets a character (an **unsigned char**) from **stdin**.

On success the character is returned. If the end-of-file is encountered, then **EOF** is returned and the endof-file indicator is set. If an error occurs then the error indicator for the stream is set and **EOF** is returned.

## **2.12.5.7 gets**

Declaration:

```
char *gets(char *str);
```
Reads a line from **stdin** and stores it into the string pointed to by *str*. It stops when either the newline character is read or when the end-of-file is reached, whichever comes first. The newline character is not copied to the string. A null character is appended to the end of the string.

On success a pointer to the string is returned. On error a null pointer is returned. If the end-of-file occurs before any characters have been read, the string remains unchanged.

## **2.12.5.8 putc**

Declaration:

```
int putc(int char, FILE *stream);
```
Writes a character (an **unsigned char**) specified by the argument *char* to the specified stream and advances the position indicator for the stream.

This may be a macro version of **fputc**.
```
C Guide--2.12 stdio.h
```
On success the character is returned. If an error occurs, the error indicator for the stream is set and **EOF** is returned.

## **2.12.5.9 putchar**

Declaration:

```
int putchar(int char);
```
Writes a character (an **unsigned char**) specified by the argument *char* to **stdout**.

On success the character is returned. If an error occurs, the error indicator for the stream is set and **EOF** is returned.

## **2.12.5.10 puts**

Declaration:

```
int puts(const char *str);
```
Writes a string to **stdout** up to but not including the null character. A newline character is appended to the output.

On success a nonnegative value is returned. On error **EOF** is returned.

## **2.12.5.11 ungetc**

Declaration:

**int ungetc(int** *char***, FILE \****stream***);** 

Pushes the character *char* (an **unsigned char**) onto the specified stream so that the this is the next character read. The functions **fseek**, **fsetpos**, and **rewind** discard any characters pushed onto the stream.

Multiple characters pushed onto the stream are read in a FIFO manner (first in, first out).

On success the character pushed is returned. On error **EOF** is returned.

### **2.12.7 Error Functions**

## **2.12.7.1 perror**

Declaration:

**void perror(const char \****str***);** 

Prints a descriptive error message to stderr. First the string *str* is printed followed by a colon then a space. Then an error message based on the current setting of the variable **errno** is printed.

 [Previous](#page-88-0)  [Section](#page-88-0) [2.11 stddef.h](#page-88-0)

| [Table of Contents](#page-2-0) | [Index](#page-8-0) | Next Section

[2.13 stdlib.h](#page-110-0)

| [Table of Contents](#page-2-0) | [Index](#page-8-0) | [Next Section](#page-124-0) |

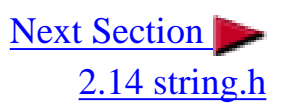

# <span id="page-110-0"></span>**2.13 stdlib.h**

The stdlib header defines several general operation functions and macros.

Macros:

**NULL EXIT\_FAILURE EXIT\_SUCCESS RAND\_MAX MB\_CUR\_MAX**

Variables:

**typedef size\_t typedef wchar\_t struct div\_t struct ldiv\_t**

Functions:

```
abort();
abs();
atexit();
atof();
atoi();
atol();
bsearch();
calloc();
div();
exit();
free();
getenv();
labs();
ldiv();
malloc();
```
C Guide--2.13 stdlib.h

```
mblen();
mbstowcs();
mbtowc();
qsort();
rand();
realloc();
srand();
strtod();
strtol();
strtoul();
system();
wcstombs();
wctomb();
```
### **2.13.1 Variables and Definitions**

**size\_t** is the unsigned integer result of the **sizeof** keyword. **wchar\_t** is an integer type of the size of a wide character constant. **div\_t** is the structure returned by the **div** function. **ldiv\_t** is the structure returned by the **ldiv** function.

**NULL** is the value of a null pointer constant.

**EXIT\_FAILURE** and **EXIT\_SUCCESS** are values for the exit function to return termination status. **RAND\_MAX** is the maximum value returned by the rand function.

**MB\_CUR\_MAX** is the maximum number of bytes in a multibyte character set which cannot be larger than **MB\_LEN\_MAX**.

### **2.13.2 String Functions**

### **2.13.2.1 atof**

Declaration:

#### **double atof(const char \****str***);**

The string pointed to by the argument *str* is converted to a floating-point number (type **double**). Any initial whitespace characters are skipped (space, tab, carriage return, new line, vertical tab, or formfeed). The number may consist of an optional sign, a string of digits with an optional decimal character, and an optional **e** or **E** followed by a optionally signed exponent. Conversion stops when the first unrecognized character is reached.

C Guide--2.13 stdlib.h

On success the converted number is returned. If no conversion can be made, zero is returned. If the value is out of range of the type double, then **HUGE\_VAL** is returned with the appropriate sign and **ERANGE** is stored in the variable **errno**. If the value is too small to be returned in the type **double**, then zero is returned and **ERANGE** is stored in the variable **errno**.

### **2.13.2.2 atoi**

Declaration:

```
int atoi(const char *str);
```
The string pointed to by the argument *str* is converted to an integer (type **int**). Any initial whitespace characters are skipped (space, tab, carriage return, new line, vertical tab, or formfeed). The number may consist of an optional sign and a string of digits. Conversion stops when the first unrecognized character is reached.

On success the converted number is returned. If the number cannot be converted, then **0** is returned.

### **2.13.2.3 atol**

Declaration:

```
long int atol(const char *str);
```
The string pointed to by the argument *str* is converted to a long integer (type **long int**). Any initial whitespace characters are skipped (space, tab, carriage return, new line, vertical tab, or formfeed). The number may consist of an optional sign and a string of digits. Conversion stops when the first unrecognized character is reached.

On success the converted number is returned. If the number cannot be converted, then **0** is returned.

## **2.13.2.4 strtod**

Declaration:

#### **double strtod(const char \****str***, char \*\****endptr***);**

The string pointed to by the argument *str* is converted to a floating-point number (type **double**). Any initial whitespace characters are skipped (space, tab, carriage return, new line, vertical tab, or formfeed). The number may consist of an optional sign, a string of digits with an optional decimal character, and an

```
C Guide--2.13 stdlib.h
```
optional **e** or **E** followed by a optionally signed exponent. Conversion stops when the first unrecognized character is reached.

The argument *endptr* is a pointer to a pointer. The address of the character that stopped the scan is stored in the pointer that *endptr* points to.

On success the converted number is returned. If no conversion can be made, zero is returned. If the value is out of range of the type double, then **HUGE\_VAL** is returned with the appropriate sign and **ERANGE** is stored in the variable **errno**. If the value is too small to be returned in the type **double**, then zero is returned and **ERANGE** is stored in the variable **errno**.

## **2.13.2.5 strtol**

Declaration:

```
long int strtol(const char *str, char **endptr, int base);
```
The string pointed to by the argument *str* is converted to a long integer (type **long int**). Any initial whitespace characters are skipped (space, tab, carriage return, new line, vertical tab, or formfeed). The number may consist of an optional sign and a string of digits. Conversion stops when the first unrecognized character is reached.

If the *base* (radix) argument is zero, then the conversion is dependent on the first two characters. If the first character is a digit from 1 to 9, then it is base 10. If the first digit is a zero and the second digit is a digit from 1 to 7, then it is base 8 (octal). If the first digit is a zero and the second character is an x or X, then it is base 16 (hexadecimal).

If the *base* argument is from 2 to 36, then that base (radix) is used and any characters that fall outside of that base definition are considered unconvertible. For base 11 to 36, the characters A to Z (or a to z) are used. If the base is 16, then the characters 0x or 0X may precede the number.

The argument *endptr* is a pointer to a pointer. The address of the character that stopped the scan is stored in the pointer that *endptr* points to.

On success the converted number is returned. If no conversion can be made, zero is returned. If the value is out of the range of the type **long int**, then **LONG\_MAX** or **LONG\_MIN** is returned with the sign of the correct value and **ERANGE** is stored in the variable **errno**.

## **2.13.2.6 strtoul**

Declaration:

#### **unsigned long int strtoul(const char \****str***, char \*\****endptr***, int**  *base***);**

The string pointed to by the argument *str* is converted to an unsigned long integer (type **unsigned long** int). Any initial whitespace characters are skipped (space, tab, carriage return, new line, vertical tab, or formfeed). The number may consist of an optional sign and a string of digits. Conversion stops when the first unrecognized character is reached.

If the *base* (radix) argument is zero, then the conversion is dependent on the first two characters. If the first character is a digit from 1 to 9, then it is base 10. If the first digit is a zero and the second digit is a digit from 1 to 7, then it is base 8 (octal). If the first digit is a zero and the second character is an x or X, then it is base 16 (hexadecimal).

If the *base* argument is from 2 to 36, then that base (radix) is used and any characters that fall outside of that base definition are considered unconvertible. For base 11 to 36, the characters A to Z (or a to z) are used. If the *base* is 16, then the characters 0x or 0X may precede the number.

The argument *endptr* is a pointer to a pointer. The address of the character that stopped the scan is stored in the pointer that *endptr* points to.

On success the converted number is returned. If no conversion can be made, zero is returned. If the value is out of the range of the type **unsigned long int**, then **ULONG\_MAX** is returned and **ERANGE** is stored in the variable **errno**.

### **2.13.3 Memory Functions**

### **2.13.3.1 calloc**

Declaration:

#### **void \*calloc(size\_t** *nitems***, size\_t** *size***);**

Allocates the requested memory and returns a pointer to it. The requested size is *nitems* each *size* bytes long (total memory requested is nitems\*size). The space is initialized to all zero bits.

On success a pointer to the requested space is returned. On failure a null pointer is returned.

### **2.13.3.2 free**

```
C Guide--2.13 stdlib.h
```
Declaration:

**void free(void \****ptr***);** 

Deallocates the memory previously allocated by a call to **calloc**, **malloc**, or **realloc**. The argument *ptr* points to the space that was previously allocated. If *ptr* points to a memory block that was not allocated with **calloc**, **malloc**, or **realloc**, or is a space that has been deallocated, then the result is undefined.

No value is returned.

### **2.13.3.3 malloc**

Declaration:

```
void *malloc(size_t size);
```
Allocates the requested memory and returns a pointer to it. The requested size is *size* bytes. The value of the space is indeterminate.

On success a pointer to the requested space is returned. On failure a null pointer is returned.

### **2.13.3.4 realloc**

Declaration:

```
void *realloc(void *ptr, size_t size);
```
Attempts to resize the memory block pointed to by *ptr* that was previously allocated with a call to **malloc** or **calloc**. The contents pointed to by *ptr* are unchanged. If the value of *size* is greater than the previous size of the block, then the additional bytes have an undeterminate value. If the value of *size* is less than the previous size of the block, then the difference of bytes at the end of the block are freed. If ptr is null, then it behaves like **malloc**. If *ptr* points to a memory block that was not allocated with **calloc** or **malloc**, or is a space that has been deallocated, then the result is undefined. If the new space cannot be allocated, then the contents pointed to by *ptr* are unchanged. If size is zero, then the memory block is completely freed.

On success a pointer to the memory block is returned (which may be in a different location as before). On failure or if size is zero, a null pointer is returned.

## **2.13.4 Environment Functions**

## **2.13.4.1 abort**

Declaration:

```
void abort(void);
```
Causes an abnormal program termination. Raises the **SIGABRT** signal and an unsuccessful termination status is returned to the environment. Whether or not open streams are closed is implementation-defined.

No return is possible.

### **2.13.4.2 atexit**

Declaration:

```
int atexit(void (*func)(void));
```
Causes the specified function to be called when the program terminates normally. At least 32 functions can be registered to be called when the program terminates. They are called in a last-in, first-out basis (the last function registered is called first).

On success zero is returned. On failure a nonzero value is returned.

### **2.13.4.3 exit**

Declaration:

**void exit(int** *status***);** 

Causes the program to terminate normally. First the functions registered by atexit are called, then all open streams are flushed and closed, and all temporary files opened with tmpfile are removed. The value of *status* is returned to the environment. If *status* is **EXIT\_SUCCESS**, then this signifies a successful termination. If *status* is **EXIT\_FAILURE**, then this signifies an unsuccessful termination. All other values are implementation-defined.

No return is possible.

C Guide--2.13 stdlib.h

### **2.13.4.4 getenv**

Declaration:

#### **char \*getenv(const char \****name***);**

Searches for the environment string pointed to by *name* and returns the associated value to the string. This returned value should not be written to.

If the string is found, then a pointer to the string's associated value is returned. If the string is not found, then a null pointer is returned.

### **2.13.4.5 system**

Declaration:

#### **int system(const char \****string***);**

The command specified by string is passed to the host environment to be executed by the command processor. A null pointer can be used to inquire whether or not the command processor exists.

If string is a null pointer and the command processor exists, then zero is returned. All other return values are implementation-defined.

## **2.13.5 Searching and Sorting Functions**

## **2.13.5.1 bsearch**

Declaration:

```
void *bsearch(const void *key, const void *base, size_t nitems, 
size_t size, int (*compar)(const void *, const void *));
```
Performs a binary search. The beginning of the array is pointed to by *base*. It searches for an element equal to that pointed to by *key*. The array is *nitems* long with each element in the array *size* bytes long.

The method of comparing is specified by the *compar* function. This function takes two arguments, the first is the key pointer and the second is the current element in the array being compared. This function must return less than zero if the compared value is less than the specified key. It must return zero if the compared value is equal to the specified key. It must return greater than zero if the compared value is

```
C Guide--2.13 stdlib.h
```
greater than the specified key.

The array must be arranged so that elements that compare less than key are first, elements that equal key are next, and elements that are greater than key are last.

If a match is found, a pointer to this match is returned. Otherwise a null pointer is returned. If multiple matching keys are found, which key is returned is unspecified.

### **2.13.5.2 qsort**

Declaration:

```
void qsort(void *base, size_t nitems, size_t size, int (*compar)
(const void *, const void*));
```
Sorts an array. The beginning of the array is pointed to by *base*. The array is *nitems* long with each element in the array *size* bytes long.

The elements are sorted in ascending order according to the *compar* function. This function takes two arguments. These arguments are two elements being compared. This function must return less than zero if the first argument is less than the second. It must return zero if the first argument is equal to the second. It must return greater than zero if the first argument is greater than the second.

If multiple elements are equal, the order they are sorted in the array is unspecified.

No value is returned.

```
Example:
#include<stdlib.h>
#include<stdio.h>
#include<string.h>
int main(void)
{
   char string_array[10][50]={"John",
                                 "Jane",
                                 "Mary",
                                 "Rogery",
                                 "Dave",
                                 "Paul",
```

```
 "Beavis",
                              "Astro",
                              "George",
                              "Elroy"};
 /* Sort the list */
 qsort(string_array,10,50,strcmp);
 /* Search for the item "Elroy" and print it */
 printf("%s",bsearch("Elroy",string_array,10,50,strcmp));
 return 0;
```
#### **2.13.6 Math Functions**

### **2.13.6.1 abs**

**}**

Declaration:

```
int abs(int x);
```
Returns the absolute value of *x*. Note that in two's compliment that the most maximum number cannot be represented as a positive number. The result in this case is undefined.

The absolute value is returned.

#### **2.13.6.2 div**

Declaration:

```
div_t div(int numer, int denom);
```
Divides *numer* (numerator) by *denom* (denominator). The result is stored in the structure **div\_t** which has two members:

**int qout; int rem;**

Where *quot* is the quotient and *rem* is the remainder. In the case of inexact division, *quot* is rounded

```
C Guide--2.13 stdlib.h
```
down to the nearest integer. The value *numer* is equal to **quot \* denom + rem**.

The value of the division is returned in the structure.

### **2.13.6.3 labs**

Declaration:

```
long int labs(long int x);
```
Returns the absolute value of *x*. Not that in two's compliment that the most maximum number cannot be represented as a positive number. The result in this case is undefined.

The absolute value is returned.

### **2.13.6.4 ldiv**

Declaration:

```
ldiv_t ldiv(long int numer, long int denom);
```
Divides *numer* (numerator) by *denom* (denominator). The result is stored in the structure **ldiv\_t** which has two members:

**long int qout; long int rem;**

Where *quot* is the quotient and *rem* is the remainder. In the case of inexact division, *quot* is rounded down to the nearest integer. The value *numer* is equal to **quot \* denom + rem**.

The value of the division is returned in the structure.

### **2.13.6.5 rand**

Declaration:

```
int rand(void);
```
Returns a pseudo-random number in the range of **0** to **RAND\_MAX**.

```
C Guide--2.13 stdlib.h
```
The random number is returned.

## **2.13.6.6 srand**

Declaration:

```
void srand(unsigned int seed);
```
This function seeds the random number generator used by the function **rand**. Seeding **srand** with the same seed will cause **rand** to return the same sequence of pseudo-random numbers. If **srand** is not called, **rand** acts as if **srand(1)** has been called.

No value is returned.

### **2.13.7 Multibyte Functions**

The behavior of the multibyte functions are affected by the setting of **LC\_CTYPE** in the location settings.

### **2.13.7.1 mblen**

Declaration:

```
int mblen(const char *str, size_t n);
```
Returns the length of a multibyte character pointed to by the argument *str*. At most *n* bytes will be examined.

If *str* is a null pointer, then zero is returned if multibyte characters are not state-dependent (shift state). Otherwise a nonzero value is returned if multibyte character are state-dependent.

If *str* is not null, then the number of bytes that are contained in the multibyte character pointed to by *str* are returned. Zero is returned if str points to a null character. A value of -1 is returned if *str* does not point to a valid multibyte character.

## **2.13.7.2 mbstowcs**

Declaration:

C Guide--2.13 stdlib.h

**size\_t mbstowcs(schar\_t \****pwcs***, const char \****str***, size\_t** *n***);** 

Converts the string of multibyte characters pointed to by the argument *str* to the array pointed to by *pwcs*. It stores no more than *n* values into the array. Conversion stops when it reaches the null character or *n* values have been stored. The null character is stored in the array as zero but is not counted in the return value.

If an invalid multibyte character is reached, then the value -1 is returned. Otherwise the number of values stored in the array is returned not including the terminating zero character.

### **2.13.7.3 mbtowc**

Declaration:

```
int mbtowc(whcar_t *pwc, const char *str, size_t n);
```
Examines the multibyte character pointed to by the argument *str*. The value is converted and stored in the argument *pwc* if *pwc* is not null. It scans at most *n* bytes.

If *str* is a null pointer, then zero is returned if multibyte characters are not state-dependent (shift state). Otherwise a nonzero value is returned if multibyte character are state-dependent.

If *str* is not null, then the number of bytes that are contained in the multibyte character pointed to by str are returned. Zero is returned if *str* points to a null character. A value of -1 is returned if *str* does not point to a valid multibyte character.

#### **2.13.7.4 wcstombs**

Declaration:

```
size_t wcstombs(char *str, const wchar_t *pwcs, size_t n);
```
Converts the codes stored in the array *pwcs* to multibyte characters and stores them in the string *str*. It copies at most *n* bytes to the string. If a multibyte character overflows the *n* constriction, then none of that multibyte character's bytes are copied. Conversion stops when it reaches the null character or *n* bytes have been written to the string. The null character is stored in the string, but is not counted in the return value.

If an invalid code is reached, the value -1 is returned. Otherwise the number of bytes stored in the string is returned not including the terminating null character.

C Guide--2.13 stdlib.h

### **2.13.7.5 wctomb**

Declaration:

#### **int wctomb(char \****str***, wchar\_t** *wchar***);**

Examines the code which corresponds to a multibyte character given by the argument *wchar*. The code is converted to a multibyte character and stored into the string pointed to by the argument *str* if *str* is not null.

If *str* is a null pointer, then zero is returned if multibyte characters are not state-dependent (shift state). Otherwise a nonzero value is returned if multibyte character are state-dependent.

If *str* is not null, then the number of bytes that are contained in the multibyte character wchar are returned. A value of -1 is returned if wchar is not a valid multibyte character.

 [Previous](#page-90-0)  [Section](#page-90-0) [2.12 stdio.h](#page-90-0)

| [Table of Contents](#page-2-0) | [Index](#page-8-0) | [Next Section](#page-124-0) |

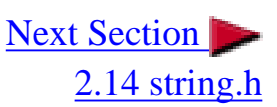

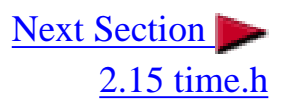

# <span id="page-124-0"></span>**2.14 string.h**

The string header provides many functions useful for manipulating strings (character arrays).

Macros:

**NULL** 

Variables:

**typedef size\_t** 

Functions:

```
memchr();
memcmp();
memcpy();
memmove();
memset();
strcat();
strncat();
strchr();
strcmp();
strncmp();
strcoll();
strcpy();
strncpy();
strcspn();
strerror();
strlen();
strpbrk();
strrchr();
strspn();
strstr();
strtok();
strxfrm();
```
#### **2.14.1 Variables and Definitions**

**size\_t** is the unsigned integer result of the sizeof keyword. **NULL** is the value of a null pointer constant.

### **2.14.2 memchr**

Declaration:

**void \*memchr(const void \****str***, int** *c***, size\_t** *n***);** 

Searches for the first occurrence of the character *c* (an **unsigned char**) in the first *n* bytes of the string pointed to by the argument *str*.

Returns a pointer pointing to the first matching character, or null if no match was found.

### **2.14.3 memcmp**

Declaration:

```
int memcmp(const void *str1, const void *str2, size_t n);
```
Compares the first *n* bytes of *str1* and *str2*. Does not stop comparing even after the null character (it always checks *n* characters).

Returns zero if the first *n* bytes of *str1* and *str2* are equal. Returns less than zero or greater than zero if *str1* is less than or greater than *str2* respectively.

### **2.14.4 memcpy**

Declaration:

```
void *memcpy(void *str1, const void *str2, size_t n);
```
Copies n characters from *str2* to *str1*. If *str1* and *str2* overlap the behavior is undefined.

Returns the argument *str1*.

C Guide--2.14 string.h

### **2.14.5 memmove**

Declaration:

```
void *memmove(void *str1, const void *str2, size_t n);
```
Copies *n* characters from *str2* to *str1*. If *str1* and *str2* overlap the information is first completely read from *str1* and then written to *str2* so that the characters are copied correctly.

Returns the argument *str1*.

### **2.14.6 memset**

Declaration:

**void \*memset(void \****str***, int** *c***, size\_t** *n***);** 

Copies the character *c* (an **unsigned char**) to the first *n* characters of the string pointed to by the argument *str*.

The argument *str* is returned.

### **2.14.7 strcat**

Declaration:

**char \*strcat(char \****str1***, const char \****str2***);** 

Appends the string pointed to by *str2* to the end of the string pointed to by *str1*. The terminating null character of *str1* is overwritten. Copying stops once the terminating null character of *str2* is copied. If overlapping occurs, the result is undefined.

The argument *str1* is returned.

### **2.14.8 strncat**

Declaration:

**char \*strncat(char \****str1***, const char \****str2***, size\_t** *n***);** 

```
C Guide--2.14 string.h
```
Appends the string pointed to by *str2* to the end of the string pointed to by *str1* up to *n* characters long. The terminating null character of *str1* is overwritten. Copying stops once *n* characters are copied or the terminating null character of *str2* is copied. A terminating null character is always appended to *str1*. If overlapping occurs, the result is undefined.

The argument *str1* is returned.

### **2.14.9 strchr**

Declaration:

#### **char \*strchr(const char \****str***, int** *c***);**

Searches for the first occurrence of the character *c* (an unsigned char) in the string pointed to by the argument *str*. The terminating null character is considered to be part of the string.

Returns a pointer pointing to the first matching character, or null if no match was found.

### **2.14.10 strcmp**

Declaration:

```
int strcmp(const char *str1, const char *str2);
```
Compares the string pointed to by *str1* to the string pointed to by *str2*.

Returns zero if *str1* and *str2* are equal. Returns less than zero or greater than zero if *str1* is less than or greater than *str2* respectively.

### **2.14.11 strncmp**

Declaration:

```
int strncmp(const char *str1, const char *str2, size_t n);
```
Compares at most the first *n* bytes of *str1* and *str2*. Stops comparing after the null character.

Returns zero if the first *n* bytes (or null terminated length) of *str1* and *str2* are equal. Returns less than zero or greater than zero if *str1* is less than or greater than *str2* respectively.

C Guide--2.14 string.h

### **2.14.12 strcoll**

Declaration:

```
int strcoll(const char *str1, const char *str2);
```
Compares string *str1* to *str2*. The result is dependent on the **LC\_COLLATE** setting of the location.

Returns zero if *str1* and *str2* are equal. Returns less than zero or greater than zero if *str1* is less than or greater than *str2* respectively.

## **2.14.13 strcpy**

Declaration:

**char \*strcpy(char \****str1***, const char \****str2***);** 

Copies the string pointed to by *str2* to *str1*. Copies up to and including the null character of *str2*. If *str1* and *str2* overlap the behavior is undefined.

Returns the argument *str1*.

### **2.14.14 strncpy**

Declaration:

```
char *strncpy(char *str1, const char *str2, size_t n);
```
Copies up to *n* characters from the string pointed to by *str2* to *str1*. Copying stops when *n* characters are copied or the terminating null character in *str2* is reached. If the null character is reached, the null characters are continually copied to *str1* until *n* characters have been copied.

Returns the argument *str1*.

### **2.14.15 strcspn**

Declaration:

**size\_t strcspn(const char \****str1***, const char \****str2***);** 

Finds the first sequence of characters in the string *str1* that does not contain any character specified in *str2*.

Returns the length of this first sequence of characters found that do not match with *str2*.

#### **2.14.16 strerror**

Declaration:

```
char *strerror(int errnum);
```
Searches an internal array for the error number *errnum* and returns a pointer to an error message string.

Returns a pointer to an error message string.

#### **2.14.17 strlen**

Declaration:

```
size_t strlen(const char *str);
```
Computes the length of the string *str* up to but not including the terminating null character.

Returns the number of characters in the string.

### **2.14.18 strpbrk**

Declaration:

```
char *strpbrk(const char *str1, const char *str2);
```
Finds the first character in the string *str1* that matches any character specified in *str2*.

A pointer to the location of this character is returned. A null pointer is returned if no character in *str2* exists in *str1*.

Example:

#### **#include<string.h>**

```
C Guide--2.14 string.h
```

```
#include<stdio.h>
int main(void)
{
   char string[]="Hi there, Chip!";
   char *string_ptr;
   while((string_ptr=strpbrk(string," "))!=NULL)
     *string_ptr='-';
   printf("New string is \"%s\".\n",string);
   return 0;
}
```
The output should result in every space in the string being converted to a dash (-).

#### **2.14.19 strrchr**

Declaration:

```
char *strrchr(const char *str, int c);
```
Searches for the last occurrence of the character *c* (an **unsigned char**) in the string pointed to by the argument *str*. The terminating null character is considered to be part of the string.

Returns a pointer pointing to the last matching character, or null if no match was found.

#### **2.14.20 strspn**

Declaration:

```
size_t strspn(const char *str1, const char *str2);
```
Finds the first sequence of characters in the string *str1* that contains any character specified in *str2*.

Returns the length of this first sequence of characters found that match with *str2*.

Example:

```
#include<string.h>
#include<stdio.h>
```

```
int main(void)
{
   char string[]="7803 Elm St.";
   printf("The number length is %d.\n",strspn
(string,"1234567890"));
   return 0;
}
```
The output should be: The number length is 4.

#### **2.14.21 strstr**

Declaration:

**char \*strstr(const char \****str1***, const char \****str2***);** 

Finds the first occurrence of the entire string *str2* (not including the terminating null character) which appears in the string *str1*.

Returns a pointer to the first occurrence of *str2* in *str1*. If no match was found, then a null pointer is returned. If *str2* points to a string of zero length, then the argument *str1* is returned.

### **2.14.22 strtok**

Declaration:

#### **char \*strtok(char \****str1***, const char \****str2***);**

Breaks string *str1* into a series of tokens. If *str1* and *str2* are not null, then the following search sequence begins. The first character in *str1* that does not occur in *str2* is found. If *str1* consists entirely of characters specified in *str2*, then no tokens exist and a null pointer is returned. If this character is found, then this marks the beginning of the first token. It then begins searching for the next character after that which is contained in *str2*. If this character is not found, then the current token extends to the end of *str1*. If the character is found, then it is overwritten by a null character, which terminates the current token. The function then saves the following position internally and returns.

Subsequent calls with a null pointer for *str1* will cause the previous position saved to be restored and begins searching from that point. Subsequent calls may use a different value for *str2* each time.

Returns a pointer to the first token in *str1*. If no token is found then a null pointer is returned.

Example:

```
#include<string.h>
#include<stdio.h>
int main(void)
{
   char search_string[]="Woody Norm Cliff";
   char *array[50];
   int loop;
   array[0]=strtok(search_string," ");
   if(array[0]==NULL)
    {
     printf("No test to search.\n");
     exit(0);
    }
   for(loop=1;loop<50;loop++)
    {
     array[loop]=strtok(NULL," ");
     if(array[loop]==NULL)
       break;
    }
   for(loop=0;loop<50;loop++)
    {
     if(array[loop]==NULL)
       break;
     printf("Item #%d is %s.\n",loop,array[loop]);
    }
   return 0;
}
```
This program replaces each space into a null character and stores a pointer to each substring into the array. It then prints out each item.

### **2.14.23 strxfrm**

C Guide--2.14 string.h

Declaration:

#### **size\_t strxfrm(char \****str1***, const char \****str2***, size\_t** *n***);**

Transforms the string *str2* and places the result into *str1*. It copies at most *n* characters into *str1* including the null terminating character. The transformation occurs such that **strcmp** applied to two separate converted strings returns the same value as **strcoll** applied to the same two strings. If overlapping occurs, the result is undefined.

Returns the length of the transformed string (not including the null character).

 [Previous](#page-110-0)  **[Section](#page-110-0)** [2.13 stdlib.h](#page-110-0)

| [Table of Contents](#page-2-0) | [Index](#page-8-0) | [Next Section](#page-134-0) |

[2.15 time.h](#page-134-0)

<span id="page-134-0"></span>C Guide--2.15 time.h

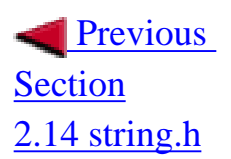

| [Table of Contents](#page-2-0) | [Index](#page-8-0) | [Next Section](#page-8-0) |

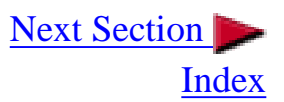

# **2.15 time.h**

The time header provides several functions useful for reading and converting the current time and date. Some functions behavior is defined by the **LC\_TIME** category of the location setting.

Macros:

**NULL CLOCKS\_PER\_SEC** 

Variables:

```
typedef size_t
typedef clock_t
typedef size_t
struct tm
```
Functions:

```
asctime();
clock();
ctime();
difftime();
gmtime();
localtime();
mktime();
strftime(); 
time();
```
### **2.15.1 Variables and Definitions**

**NULL** is the value of a null pointer constant. **CLOCKS\_PER\_SEC** is the number of processor clocks per second.

**size\_t** is the unsigned integer result of the sizeof keyword.

**\*/**

**clock\_t** is a type suitable for storing the processor time. **time\_t** is a type suitable for storing the calendar time.

**struct** tm is a structure used to hold the time and date. Its members are as follows:

```
int tm sec; /* seconds after the minute (0 to 61) */
int tm min; /* minutes after the hour (0 to 59) */
 int tm_hour; /* hours since midnight (0 to 23) */
 int tm_mday; /* day of the month (1 to 31) */
 int tm_mon; /* months since January (0 to 11) */
 int tm_year; /* years since 1900 */
 int tm_wday; /* days since Sunday (0 to 6 Sunday=0) 
 int tm_yday; /* days since January 1 (0 to 365) */
 int tm_isdst; /* Daylight Savings Time */
```
If **tm\_isdst** is zero, then Daylight Savings Time is not in effect. If it is a positive value, then Daylight Savings Time is in effect. If it is negative, then the function using it is requested to attempt to calculate whether or not Daylight Savings Time is in effect for the given time.

Note that **tm\_sec** may go as high as 61 to allow for up to two leap seconds.

#### **2.15.2 asctime**

Declaration:

**char \*asctime(const struct tm \****timeptr***);** 

Returns a pointer to a string which represents the day and time of the structure *timeptr*. The string is in the following format:

```
DDD MMM dd hh:mm:ss YYYY
```
**DDD** Day of the week (Sun, Mon, Tue, Wed, Thu, Fri, Sat)

**MMM** Month of the year (Jan, Feb, Mar, Apr, May, Jun, Jul, Aug, Sep, Oct, Nov, Dec)

**dd** Day of the month (1,...,31)

**hh** Hour (0,...,23)

**mm** Minute (0,...,59)

**ss** Second (0,...,59)

**YYYY** Year

C Guide--2.15 time.h

The string is terminated with a newline character and a null character. The string is always 26 characters long (including the terminating newline and null characters).

A pointer to the string is returned.

Example:

```
#include<time.h>
#include<stdio.h>
int main(void)
{
   time_t timer;
   timer=time(NULL);
   printf("The current time is %s.\n",asctime(localtime
(&timer)));
   return 0;
}
```
### **2.15.3 clock**

Declaration:

```
clock_t clock(void);
```
Returns the processor clock time used since the beginning of an implementation-defined era (normally the beginning of the program). The returned value divided by **CLOCKS\_PER\_SEC** results in the number of seconds. If the value is unavailable, then -1 is returned.

Example:

```
#include<time.h>
#include<stdio.h>
int main(void)
{
   clock_t ticks1, ticks2;
   ticks1=clock();
   ticks2=ticks1;
   while((ticks2/CLOCKS_PER_SEC-ticks1/CLOCKS_PER_SEC)<1)
```

```
 ticks2=clock();
   printf("Took %ld ticks to wait one second.\n",ticks2-
ticks1);
   printf("This value should be the same as CLOCKS_PER_SEC 
which is %ld.\n",CLOCKS_PER_SEC);
   return 0;
}
```
#### **2.15.4 ctime**

Declaration:

```
char *ctime(const time_t *timer);
```
Returns a string representing the localtime based on the argument *timer*. This is equivalent to:

```
asctime(locatime(timer));
```
The returned string is in the following format:

```
DDD MMM dd hh:mm:ss YYYY
```
**DDD** Day of the week (Sun, Mon, Tue, Wed, Thu, Fri, Sat)

**MMM** Month of the year (Jan, Feb, Mar, Apr, May, Jun, Jul, Aug, Sep, Oct, Nov, Dec)

- **dd** Day of the month (1,...,31)
- **hh** Hour (0,...,23)
- **mm** Minute (0,...,59)
- **ss** Second (0,...,59)

#### **YYYY** Year

The string is terminated with a newline character and a null character. The string is always 26 characters long (including the terminating newline and null characters).

A pointer to the string is returned.

#### **2.15.5 difftime**

Declaration:

C Guide--2.15 time.h

**double difftime(time\_t** *time1***, time\_t** *time2***);** 

Calculates the difference of seconds between *time1* and *time2* (time1-time2).

Returns the number of seconds.

### **2.15.6 gmtime**

Declaration:

**struct tm \*gmtime(const time\_t \****timer);* 

*The value of timer is broken up into the structure* tm *and expressed in Coordinated Universal Time (UTC) also known as Greenwich Mean Time (GMT).* 

*A pointer to the structure is returned. A null pointer is returned if UTC is not available.* 

### **2.15.7 localtime**

*Declaration:* 

```
struct tm *localtime(const time_t *timer);
```
*The value of timer is broken up into the structure* tm *and expressed in the local time zone.* 

*A pointer to the structure is returned.* 

*Example:* 

```
#include<time.h>
#include<stdio.h>
int main(void)
\big\{time t timer;
  timer=time(NULL);
   printf("The current time is %s.\n",asctime(localtime
(\& timer));
   return 0;
```
}

### **2.15.8 mktime**

*Declaration:* 

time\_t mktime(struct tm \**timeptr*);

*Converts the structure pointed to by timeptr into a*  $\tt time$   $\tt t$  *value according to the local time zone. The values in the structure are not limited to their constraints. If they exceed their bounds, then they are adjusted accordingly so that they fit within their bounds. The original values of*  $tm$  *wday (day of the week) and* tm\_yday *(day of the year) are ignored, but are set correctly after the other values have been constrained.* tm\_mday *(day of the month) is not corrected until after* tm\_mon *and* tm\_year *are corrected.* 

*After adjustment the structure still represents the same time.* 

*The encoded* time\_t *value is returned. If the calendar time cannot be represented, then -1 is returned.* 

*Example:* 

```
#include<time.h>
#include<stdio.h>
/* find out what day of the week is January 1, 2001 
  (first day of the 21st century) */int main(void)
\left\{ \right.struct tm time struct;
  char days[7][4]=\{ "Sun", "Mon", "Tue", "Wed", "Thu", ""Fri", "Sat";
   time_struct.tm_year=2001-1900;
   time_struct.tm_mon=0;
  time_struct.tm_mday=1;
   time_struct.tm_sec=0;
   time_struct.tm_min=0;
   time_struct.tm_hour=0;
   time_struct.tm_isdst=-1;
   if(mktime(&time_struct)==-1)
```

```
 {
    printf("Error getting time.\n");
   exit(0); }
  printf("January 1, 2001 is a %s.\n",days[time_struct.
tm_wday]);
  return 0;
}
```
### **2.15.9 strftime**

*Declaration:* 

```
size_t strftime(char *str, size_t maxsize, const char *format, 
const struct tm *timeptr);
```
*Formats the time represented in the structure timeptr according to the formatting rules defined in format and stored into str. No more than maxsize characters are stored into str (including the terminating null character).* 

*All characters in the format string are copied to the str string, including the terminating null character, except for conversion characters. A conversion character begins with the* % *sign and is followed by another character which defines a special value that it is to be replaced by.* 

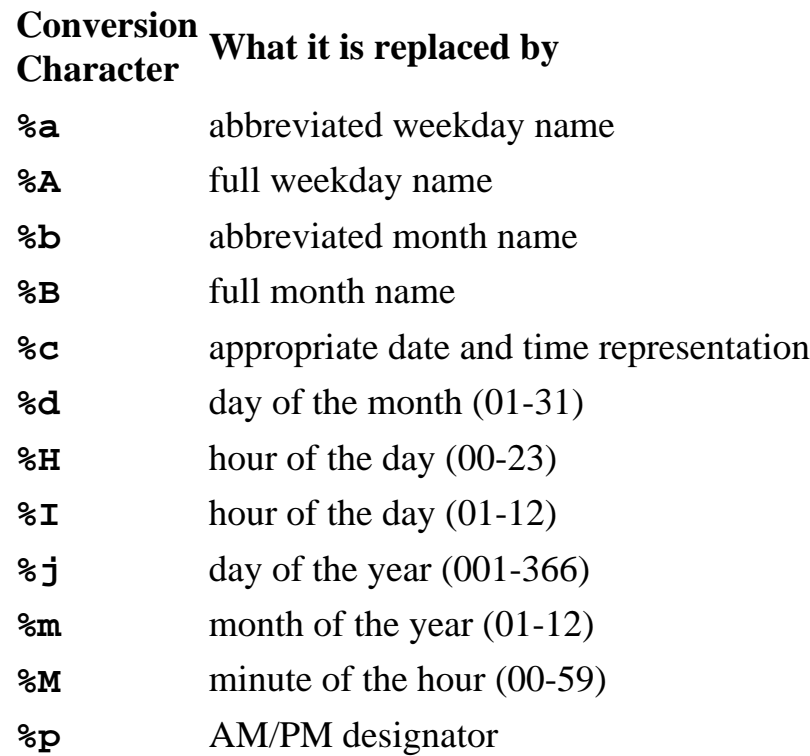

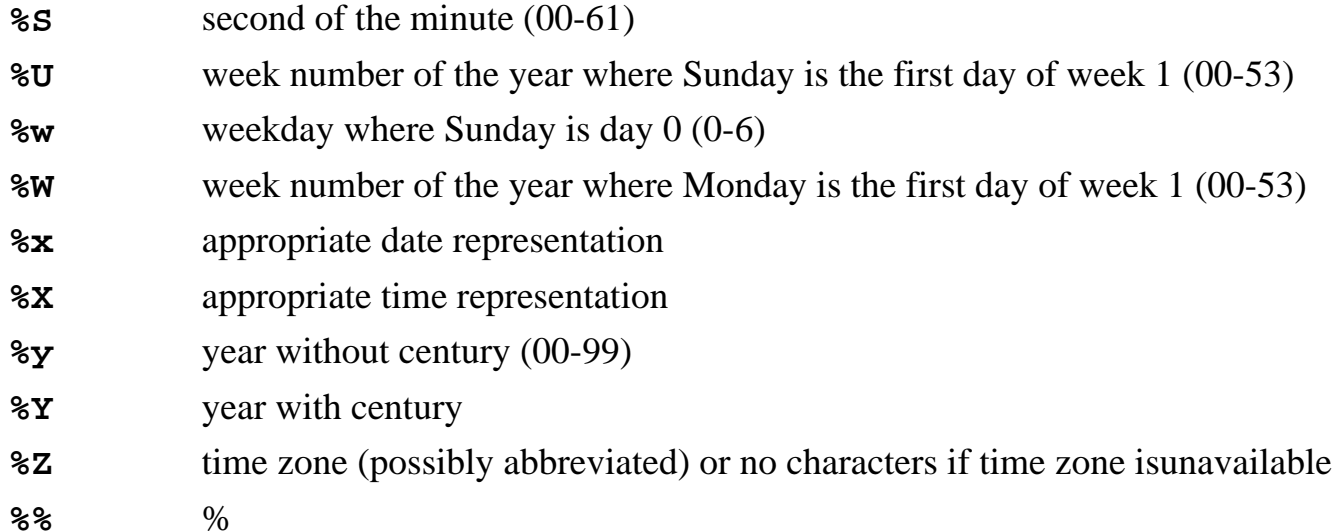

*Returns the number of characters stored into str not including the terminating null character. On error zero is returned.* 

### **2.15.10 time**

*Declaration:* 

```
time_t time(time_t *timer);
```
*Calculates the current calender time and encodes it into* time\_t *format.* 

*The* time\_t *value is returned. If timer is not a null pointer, then the value is also stored into the object it points to. If the time is unavailable, then -1 is returned.* 

 [Previous](#page-124-0)  [Section](#page-124-0) [2.14 string.h](#page-124-0)

| [Table of Contents](#page-2-0) | [Index](#page-8-0) | Next Section

[Index](#page-8-0)

#### | [Table of Contents](#page-2-0) | [Index](#page-8-0) |

# **Appendix A**

## **ASCII Chart**

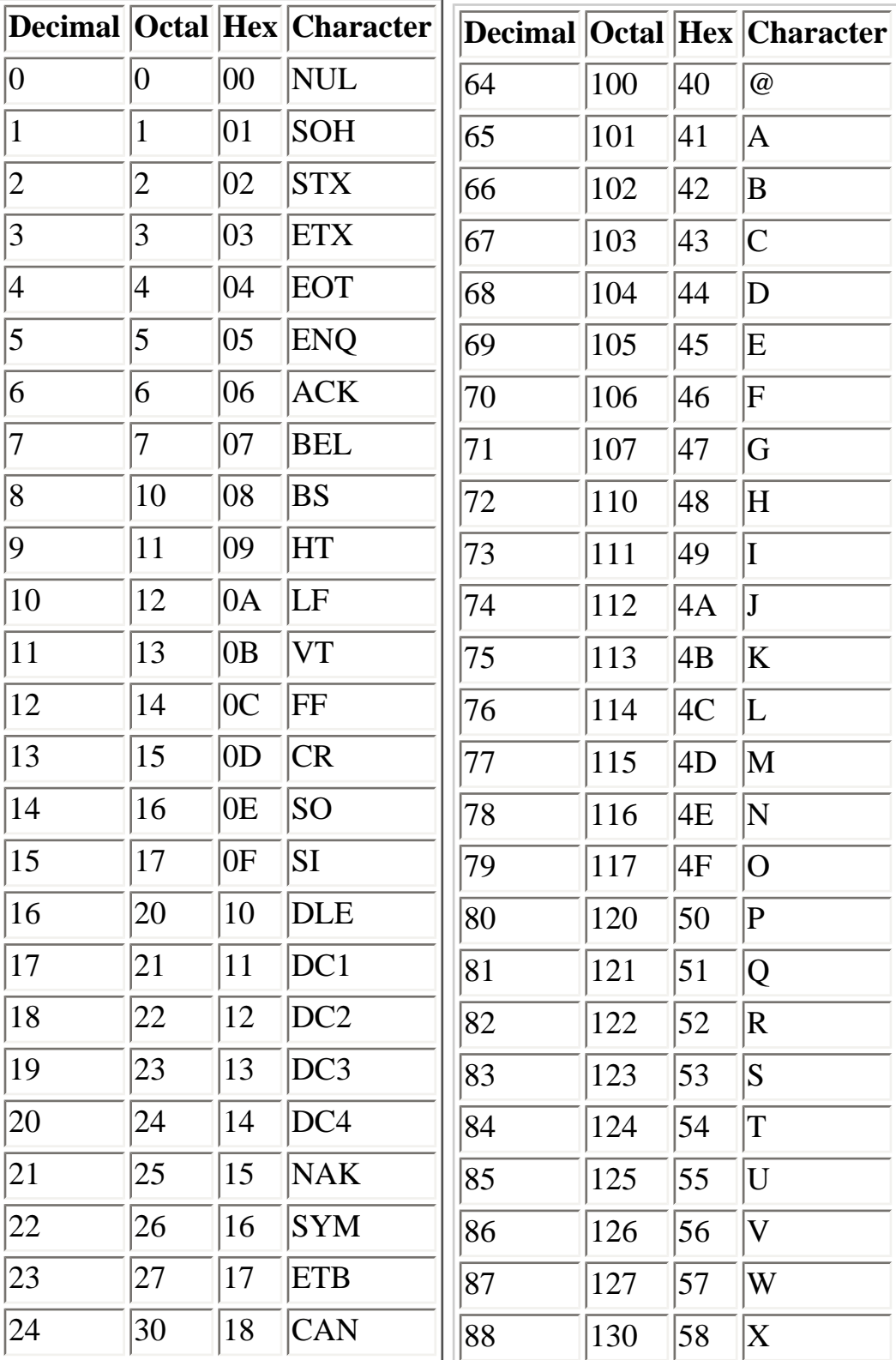

file:///C|/Documents%20and%20Settings/sshaikot/Desktop/c\_guide/c\_guide/a.html (1 of 3)4/1/2008 8:42:53 AM

C Guide--Appendix A ASCII Chart

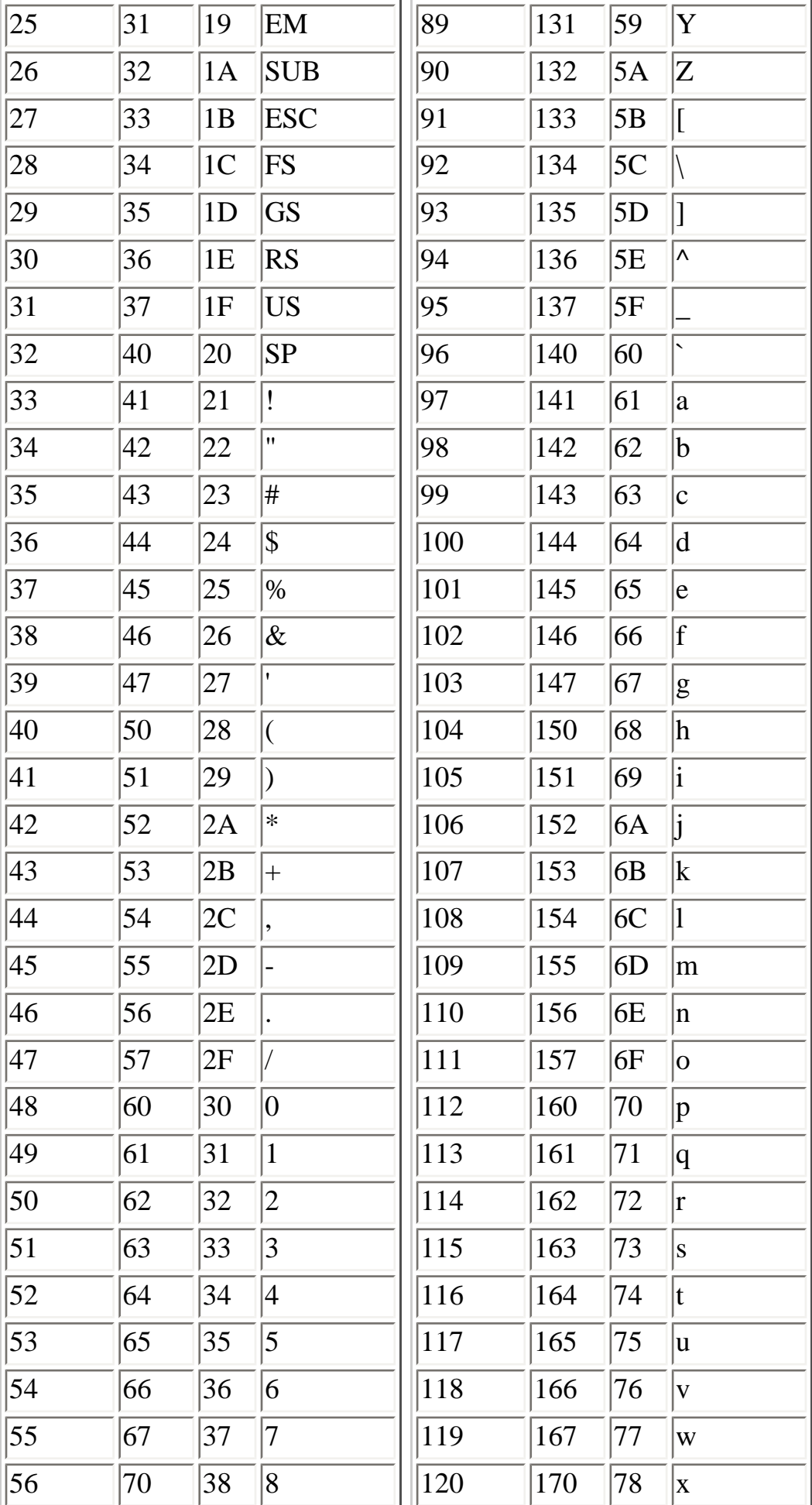

file:///C|/Documents%20and%20Settings/sshaikot/Desktop/c\_guide/c\_guide/a.html (2 of 3)4/1/2008 8:42:53 AM
C Guide--Appendix A ASCII Chart

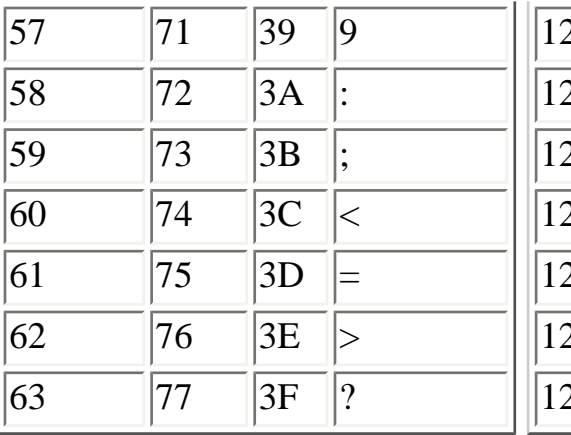

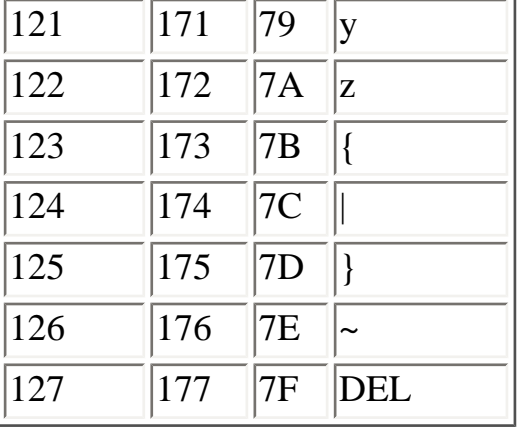

| [Table of Contents](#page-2-0) | [Index](#page-8-0) |